#### **APLICACIÓN DEL MODELO ACTOR DE EMPRESA EN LA ESPECIFICACIÓN** UML PARA LA IMPLEMENTACIÓN DE LOS BLOQUES FUNCIONALES CAM, **CAP Y PPC DEL MODELO RESULTANTE**

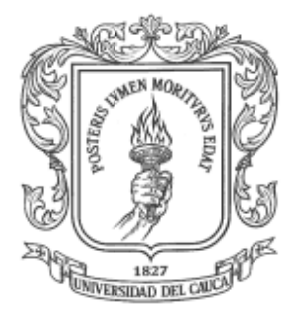

Sergio Andrés Hernández Benavides **Dieg go Javier Viveros B Burbano** 

**FACU ULTAD DE E INGENIE RÍA ELEC CTRÓNICA A Y TELEC COMUNICA ACIONES DEPA ARTAMENT TO DE EL LECTRÓNI ICA, INSTR RUMENTA ACIÓN Y C CONTROL UN NIVERSIDA AD DEL C CAUCA PO PAYÁN 2 2008** 

# **APLICACIÓN DEL MODELO ACTOR DE EMPRESA EN LA ESPECIFICACIÓN UML PARA LA IMPLEMENTACIÓN DE LOS BLOQUES FUNCIONALES CAM, CAP Y PPC DEL MODELO RESULTANTE**

Monografía presentada como requisito parcial para optar por el título de Ingenieros en Automática Industrial

> Sergio Andrés Hernández Benavides Diego Javier Viveros Burbano

**Director** Juan Martín Velasco Mosquera PhD

**UNIVERSIDAD DEL CAUCA FACULTAD DE INGENIERÍA ELECTRÓNICA Y TELECOMUNICACIONES DEPARTAMENTO DE ELECTRÓNICA, INSTRUMENTACIÓN Y CONTROL POPAYÁN 2008** 

2

Nota de Aceptación \_\_\_\_\_\_\_\_\_\_\_\_\_\_\_\_\_\_\_\_\_\_\_\_\_\_\_ \_\_\_\_\_\_\_\_\_\_\_\_\_\_\_\_\_\_\_\_\_\_\_\_\_\_\_ \_\_\_\_\_\_\_\_\_\_\_\_\_\_\_\_\_\_\_\_\_\_\_\_\_\_\_ Director Phd. Juan Martín Velasco Jurado \_\_\_\_\_\_\_\_\_\_\_\_\_\_\_\_\_\_\_\_\_\_\_\_\_\_\_ ing. Ing. Ing. Ing. Ing. Ing. Ing. Jurado \_\_\_\_\_\_\_\_\_\_\_\_\_\_\_\_\_\_\_\_\_\_\_\_\_\_\_ ing. Ing. Ing. Ing. Ing. Ing. Ing.

Fecha de sustentación: Popayán, Octubre de 2008

# **AGRADECIMIENTOS**

Los autores expresan sus agradecimientos a:

Phd. Juan Martín Velasco Ing. David Camacho Ing. Pablo Valverde Ing. Vladimir Trujillo Ing. Carlos Ardila Personal de la empresa Everest Ltda. Grupo de Investigación en Automática Industrial

Y demás personas que colaboraron con el desarrollo del presente trabajo.

*A mi familia, a mis amigos, profesores y a la Universidad del Cauca. Pero sobretodo a mi gran amigo y 'patrocinador', por brindarme un buen ejemplo y la oportunidad de realizar ésta carrera: ¡GRACIAS PAPÁ! DIEGO.* 

*A mi familia, a mis amigos, profesores y a la Universidad del Cauca SERGIO.* 

# **CONTENIDO**

**pág.** 

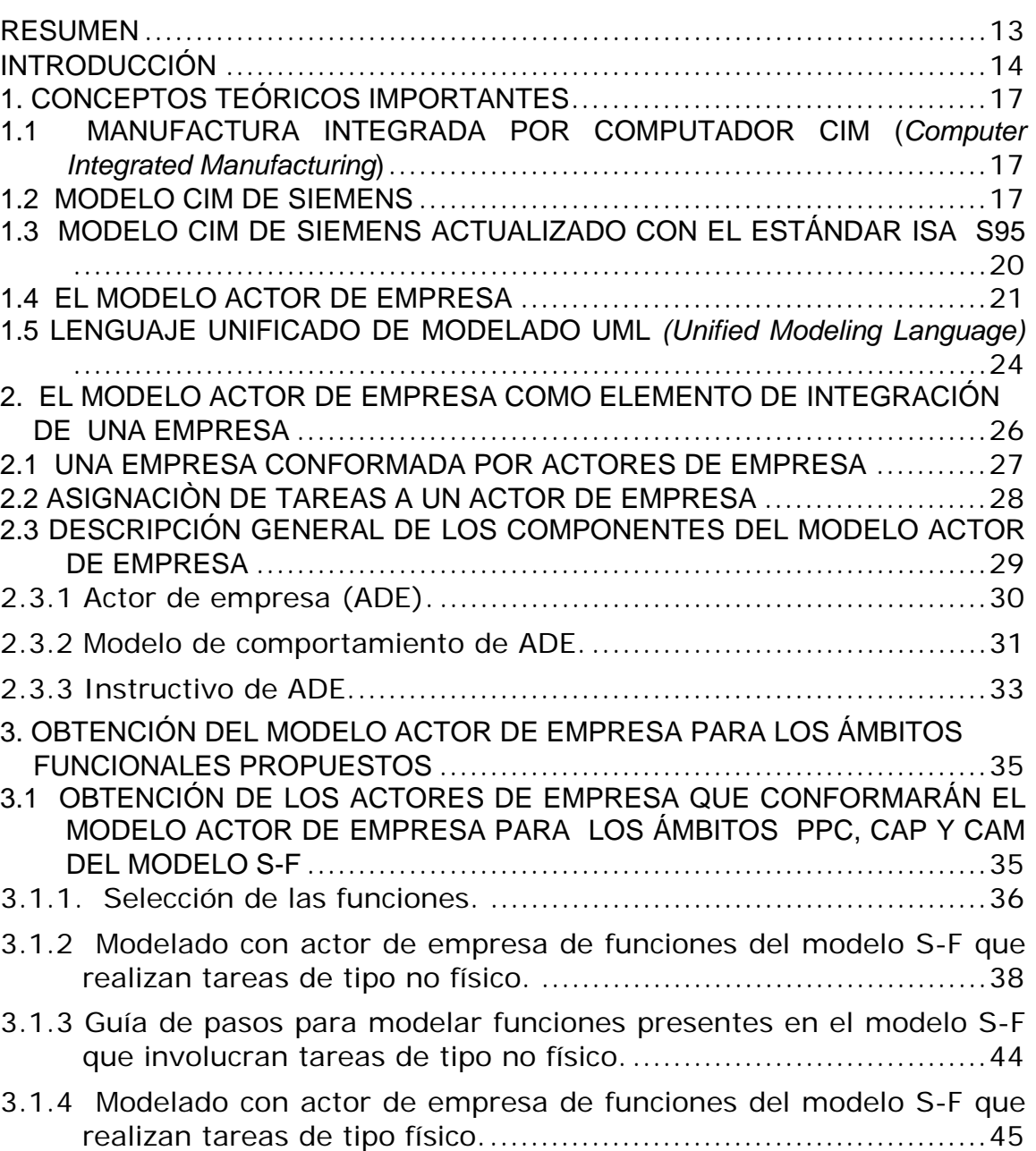

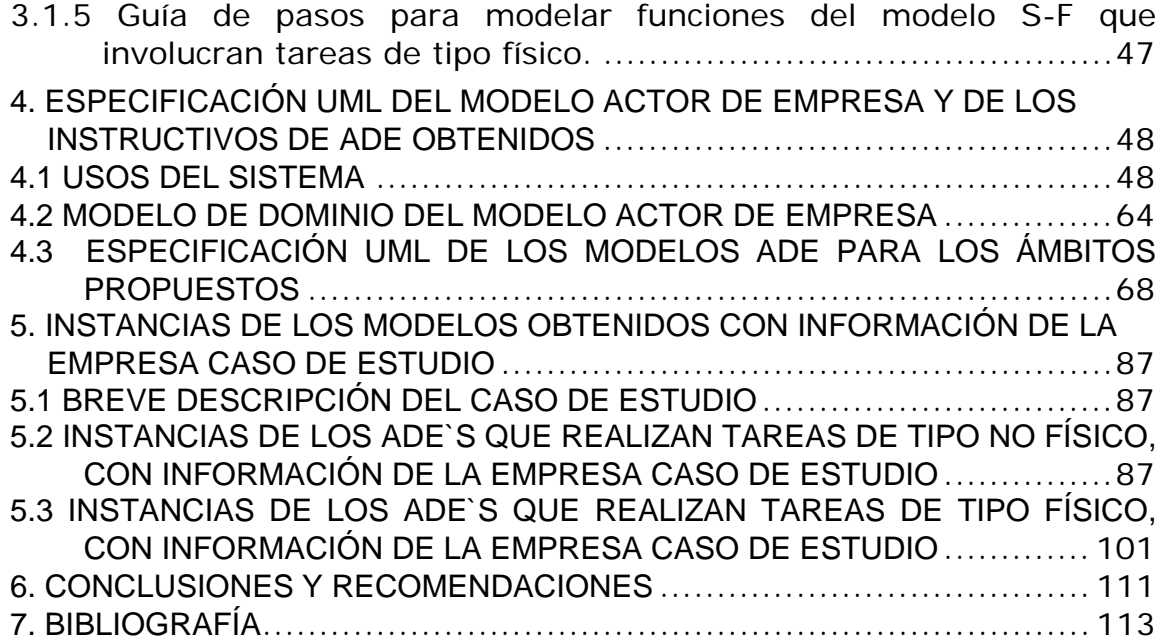

# **LISTA DE FIGURAS**

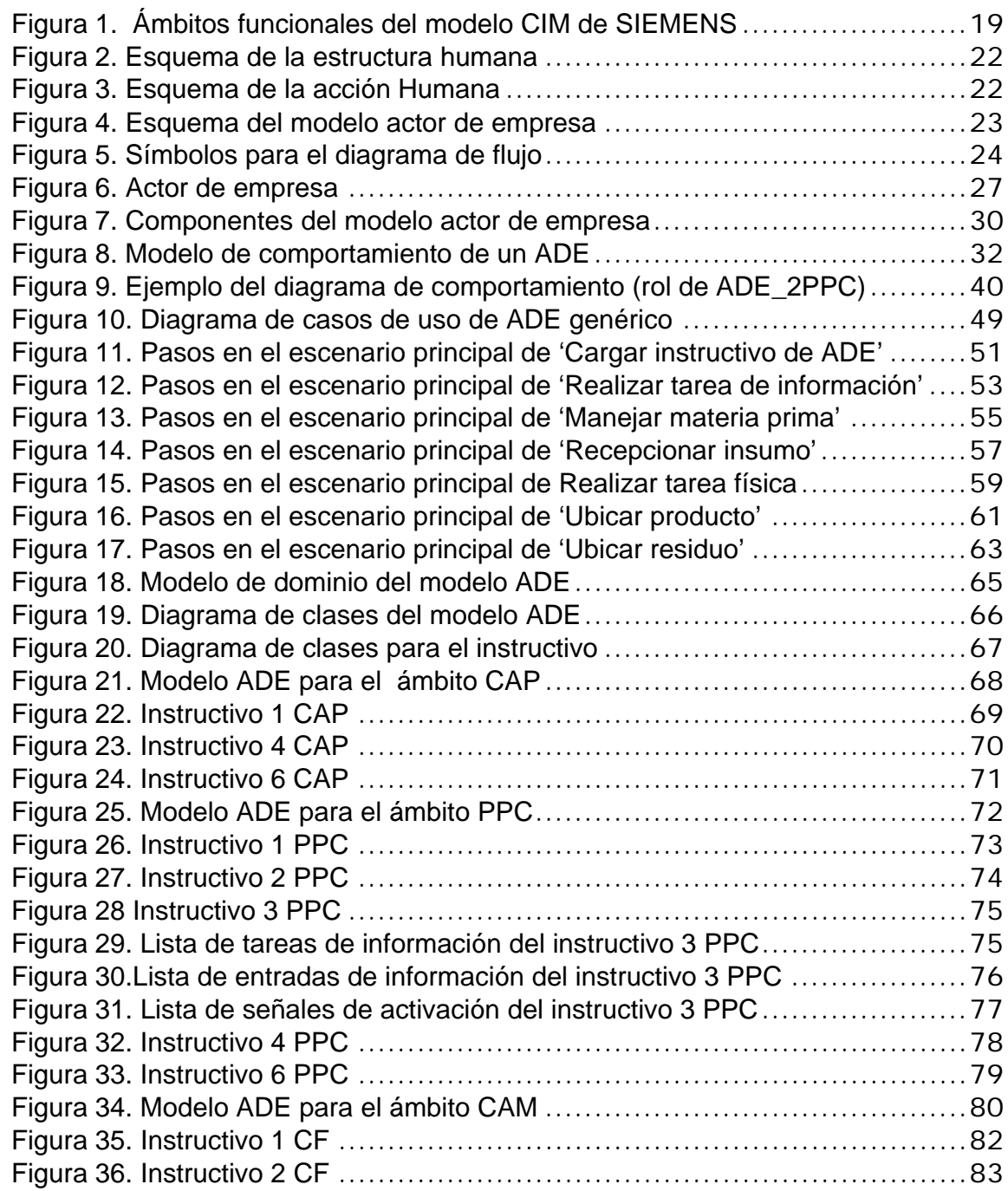

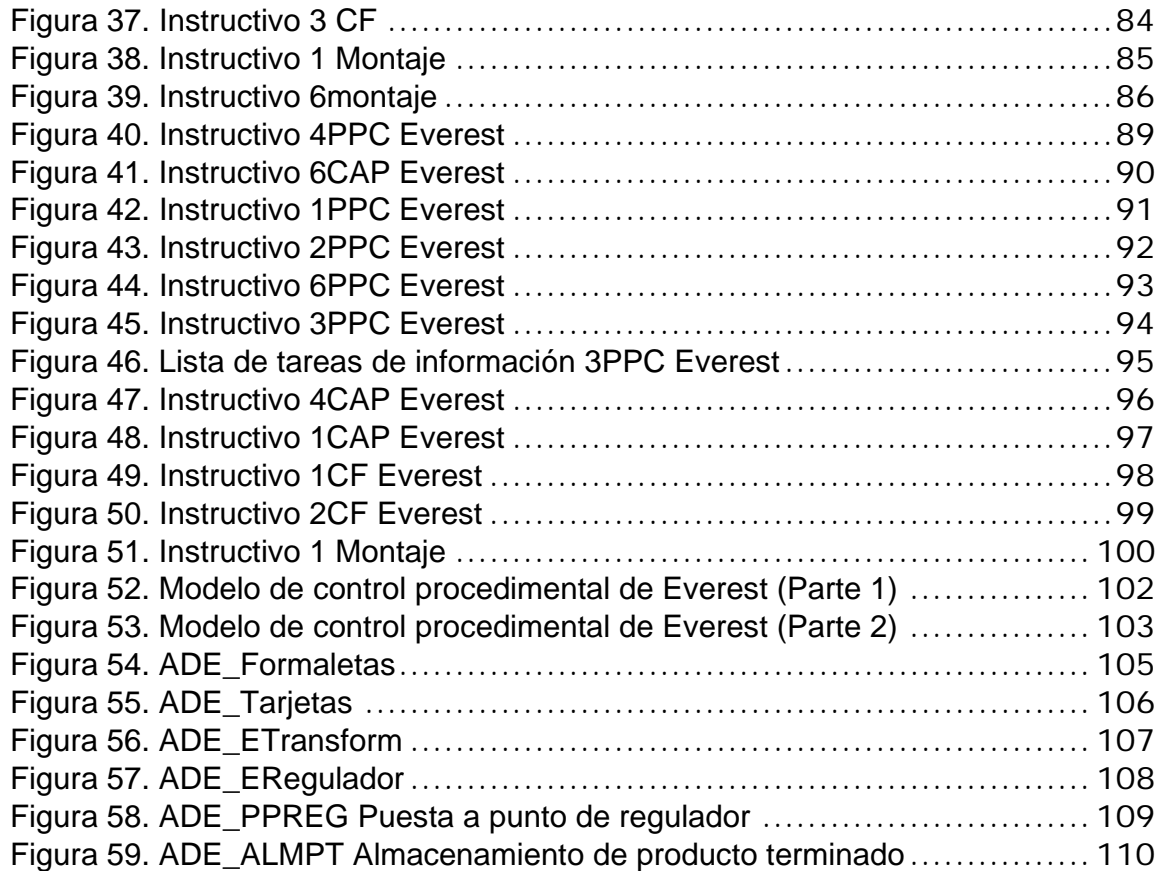

# **LISTA DE TABLAS**

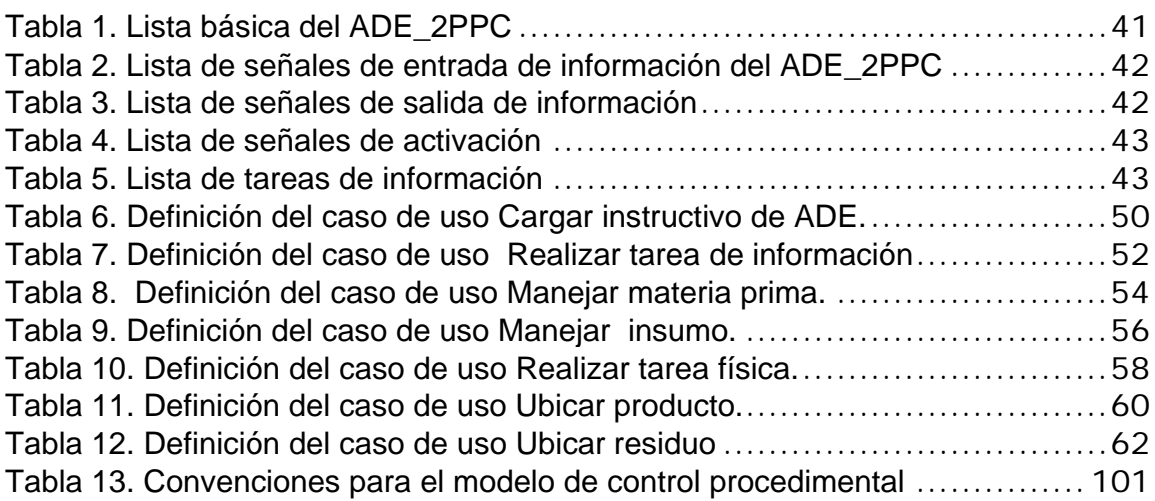

# **LISTA DE ANEXOS**

**Anexo A** Identificación de Actividades

- **Anexo B** Mapeo de las Funciones del Modelo Funcional ISA 95 en los Ámbitos del Modelo CIM de Siemens
- **Anexo C** Descripción de las secciones del Modelo de Comportamiento de ADE
- **Anexo D** Descripción del Instructivo de ADE y algunos ejemplos genéricos del Modelo de Comportamiento de ADE
- **Anexo E** Listas complementarias de los Instructivos de ADE de tipo físico instanciados con información de la empresa caso de estudio

#### **RESUMEN**

El siguiente trabajo presenta una especificación UML que resulta del modelado con el modelo Actor de Empresa de algunas funciones que conforman los ámbitos funcionales del modelo S-F, el cual es el resultado de aproximar el modelo CIM de SIEMENS al estándar ISA 95 a partir del modelo funcional del estándar. El trabajo incluye una instanciación de los elementos de la especificación obtenida con información extraída de una empresa caso de estudio: "Empresa Everest LTDA". Al final de mismo se plantean trabajos futuros.

#### **INTRODUCCIÓN**

Hoy en día para las empresas el flujo integrado de información entre todas sus áreas tiene tanta importancia para la rentabilidad de la misma como lo tiene su proceso productivo. Se puede decir que el flujo integrado de información le ayuda a una empresa a mejorar su eficiencia y productividad, en aras de lograr y/o mantener su competitividad.

El concepto CIM (*Computer Integrated Manufacturing)* se define como aquel planteamiento en la fabricación de un producto que utiliza la tecnología informática para maximizar el rendimiento de los sistemas productivos y minimizar los tiempos de diseño y fabricación [1]. Esto se logra gracias a la integración de la información de todas las áreas funcionales de la organización, siendo este último el objetivo que se persigue al momento de implementar un modelo CIM en una empresa productora.

Uno de los modelos CIM que ha sido propuesto para alcanzar estos propósitos es el desarrollado en 1991 por los ingenieros Baumgartner, Knischewski y Wieding de la empresa Siemens [2]. Este modelo ha sido tomado dentro del grupo de investigación I+D en Automática Industrial como un punto de referencia muy usado en este campo.

Tiempo después de que el modelo CIM de Siemens hiciera su aparición, la ISA (*Setting The Standard For Automation*), cumpliendo con su misión de desarrollar normas para el control y automatización de los procesos industriales. aportó, como resultado de su estudio y trabajo, la norma S-88 [3], que hace referencia al control por lotes, y la norma S-95 [4], que se refiere al control de empresa.

Teniendo en cuenta que el modelo CIM de Siemens aparece antes que los estándares ISA 88 e ISA 95 era posible apreciar algunas diferencias entre estas normas y el mencionado modelo en el momento de su implementación en la empresa; estas diferencias se fundamentan en el número de funciones, el detalle de tratamiento de información, entre otras. [5]. Un trabajo de grado realizado en el 2007 por estudiantes del programa de Ingeniería en Automática Industrial de La Universidad del Cauca [5], titulado 'Adecuación Del Modelo Siemens A Las Normas ISA S88 E ISA S95 Con Aplicación Ilustrativa A Caso De Estudio', que pretendía lograr encontrar una metodología alternativa eficiente, que permitiera adaptar el modelo para Manufactura Integrada por Computador (CIM) de Siemens a las normas ISA S-88 e ISA S-95, puso en evidencia que el modelo CIM de Siemens podía acoger sin inconvenientes las recomendaciones de la norma ISA 95, así como las de la ISA 88. Debido a esto el trabajo se enfocó a la adecuación del modelo CIM Siemens solo a la norma ISA 95, pues la ISA88 no requería adecuación. Al resultado se le llamó 'Modelo Resultante o modelo S.F'.

El modelo actor de empresa es un concepto que nace dentro del grupo de investigación I+D en Automática Industrial, con el propósito de establecer un enfoque que permita abordar, de una manera metodológica y sencilla, los modelos y estándares internacionales de integración empresarial mencionados [6].

Como es bien conocido, UML (*Unified Modeling Language*) es el lenguaje de modelado de sistemas de software más difundido y utilizado en la actualidad. UML es un lenguaje para hacer modelos y es independiente de los métodos de análisis y diseño. Se puede decir que es una técnica para la especificación de un sistema en todas sus fases. Nació en 1994 cubriendo los aspectos principales de todos los métodos de diseño antecesores. La versión 1.0 de UML fue liberada en Enero de 1997 [7] (*actualmente se cuenta con la versión 2.0 la cual introduce cambios menores*). Ha sido utilizado con éxito en sistemas construidos para toda clase de industrias alrededor del mundo: hospitales, bancos, comunicaciones, aeronáutica, finanzas, etc. Algunos de los beneficios de UML son, entre otros: mejores tiempos totales de desarrollo (de 50 % o más); modelar sistemas (y no sólo de software) utilizando conceptos orientados a objetos; encaminar el desarrollo del escalamiento en sistemas complejos de misión crítica; crear un lenguaje de modelado utilizado tanto por humanos como por máquinas; mejor soporte a la planeación y al control de proyectos [7].

El presente trabajo de grado tiene como objetivo modelar con el modelo 'Actor de Empresa' funciones pertenecientes a tres ámbitos funcionales del modelo S-F: CAM (*Computer-Aided Manufacturing*), CAP (*Computer Aided Planning*), PPC (*Production Planning Control*) y posteriormente realizar una especificación UML del modelo obtenido.

El documento consta de seis capítulos en los cuales se presentan los resultados de este trabajo. En el primero de ellos se introduce al lector en el conocimiento de algunos conceptos teóricos necesarios para la comprensión del proyecto. En el segundo capítulo se explican los modelos propuestos que complementan la base teórica del modelo Actor de Empresa desarrollada por el grupo de investigación I+D en Automática Industrial. Posteriormente, se explican los pasos que permiten obtener el modelo Actor de Empresa de funciones presentes en el modelo S-F.

Seguidamente, se muestra la especificación UML obtenida del modelo Actor de Empresa y de los modelos Actor de Empresa para los ámbitos propuestos en este trabajo. Finalmente, se utiliza la información de la empresa caso de estudio para instanciar los elementos de la especificación UML obtenida.

# **1. CONCEPTOS TEÓRICOS IMPORTANTES**

# **1.1 MANUFACTURA INTEGRADA POR COMPUTADOR CIM (***Computer Integrated Manufacturing***)**

Desde hace décadas y especialmente en la última, las empresas manufactureras han debido modificar su estructura y su forma de desarrollar sus distintos procesos, tanto de planificación como de producción, para poder hacer frente a la competencia y atender de mejor manera las necesidades del mercado. Por dichas empresas manufactureras es bien conocido que se debe contar con los sistemas de información adecuados que integren la información de las distintas áreas de la empresa y le permitan funcionar como un sistema integrado de negocios.

La integración de los diferentes elementos que constituyen un sistema de producción es llevada a cabo a través de lo que se conoce como CIM (*Computer Integrated Manufacturing*). Una buena definición de CIM dice que es la integración de las estrategias de fabricación con las estrategias de comercialización [2].

# **1.2 MODELO CIM DE SIEMENS**

A mediados de los años 70's se empezó a hablar de CIM para referirse a un modelo ideal cuyo objetivo es el de describir, relacionar y controlar las funciones de una empresa en su totalidad. Dicho modelo tiene en cuenta también los diferentes ciclos de fabricación y el flujo físico de materiales. Este modelo parte de los objetivos específicos de cada organización y de sus características particulares.

Algunos modelos CIM existentes son [5]:

- Concepto CIM de IBM
- Modelo jerárquico NIST-AMRF
- Concepto CIM de "Digital Equipment Corporation"
- Modelo Amherst-Karlsruhe
- Modelo CIM de Siemens

Y es precisamente este último modelo CIM de la empresa SIEMENS [2] el que ha sido tomado como referencia por el Departamento de Electrónica,

Instrumentación y Control al momento de realizar los trabajos dentro de su línea de investigación en 'Automatización Industrial'.

Algunas características del Modelo CIM de SIEMENS son:

• Identifica un conjunto que consta de nueve funciones principales de un ambiente CIM, tales como: CAD (*Computer Aided Design*), CAM, CAP, PPC y CAQ (*Computer Aided Quality*), a las que es preciso integrar.

• Distingue el ambiente CIM del ambiente CAO (*Computer-Aided Organization)*, donde se tratan aspectos meramente administrativos. Modela la interacción entre CIM y CAO.

• Introduce los conceptos de integración vertical y horizontal de información.

• Plantea el concepto de logística de la información: "Es necesario contar con la información correcta, en cantidad y calidad adecuada a las necesidades, en el momento preciso y en el lugar adecuado".

En la Figura 1 se muestran los diferentes ámbitos funcionales en una empresa, tal como se conciben en este modelo [2].

19

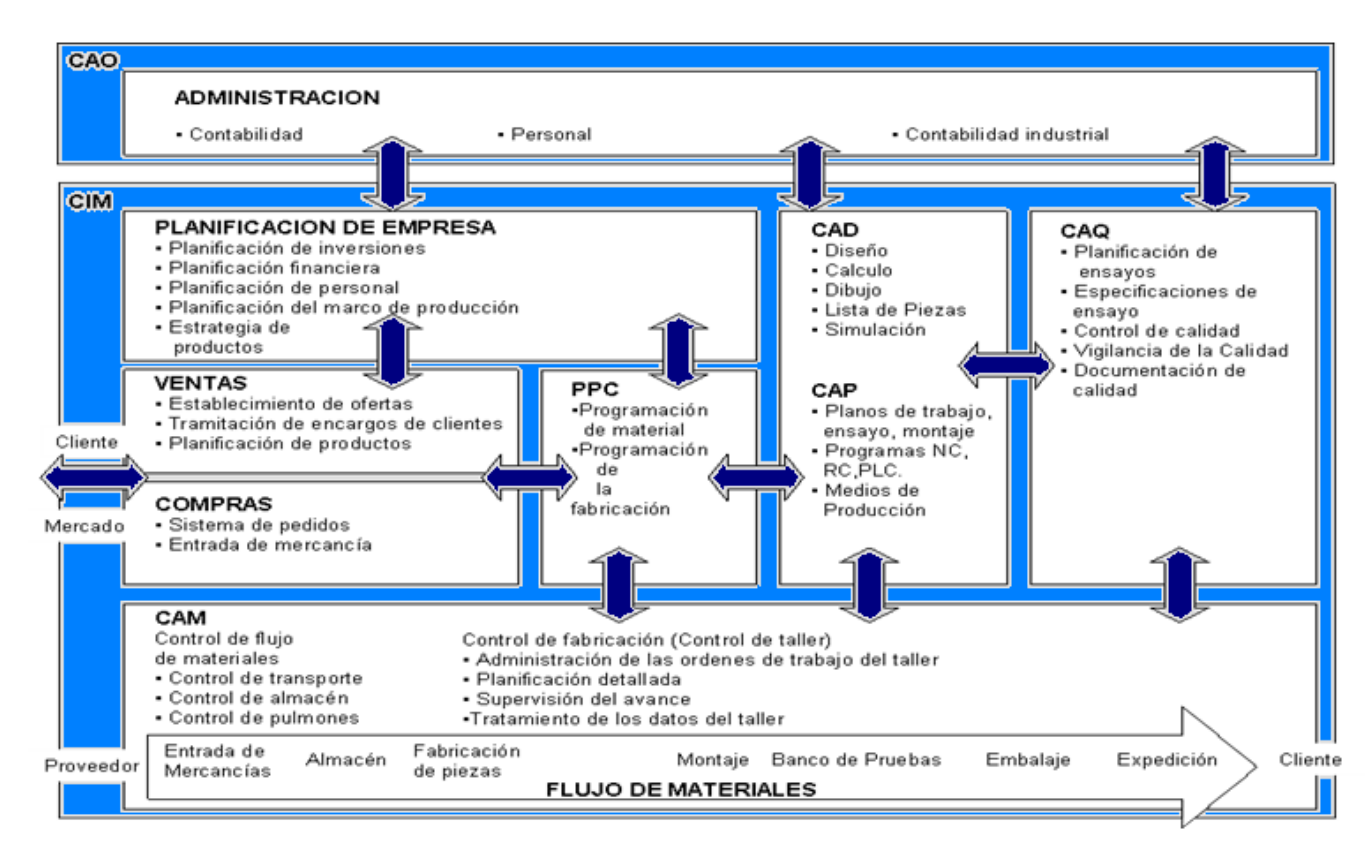

**Figura 1. Ámbitos funcionales del modelo CIM de SIEMENS** 

Fuente: [Estándar ISA 88 modelos y terminología R2006]

# **1.3 MODELO CIM DE SIEMENS ACTUALIZADO CON EL ESTÁNDAR ISA S95**

Dado que el modelo CIM de Siemens surgió mucho antes que los actuales estándares ISA 88 e ISA 95, los cuales consideran aspectos de producción y aspectos administrativos respectivamente, era posible apreciar algunas diferencias e incompatibilidades entre estas normas y el mencionado modelo en el momento de su implementación en la empresa. Estas incompatibilidades se fundamentan en el número de funciones, el detalle de tratamiento de información, entre otras. Esto representaba un inconveniente de tipo práctico para el grupo de investigación en automatización del Departamento de Electrónica, Instrumentación y Control de la Universidad del Cauca, que ha venido utilizando en sus trabajos el modelo de Siemens [5].

En los primeros meses del año 2007 se culminó un proyecto de grado [5] que consistió en encontrar una metodología alternativa eficiente, que permite adaptar el modelo para Manufactura Integrada por Computador (CIM) de Siemens al estándar ISA S95, y de esta manera se logra generalizar la integración de las diferentes áreas de la empresa. Esto constituye un aporte valioso para el grupo de investigación, si se tienen en cuenta los inconvenientes que representa el hecho de trabajar con un modelo CIM que no contemple todas las consideraciones que se hallan en el mencionado estándar. Al modelo CIM de SIEMENS actualizado con el estándar ISA S95 es lo que denominaremos de ahora en adelante 'modelo resultante o bien modelo S-F'.

El estándar ISA S95 se suma al modelo CIM de SIEMENS para obtener el modelo resultante. Dicho estándar provee los modelos y terminologías para la definición de interfaces entre el sistema de negocios y el sistema de control de manufactura [4].

Los modelos y la terminología definidos en este estándar poseen las siguientes características:

- o Enfatizan en realizar prácticas de integración adecuadas de los sistemas de control con los sistemas empresariales durante todo el ciclo de vida de los sistemas
- o Pueden ser usados para mejorar la capacidad de integración existente de los sistemas de control de manufactura y sistemas empresariales
- o Pueden ser aplicados sin importar el grado de automatización.

El estándar ISA 95 contempla tres modelos, los cuales corresponden a: el modelo jerárquico, que busca la definición de la frontera entre los dominios de negocio y de control; el modelo de flujo de datos funcional, en el cual se identifican las funciones de interés en la empresa, así como los flujos de datos entre dichas funciones y el contenido de los mismos; y, finalmente, el modelo de objetos, donde se precisan las categorías de información e interfaces estándar entre los niveles MES (*Manufacturing Execution Systems* ) y ERP (*Enterprise Resource Planning*)  $[4]$ .

La fusión del modelo CIM de Siemens con el estándar ISA S95 incluyó tres etapas principales, a saber: la documentación, el análisis y la posterior adecuación del modelo [5].

La etapa de documentación considera la consulta de material bibliográfico, documentación y recopilación de información; la etapa de análisis considera la metodología seguida para el análisis de cómo los modelos propuestos por el estándar ISA S95 podrían mapearse en el modelo CIM de Siemens. Una vez realizado el análisis de actividades y funciones en la etapa previa, se encontró que varias funciones de ISA no encuentran correspondencia en el modelo CIM de Siemens; así mismo, algunas de estas funciones se encuentran especificadas en el modelo a manera de flujos de información. En la etapa de adecuación se estableció qué ámbito funcional y específicamente qué funciones del modelo CIM de Siemens deben contener las funciones ISA con las cuales el modelo CIM no es correspondiente [5].

# **1.4 EL MODELO ACTOR DE EMPRESA**

La idea que funda el modelo es la de aproximar la máquina al estilo humano. En consecuencia, se ha partido de dos esquemas: el primero, el de la estructura humana; el segundo, el de la acción humana. Estos modelos se muestran a continuación [6]:

#### Figura 2. Esquema de la estructura humana

Fuente: Propia

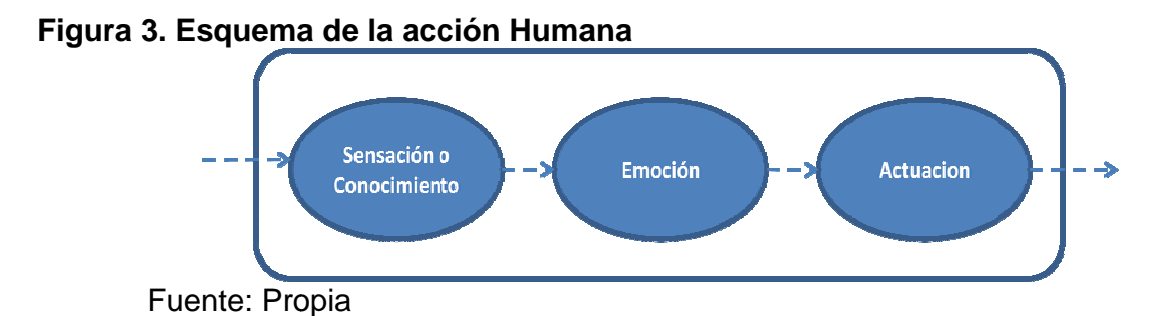

El modelo del actor de empresa parte de la suposición de que toda la empresa y cada parte de la misma puede ser modelada a partir del esquema de la estructura humana. De esta manera, el esquema del actor de empresa sería el siguiente [6]:

#### Figura 4. Esquema del modelo actor de empresa

#### Fuente: P ropia

Como puede apreciarse, existen dos tipos de flujos: el flujo físico (líneas continuas) y el flujo de información (líneas punteadas). Nótese la simetría entre ambos flujos. El flujo físico representa la secuencia que transforma la 'materia prima' y 'los insumos' en 'productos' y 'residuos' al sufrir el 'proceso'. El flujo de información representa el intercambio de información que hace posible el 'control' del flujo físico, es decir, la secuencia del 'proceso' [6].

Para describir el comportamiento del Actor de Empresa se utiliza la herramienta diagrama de flujo. En estos diagramas se utilizan los símbolos mostrados en la Figura 5 [6]:

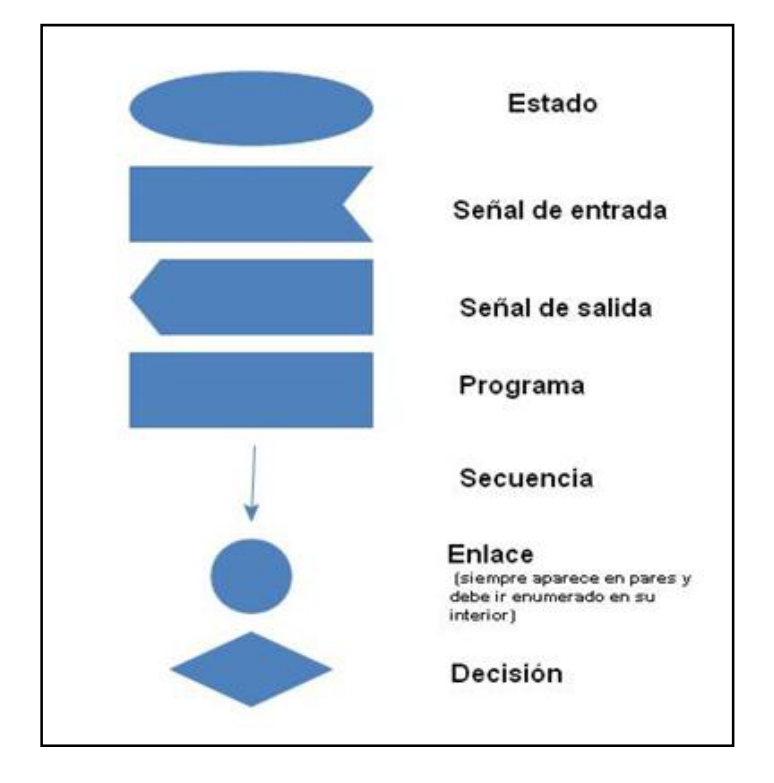

**Figura 5. Símbolos para el diagrama de flujo** 

Fuente: Propia

Los 'estados' son momentos de reposo en la ejecución de un procedimiento de control; las 'señales de entrada' son informaciones que producen la salida de un estado y el tránsito a otro o al mismo estado; los 'bloques' son componentes o divisiones del procedimiento, es decir, 'unidades de procedimiento', 'operaciones' o 'fases', que controlan etapas, operaciones de proceso o acciones de proceso [6].

# **1.5 LENGUAJE UNIFICADO DE MODELADO UML** *(Unified Modeling Language)*

UML surge de la necesidad de representar un sistema de una forma tal que sirva de medio de comunicación con las diferentes personas interesadas en un determinado proyecto, pero sin que su entendimiento sea demasiado complejo, es decir de una manera sencilla e intuitiva.

UML es un lenguaje estándar para el modelado de sistemas de software, sirve como puente entre la especificación de requerimientos y la implementación,

provee un significado para especificar y documentar diseños de un sistema de software. Está particularmente preparado para desarrollo de programas orientados a objetos [7].

Esta herramienta se creó bajo la necesidad de establecer un estándar en la manera de representar gráficamente un modelo, con el objetivo de compartir de manera fácil los diseños gráficos entre diferentes diseñadores, al igual que servir de apoyo en los procesos de análisis de un problema [8].

 Algunos de los beneficios de UML son entre otros: mejores tiempos totales de desarrollo (de 50 % o más); modelar sistemas (y no sólo de software) utilizando conceptos orientados a objetos; encaminar el desarrollo del escalamiento en sistemas complejos de misión crítica; crear un lenguaje de modelado utilizado tanto por humanos como por máquinas; mejor soporte a la planeación y al control de proyectos [9].

UML es así un lenguaje capaz de abstraer cualquier tipo de sistema (informático o no), mediante los diagramas, esto es, mediante representaciones gráficas que contienen toda la información relevante del sistema [9]. Para lograrlo, utiliza distintos tipos de diagramas, como los diagramas de implementación, diagramas de comportamiento o interacción, diagramas de casos de uso y diagramas de clases. Dentro de las principales funciones de UML se pueden mencionar: visualizar, especificar, construir, documentar. Visualizar permite expresar de una forma gráfica un sistema de forma que otro lo puede entender. Especificar permite especificar cuáles son las características de un sistema antes de su construcción. Construir brinda la posibilidad de partir de los modelos especificados para construir los sistemas diseñados y finalmente sirve para documentar los propios elementos gráficos del sistema desarrollado, facilitando su futura revisión [9].

#### **2. EL MODELO ACTOR DE EMPRESA COMO ELEMENTO DE INTEGRACIÓN DE UNA EMPRESA**

En el capítulo anterior se describió de manera general el concepto de CIM y el modelo resultante, modelo S-F, también las generalidades del concepto de actor de empresa. En este capítulo se ilustra cómo el modelo actor de empresa puede ser usado para modelar las funciones que hacen parte del modelo CIM S-F, con el propósito de realizar una especificación que concluya posteriormente en aplicaciones software.

Si bien la teoría en la que se basa el modelo actor de empresa, en adelante ADE, no define si las tareas de un ADE deben ser ejecutadas por un humano o por una máquina, en el presente trabajo se enfoca el ADE desde la perspectiva según la cual el ADE es no humano. Lo anterior con el fin de ser congruentes con la finalidad del CIM que es la automatización de toda la empresa [6].

El Modelo de Comportamiento de Actor de Empresa consiste en un diagrama de flujo a partir del cual se puede modelar, al menos en principio, cualquier función empresarial sin importar si hace parte o no del proceso productivo. El Instructivo le enseña al actor cómo utilizar sus capacidades para realizar la función empresarial asumida

Uno de los inconvenientes en el momento de realizar este trabajo fue que de la manera en que estaba concebido hasta entonces el Modelo de Comportamiento de Actor de Empresa presentaba algunos puntos débiles: Dicho modelo no contemplaba el caso en que un proceso requiriera recibir los insumos antes que la materia prima; tampoco el caso en que se deseara tratar un residuo en medio del proceso de obtención de productos y realización de tareas. Esto debido a que el modelo original contemplaba un orden estricto, en que primero se reciben todas las materias primas, luego todos los insumos, se realizan todas las operaciones, se ubican los productos resultantes de todas las operaciones y finalmente se ubican los residuos. La poca flexibilidad para modelar algunos procesos que acompañaba aquel Modelo de Comportamiento fue solucionada modificando la estructura original mas no la idea principal que plantea este, de tal forma que le permitiera, al menos en teoría, modelar casi cualquier proceso sin importar si los insumos llegan antes que la materia prima o si se presentan residuos en medio de la realización de tareas.

Los cambios introducidos al Modelo de Comportamiento de ADE con el que se contaba al inicio de este proyecto, constituyen uno de los aportes principales de este trabajo y permiten presentar por primera vez de modo formal el Modelo de Comportamiento de ADE.

Aunque se contaba con una muy buena idea acerca de la información que un Instructivo debe contener para permitir que un ADE pueda operar, no existía al momento de iniciar este trabajo, un documento que definiera los campos que un Instructivo debe incluir. En este proyecto se presenta por primera vez, el conjunto mínimo de información que permite a un ADE, mediante el Modelo de Comportamiento de ADE, asumir un rol determinado. Estructurar el instructivo de ADE como un conjunto de diez listados y sus respectivos campos hace posible que el Modelo de Comportamiento opere y constituye otro aporte del presente Trabajo de Grado.

#### **2.1 UNA EMPRESA CONFORMADA POR ACTORES DE EMPRESA**

Como se mencionó anteriormente el modelo actor de empresa parte de la suposición de que toda la empresa y cada parte de la misma puede ser modelada a partir de un modelo que resulta de una aproximación al esquema de la estructura humana. De esa forma se obtuvo el esquema de actor de empresa que se presentó en la Figura 3. Una representación a modo de sistema de 'caja negra' del modelo actor de empresa se ilustra en la siguiente Figura:

#### **Figura 6. Actor de empresa**

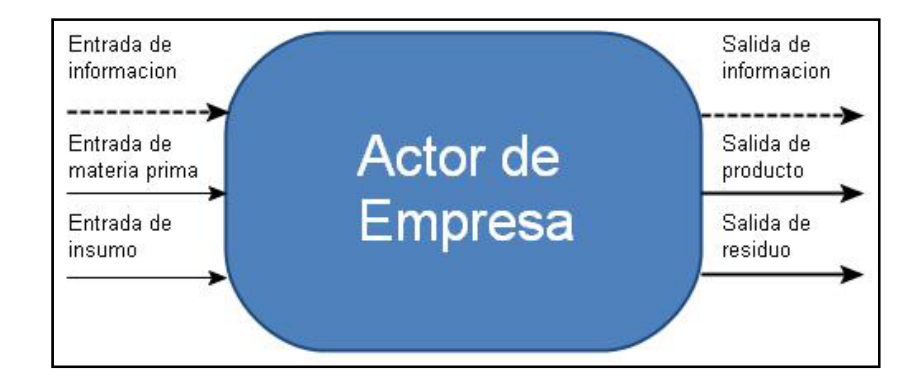

#### Fuente propia

Se puede entonces pensar en un actor de empresa como un sistema de caja negra que se encuentra en capacidad de recibir tres tipos de entrada diferentes,

realizar tareas de información y/o realizar uno o más procesos de transformación física y devolver tres tipos de salida al exterior del sistema.

Entre las muchas clasificaciones posibles de las tareas que se realizan en una empresa de manufactura, resulta útil en este caso, clasificarlas en dos tipos de tareas: de tipo no físico y de tipo físico. Las primeras corresponden a funciones de dirección de la empresa, dirección de manufactura (producción), que interactúan con los requisitos de negocio y no se dirigen directamente a las actividades de proceso; las de tipo físico serán las relacionadas con la ejecución física de los diferentes procesos que a partir de materias primas e insumos obtienen productos y residuos. Se propone entonces la clasificación de ADE`s en dos grupos: de *tipo no físico* y de *tipo físico* para que se encarguen de ejecutar estos dos tipos de tareas respectivamente.

Teóricamente para llevar a cabo un conjunto específico de tareas dentro de una organización de manufactura podría asignarse a un actor de empresa que se encargue de realizarlas todas, o bien a un grupo de actores dedicados que realicen tan solo una o algunas de dichas tareas cada uno, pero que trabajando en equipo logren llevar a cabo la totalidad de tareas.

# **2.2 ASIGNACIÒN DE TAREAS A UN ACTOR DE EMPRESA**

Una vez aclarados los conceptos que del actor de empresa se derivan, y teniendo presente que se pretende mostrar que el modelo actor de empresa brinda la posibilidad de ser usado para facilitar la especificación de un sistema software que permita integrar la información de una empresa a partir del modelo S-F y que dicha especificación debe ser lo suficientemente modular como para encaminarse en el diseño de soluciones software a la medida, surge la necesidad de determinar, entre otras cosas, cuántas son las tareas o funciones que dentro del modelo S-F debería realizar un actor de empresa promedio y qué elementos de juicio han de tenerse en cuenta para tal decisión.

Los criterios de asignación de tareas a un actor de empresa van a variar de acuerdo con la complejidad del modelo de integración empresarial que se esté abordando, en este caso se trabajó con el modelo S-F, pero podría haberse empleado para trabajar el modelo funcional propuesto por el estándar ISA S95 por citar un eiemplo.

Inicialmente se planteó que podría ser asignado un actor de empresa para cada uno de los ámbitos del modelo S-F; sin embargo, se descartó esta posibilidad debido a que en muchas ocasiones las empresas necesitan sistematizar tan solo algunas de las funciones que se hallan dentro de un ámbito. Teniendo en cuenta esto, se llegó a la conclusión de que un actor de empresa que haga parte del modelo S-F debería ser pequeño en cuanto a número de tareas que desempeña, dos a siete, pero también debe tener una misión concreta y definida claramente.

Después de realizar un análisis de la estructura del modelo S-F, se encontró que éste se halla dividido en ámbitos que a su vez se dividen en funciones, con sus respectivas subfunciones como elemento final, y que son precisamente las funciones las candidatas a ser actores de empresa, debido a que cada función tiene a su cargo la ejecución de un pequeño grupo de tareas 'subfunciones' y cumple un específico papel que dentro de su respectivo ámbito funcional colabora al funcionamiento del ámbito como un todo. Es aquí donde halla su pertinencia el modelo actor de empresa pues precisamente este modelo plantea que la manera en que opera una empresa puede modelarse como el trabajo coordinado de varios actores de empresa con una función específica.

Asignar un Actor de Empresa a una función del modelo S-F conlleva principalmente la ventaja de no tener que realizar divisiones adicionales a las propuestas en los ámbitos funcionales, de esta manera se utiliza la misma estructura que dicho modelo maneja. Además la especificación que resulte será más modular pues se podrá hacer uso de ese mismo Actor de Empresa en otra especificación, más fácilmente. En este trabajo se asignó un ADE a cada función del modelo CIM S-F con la que se trabajó, excepto a la función que según el modelo CIM S-F se encarga de realizar el proceso productivo, la razón de hacer tal excepción se contempla en el capítulo tres de esta monografía.

#### **2.3 DESCRIPCIÓN GENERAL DE LOS COMPONENTES DEL MODELO ACTOR DE EMPRESA**

Para una descripción completa del modelo Actor de Empresa debe hacerse claridad en cuanto a las partes que lo conforman. El modelo Actor de Empresa consta de tres componentes, los cuales se ilustran en la Figura 7.

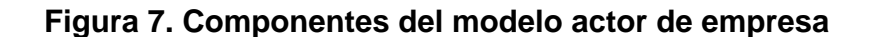

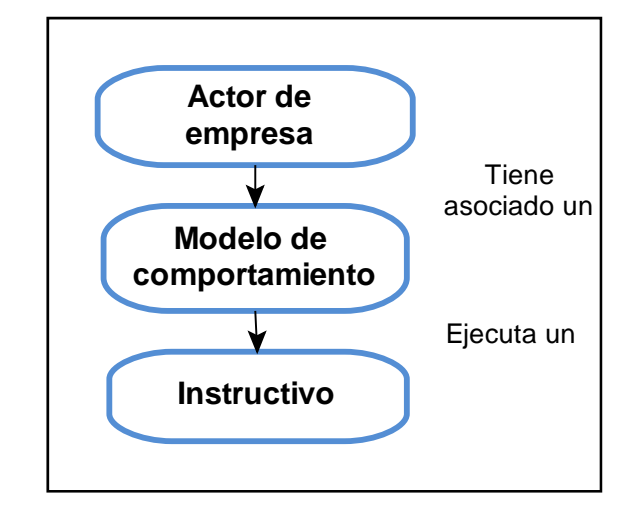

#### Fuente: Propia

Es posible observar que un ADE tiene asociado un *modelo de comportamiento* el cual ejecuta un *instructivo*. Dicho instructivo contiene la información que hace que cada ADE se diferencie de los demás. El instructivo consiste en una serie de Tablas o Listas de elementos, entre las que se incluyen: lista de señales de entrada de información, lista de señales de salida de información, lista de tareas que realiza. Es decir, todos los parámetros necesarios para que siguiendo los pasos propuestos en el modelo de comportamiento, el ADE pueda dar cumplimiento a un conjunto de tareas, las cuales se definen precisamente en el instructivo.

**2.3.1 Actor de empresa (ADE).** El actor de empresa se considera un ente que teóricamente debe ser capaz de realizar cualquier función dentro de una empresa, bien sea de tipo no físico, tareas de tratamiento de información o de tipo físico, tal como realizar procesos que impliquen transformación de materia prima e insumos en productos terminados y/o residuos.

Tal como está concebida la idea central del modelo actor de empresa, un ADE debería poder hacerse cargo de todas las funciones de un *ámbito funcional*, de un conjunto de *funciones* ó incluso de una parte tan pequeña como una subfunción que haga parte de una función que a su vez haga parte de un determinado ámbito funcional dentro del modelo S-F. Para la fecha en que inició este trabajo ya se contaba con un modelo de comportamiento, que era asociado al ADE. Así como la idea base del instructivo.

Para una mejor comprensión del modelo ADE se ha incluido en esta sección del documento un diagrama de flujo que muestra la totalidad de las secciones presentes en el modelo de comportamiento de ADE; con el fin de tener una idea general de cómo luce dicho modelo.

**2.3.2 Modelo de comportamiento de ADE.** Un diagrama de flujo del modelo de comportamiento de ADE, mejorado, como el representado en la Figura 8, muestra las siete secciones que dejan entrever la capacidad del modelo ADE para modelar las diferentes tareas que se le asignen. Este diagrama de flujo contempla todas las posibles secciones que es capaz de realizar un actor de empresa genérico, al cual no se le ha sido asignada una tarea o conjunto de tareas específicas. El número de veces que se realiza cada sección, así como el orden en que se ejecutan, salvo la primera de ellas, que se ejecuta una sola vez y antes que cualquier otra, depende exclusivamente del instructivo que haya sido asignado a un ADE en particular. La descripción de las tareas que debe hacer un ADE se consigna también en el instructivo.

El Modelo de Comportamiento que se propone sirve para modelar funciones que se deben ejecutar en tiempo real. Se trata de un modelo que plantea un ADE en modo de reposo hasta tanto una entrada lo saque de ese estado, dicha entrada puede indicar que se debe atender una materia prima, un insumo, una petición de realización de tarea de información o bien una petición de realización de tarea física. Por lo tanto se debe insistir en que no se trata de una secuencia definida de antemano sino que depende del Instructivo que un ADE dado deba ejecutar.

La simbología utilizada en ese diagrama de flujo corresponde a la presentada en la Figura 5. El diagrama que exhibe el Modelo de Comportamiento de ADE propuesto aparece en la siguiente página.

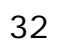

# **Figura 8. Modelo de comportamiento de un ADE**

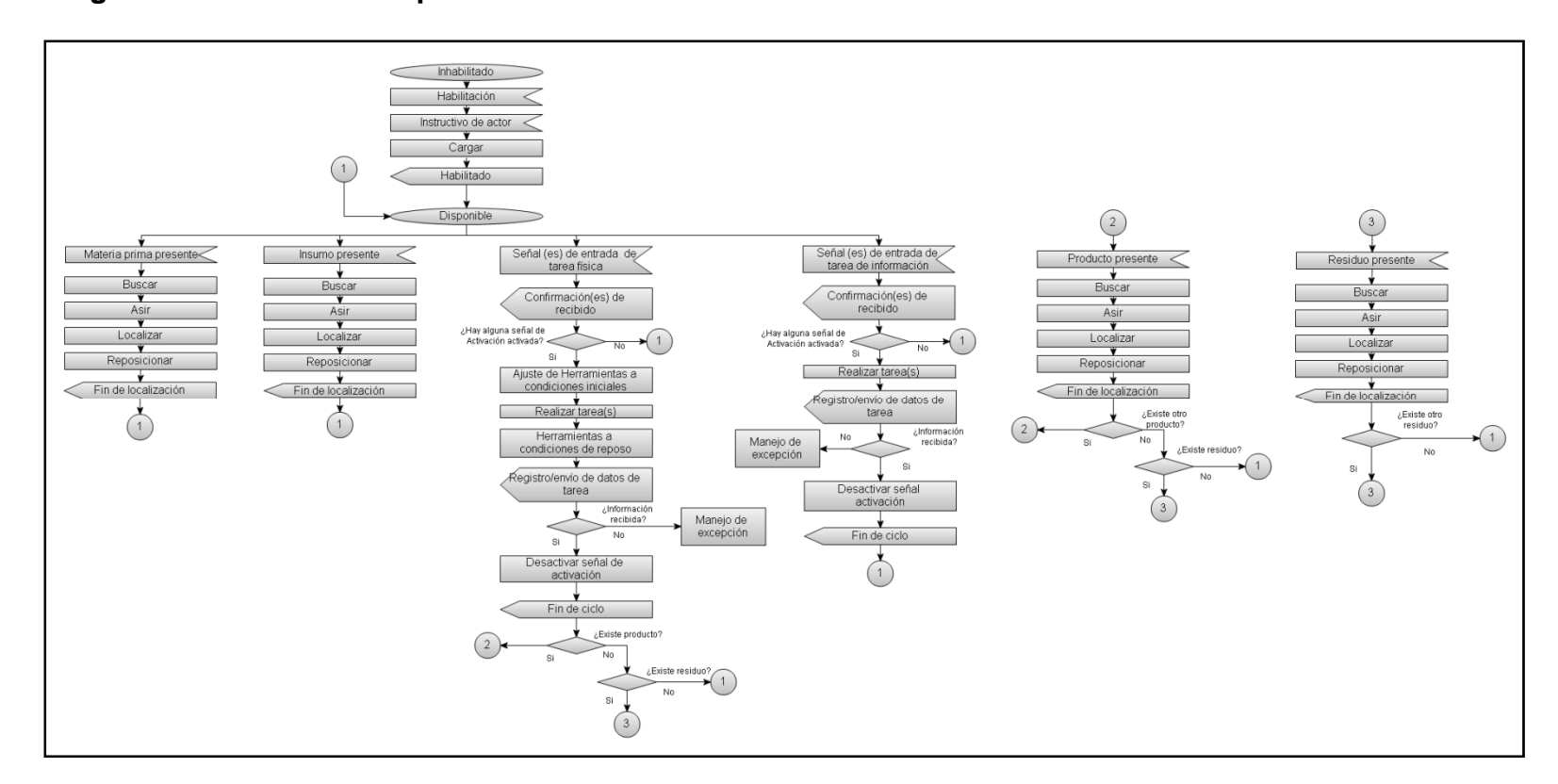

Fuente: Propia

La Figura 8 permite ver el diagrama de flujo completo con todas las secciones que el ADE es capaz de ejecutar; se encontró que son suficientes para resolver las tareas contempladas dentro de las funciones de los ámbitos funcionales del modelo S-F. Éste meta-algoritmo tiene siete secciones bien definidas, las cuales no se aprecian claramente en la grafica por cuestión de espacio, pero se describen en detalle en el ANEXO C.

**2.3.3 Instructivo de ADE.** El otro componente principal del modelo ADE y que se obtuvo con el desarrollo del presente trabajo es el instructivo de actor o simplemente instructivo. Como ya se ha mencionado el instructivo es el paquete de información que identifica a un actor de empresa y que lo diferencia de los demás; en él se halla consignada la cultura del actor de empresa, es decir, número y tipo de entradas, número y tipo de salidas, qué tareas realiza y cómo las realiza, entre otra información que necesita el modelo de comportamiento de ADE para operar.

El instructivo que ejecuta un ADE mediante el modelo de comportamiento consta de una información básica que incluye:

- Nombre del actor asociado
- Tipo de tareas que realiza (Información, físicas)
- Número de señales de entrada de información
- Número de señales de salida de información
- Número de señales de activación
- Número de tareas de información que realiza
- Número de señales de entrada de materias primas
- Número de señales de entrada de insumos
- Número de señales de salida de productos
- Número de señales de salida de residuos
- Número de tareas físicas que realiza

Además de la información básica el instructivo provee un conjunto de listas, en cada una de las cuales se maneja información detallada necesaria para que el ADE al cual se le asigna el instructivo cumpla su rol dentro del proceso que se esté llevando a cabo. Las listas adicionales son:

- Lista de señales de entrada de información
- Lista de señales de salida de información
- Lista de tareas de información
- Lista de señales de activación

Cuando se trate de un ADE que realiza tareas de tipo físico, tendrá además de las listas anteriores las siguientes listas:

- Lista de señales de entrada de materia prima
- Lista de señales de entradas de insumos
- Lista de tareas físicas que realiza ( cómo realizarlas)
- Lista de señales de productos que obtiene
- Lista de señales de residuos que obtiene

Cada una de dichas listas se describen en detalle en el ANEXO D, en éste también el lector puede consultar una serie de ejemplos del Modelo de Comportamiento de ADE junto con sus respectivos Instructivos, los cuales le permitirán mejorar su comprensión del modelo ADE.

#### **3. OBTENCIÓN DEL MODELO ACTOR DE EMPRESA PARA LOS ÁMBITOS FUNCIONALES PROPUESTOS**

A partir de los componentes del modelo actor de empresa presentados en el capítulo anterior se obtuvieron los ADE que permitieron establecer el modelo actor de empresa para los ámbitos funcionales PPC, CAP y CAM del modelo S-F.

De acuerdo con el modelo Actor de Empresa: *una vez se tengan los instructivos del conjunto de los ADE que se desea hagan parte del modelo actor de empresa para un ámbito funcional dado y un modelo de comportamiento que los ejecute, ya se tiene el modelo actor de empresa para ese ámbito en particular [6].* 

Lo anterior se afirma debido a que el modelo de comportamiento, como se indicó en el capítulo anterior, es el mismo para cualquier ADE, de manera que una vez se cuente con los instructivos de los ADE seleccionados para un ámbito funcional dado, el modelo actor de empresa para ese ámbito estará completo. Teniendo en cuenta que las funciones, dentro del modelo CIM S-F, intercambian información unas con otras y que debido a este flujo dinámico de información se hace posible llevar a cabo las diferentes sub-funciones dentro de cada una y de esta manera un ámbito funcional dado cumple su cometido dentro de una empresa, entonces es posible, si se asigna uno o más ADE`s para cada una de las n funciones que se desean modelar para un ámbito, y se consignan los parámetros para cada instructivo correspondiente, modelar con el modelo ADE parte de un ámbito, un ámbito completo e incluso todo el modelo CIM S-F.

#### **3.1 OBTENCIÓN DE LOS ACTORES DE EMPRESA QUE CONFORMARÁN EL MODELO ACTOR DE EMPRESA PARA LOS ÁMBITOS PPC, CAP Y CAM DEL MODELO S-F**

Las funciones y subfunciones seleccionadas para hacer parte del modelo actor de empresa, para los tres ámbitos funcionales propuestos, se escogieron teniendo en cuenta que permitieran describir de una forma clara todo el proceso llevado a cabo en una empresa de manufactura para la producción de un lote de un producto específico, *desde que se genera un Plan de Producción hasta que se obtiene un lote del producto deseado*. A partir de un estudio minucioso de los flujos de información a nivel de ámbitos funcionales propuestos en el modelo CIM S-F, y de los presuntos flujos a nivel de funciones del modelo CIM S-F, que

sugieren los autores, se seleccionaron las funciones que a juicio de los mismos son suficientes para tal fin.

**3.1.1. Selección de las funciones.** A continuación se listan las funciones y subfunciones seleccionadas para hacer parte del modelo actor de empresa para los tres ámbitos funcionales del modelo S-F planteados en este trabajo. Se usa la siguiente convención: el ámbito funcional al cual pertenecen se escribe en mayúscula y negrilla, (en el caso de los sub ámbitos: se escribe el *Ámbito* y el *Sub ámbito* separados por el carácter ':'), las funciones se escriben en negrilla y cursiva, finalmente las sub funciones se escriben solo en cursiva. Además, cada función y sub función se identifica con una numeración que viene dada por el modelo S-F en las tablas de funciones.

Las funciones pertenecientes a los Ámbitos Funcionales CAP, PPC y CAM harán parte del modelo actor de empresa para los ámbitos funcionales para CAP, PPC y CAM respectivamente.

# **CAP**

#### *1. Diseño de la producción*

*(1.1) Identificar los requerimientos de materia prima a largo plazo* 

*(1.2) Generar solicitudes para la compra de materiales y energía basado sobre requerimientos a largo plazo*

*(1.3) Diseñar el plan de producción a largo plazo* 

#### *4. Planificación del montaje*

*(4.1) Conversión de la lista de piezas de diseño en una lista de piezas de montaje (4.2) Establecimiento de la secuencia de montaje* 

#### *6. Establecimiento de recetas*

*(6.1) Establecer recetas* 

# **PPC**

#### *1. Establecer los programas*

- *(1.1) Establecimiento del programa de producción*
- *(1.2) Establecimiento del programa de embalaje*
## *2. Planificación del programa de producción*

*(2.2) Planificación aproximada del programa de producción, productos de encargo y productos estándar* 

*(2.3) Chequear el programa de producción frente a la disponibilidad de materia prima* 

*(2.4) Chequear el programa de producción frente capacidad de almacenamiento de producto* 

*(2.5) Chequear el programa de producción frente a la disponibilidad de personal y equipo* 

*(2.6) Establecer la programación de la producción por horas, teniendo en cuenta la capacidad de salida del equipo, mano de obra y disponibilidad de materias primas* 

## *3. Planificación de cantidades*

*(3.1) Calculo de aprovisionamiento* 

*(3.2) Análisis ABC* 

- *(3.3) Determinación de las necesidades, controladas por el consumo*
- *(3.4) Selección de proveedores*
- *(3.5) Control de existencias de almacén*
- *(3.6) Calcular reserva de materiales*

*(3.7) Acumular costos de materia prima, mano de obra, energía y otros costos para transmisión a contabilidad* 

*(3.8) Generar la propuesta de pedido de materiales y energía, basado en requerimientos a corto plazo* 

## *4. Programación de materiales*

- *(4.1) Desglose de lista de piezas, composiciones*
- *(4.2) Determinación de las necesidades brutas y netas*

## *6. Lanzamiento de la orden de trabajo*

*(6.1) Redacción de la orden de trabajo* 

# **CAM: CF**

## *1. Administración de órdenes de trabajo*

*(1.1) Aceptación y administración de las órdenes de trabajo* 

## *2. Lanzamiento de órdenes de trabajo*

*(2.3) Asignación de órdenes a las diferentes células* 

## *3. Lanzamiento de órdenes de flujo de materiales*

- *(3.1) Administración de material circulante*
- *(3.3) Solicitud de materiales*

## **CAM: FABRICACIÓN DE PIEZAS/MONTAJE**

## *1. Administración de órdenes*

*(1.1) Recepción y administración de las órdenes de trabajo por células, dadas por el control de fabricación (1.2) Planificación, modificación, anulación de órdenes de trabajo (3.3.5)* 

## *6. Control de procesos*

*(6.1) Preparar la máquina (disponer las herramientas, efectuar su reglaje previo, amarrar en portaherramientas y cargar el programa) (3.2.1) (6.2) Preparar las piezas (Fijar las piezas de forma Manual o con un manipulador, en la máquina o en el utillaje porta piezas) (3.2.1) (6.3) Mecanizar la pieza (3.2.1)* 

Una función como la función número seis del sub ámbito 'fabricación de piezas/montaje' del ámbito CAM debía incluirse en el modelo actor de empresa para el ámbito CAM, teniendo en cuenta que es la función encargada de ejecutar el proceso de transformación de materias primas e insumos en productos y/o residuos. La inclusión de esta función permitió emplear la parte del modelo de comportamiento propuesto, que realiza tareas físicas, durante el modelado de la función. Para modelar esta función se precisó de ADE`s que realizan tareas de tipo físico a diferencia de las restantes funciones que se seleccionaron, que se pudieron modelar con actores de empresa que realizan tareas de tipo no físico.

**3.1.2 Modelado con actor de empresa de funciones del modelo S-F que realizan tareas de tipo no físico.** La selección de las funciones y sub funciones listadas en la sección anterior fue tan solo el primer paso. Posteriormente, para cada una de las funciones seleccionadas se asignó un ADE para realizar esa función (*se asignó más de un ADE a una función del modelo S-F tan sólo en el caso específico de la función Control de procesos del sub ámbito de CAM:* 

*fabricación de piezas/montaje. La razón de esta excepción se expone en la sección 3.1.4 de este capítulo);* se realizó un análisis que permitió conocer su alcance dentro del modelo S-F, se planteó una posible secuencia para la realización de las sub funciones correspondientes (*cuando se precisó la necesidad de hacerlo*), se estableció el flujo de datos desde y hacia cada función. Este análisis permitió obtener un diagrama de flujo con la secuencia específica de las secciones del modelo de comportamiento que sigue cada ADE cuando ejecuta un instructivo mediante este modelo y a partir de esta información, el instructivo correspondiente.

A manera de ejemplo se muestra el trabajo realizado para la obtención del modelo de comportamiento y del instructivo del ADE asignado para cumplir con las tareas de la función 'Planificación del programa de producción' perteneciente al ámbito funcional PPC del modelo S-F.

El ADE asignado a esta función recibe el nombre de ADE\_2PPC; la nomenclatura empleada resulta bastante intuitiva, ya que se extrae de la tabla de funciones del modelo S-F. En este caso se trata de la función número dos del ámbito PPC.

Durante el análisis del ADE\_2PPC, encargado dentro del modelo ADE para PPC de realizar las subfunciones seleccionadas de la función 'planificación del programa de producción', se encontró que las señales de entrada de información "Programa de producción" y "Disponibilidad de materia prima, capacidad de almacenamiento de producto" son necesarias para poder realizar la primer tarea *(cada tarea hace referencia a una o más subfunciones)* asignada este ADE, ya que en ella se realiza el chequeo del programa de producción frente a la disponibilidad de materia prima, capacidad de almacenamiento de producto y disponibilidad de material y equipo. Una vez realizada la primer tarea y de acuerdo con el chequeo del programa de producción, se procede, o no, a realizar la modificación del mismo frente a la capacidad de salida del equipo, mano de obra y disponibilidad de materias primas; por esta razón, la señal de salida de información originada a partir de la realización de la primer tarea es almacenada por este mismo actor. De igual manera, una vez realizada la segunda tarea y de acuerdo con el resultado de la modificación del programa de producción, el actor procede a realizar la última tarea dentro de su ciclo de ejecución. La señal de salida de información generada por esta última tarea es enviada al ADE\_6PPC, porque este último la necesita como una señal de entrada de información para realizar el lanzamiento de la orden de trabajo.

Teniendo en cuenta este análisis, se muestra el modelo de comportamiento, cumpliendo el rol de ADE\_2PPC, en la Figura 9.

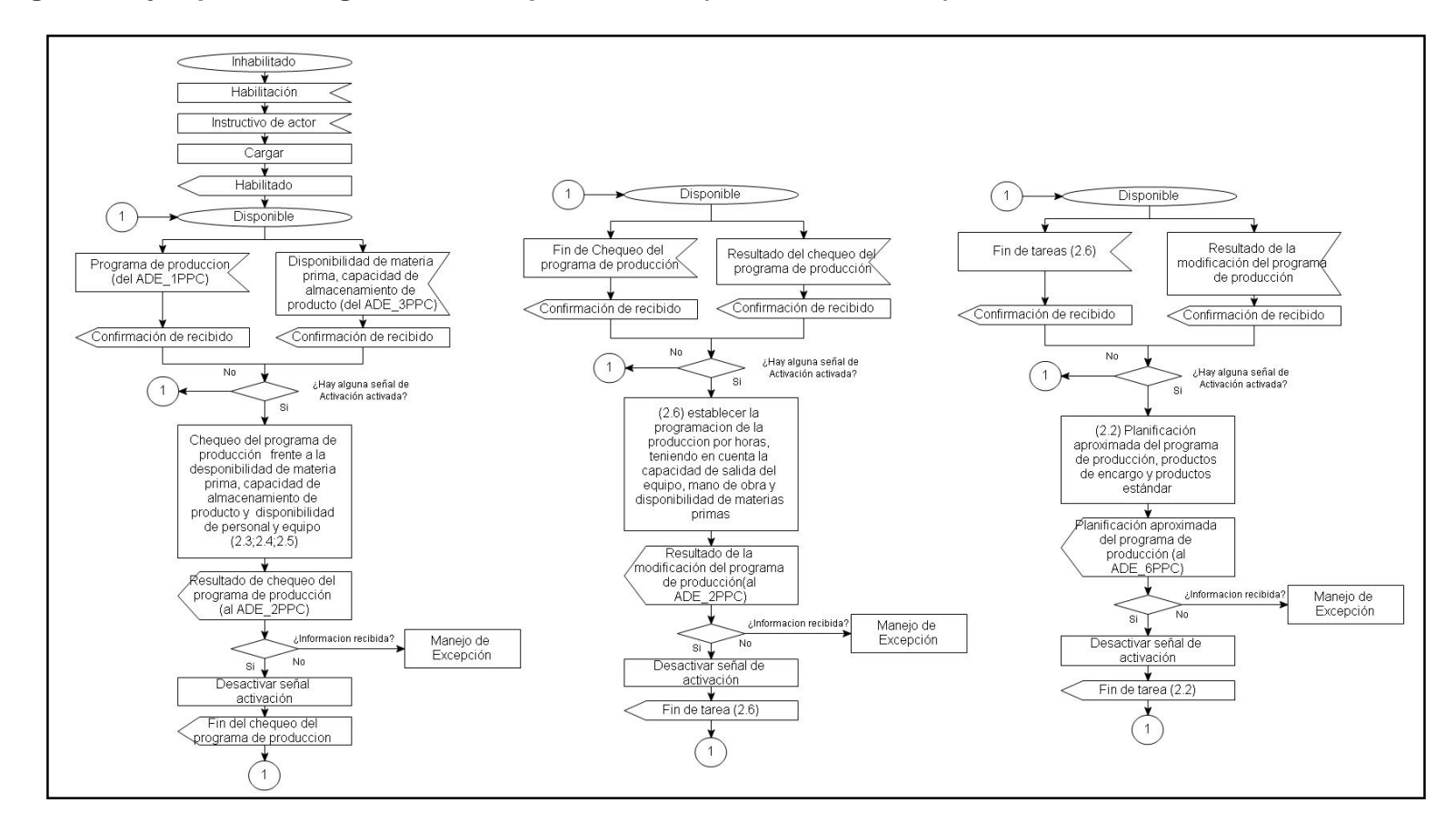

**Figura 9. Ejemplo del diagrama de comportamiento (rol de ADE\_2PPC)** 

En la gráfica 27 se puede apreciar que en el momento en que este ADE cuente con las señales de entrada de información "Programa de producción" y "Disponibilidad de materia prima, capacidad de almacenamiento de producto", procede a realizar la tarea "Chequear el programa de producción frente a la disponibilidad de materia prima, capacidad de almacenamiento de producto y disponibilidad de personal y equipo", compuesta por las sub funciones (2.3;2.4;2.5), la cual genera la señal de salida de información "Resultado del chequeo del programa de producción". Cuando estén presentes las señales de entrada de información "Fin de chequeo del programa de producción" y "Resultado de chequeo del programa de producción", procede a realizar la tarea "Establecer la programación del programa de producción por horas, teniendo en cuenta la capacidad de salida del equipo, mano de obra y disponibilidad de materias primas", sub función (2.6), la cual genera la señal de salida de información "Resultado de la modificación del programa de producción". Cuando estén presentes las señales de entrada de información "Fin de tarea (2.6)" y "Resultado de la modificación del programa de producción", procede a realizar la tarea "Planificación aproximada del programa de producción, productos de encargo y productos estándar", la cual genera la señal de salida de información "Planificación aproximada del programa de producción".

La información que arroja el modelo de comportamiento del ADE\_2PPC propuesto permitió generar su instructivo. Este último se muestra a continuación:

### **Instructivo ADE\_2PPC**

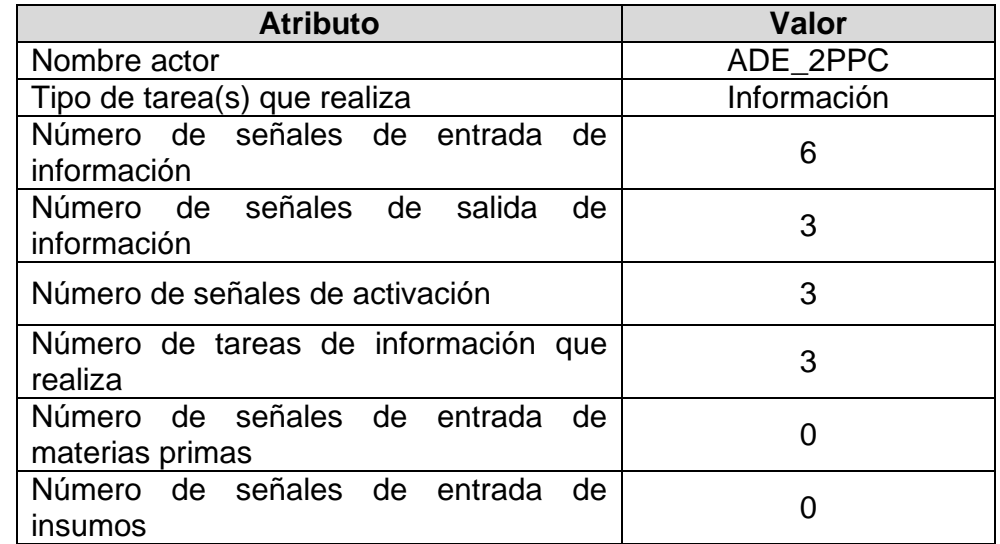

## **Tabla 1. Lista básica del ADE\_2PPC**

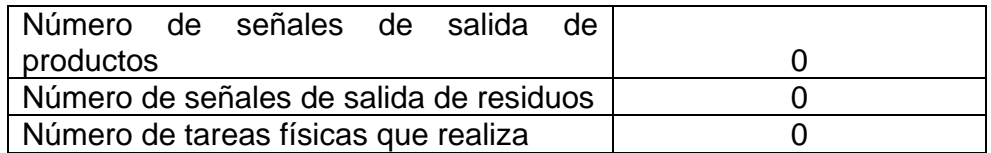

# **Tabla 2. Lista de señales de entrada de información del ADE\_2PPC**

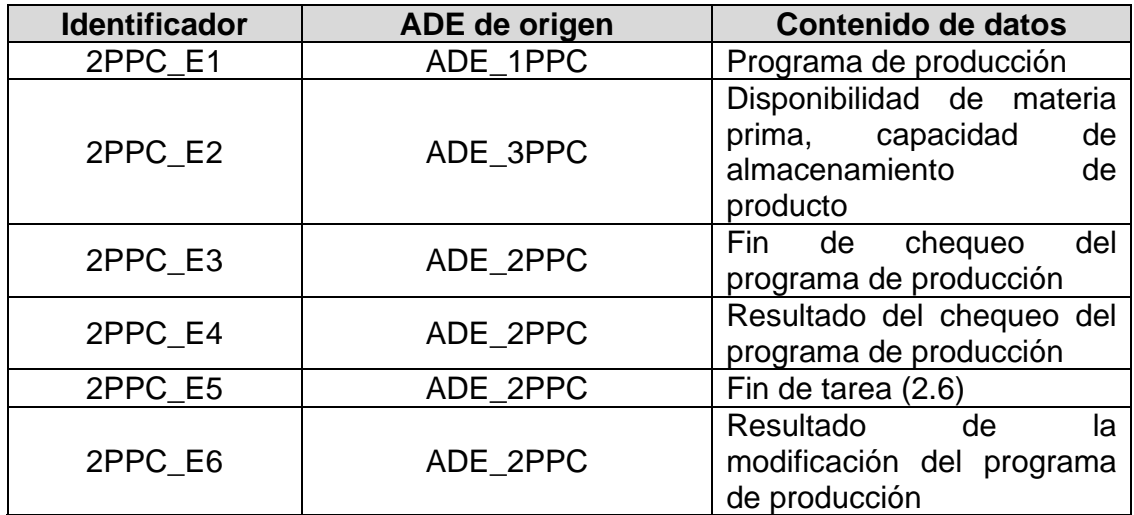

Fuente: Propia

## **Tabla 3. Lista de señales de salida de información**

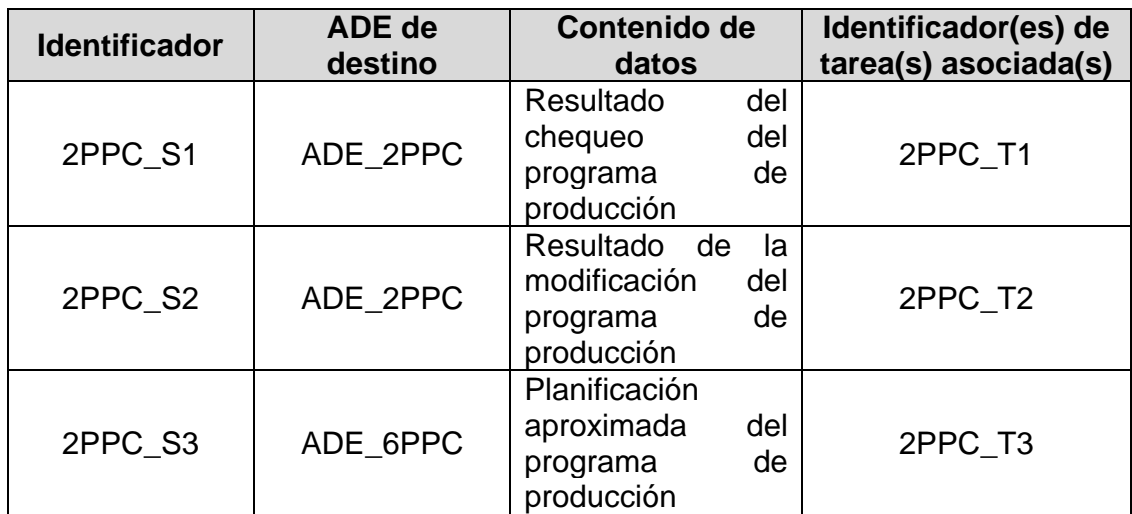

# **Tabla 4. Lista de señales de activación**

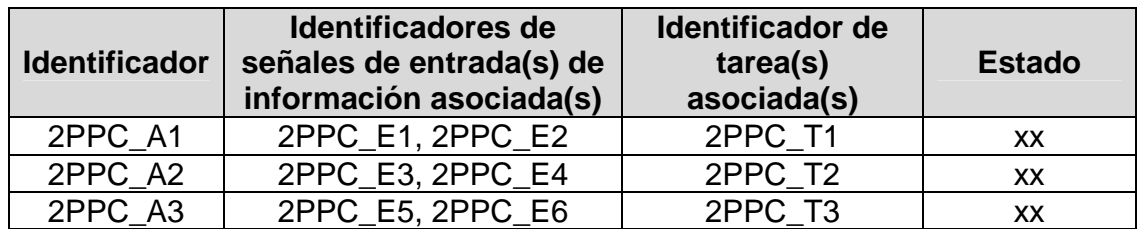

Fuente: Propia

# **Tabla 5. Lista de tareas de información**

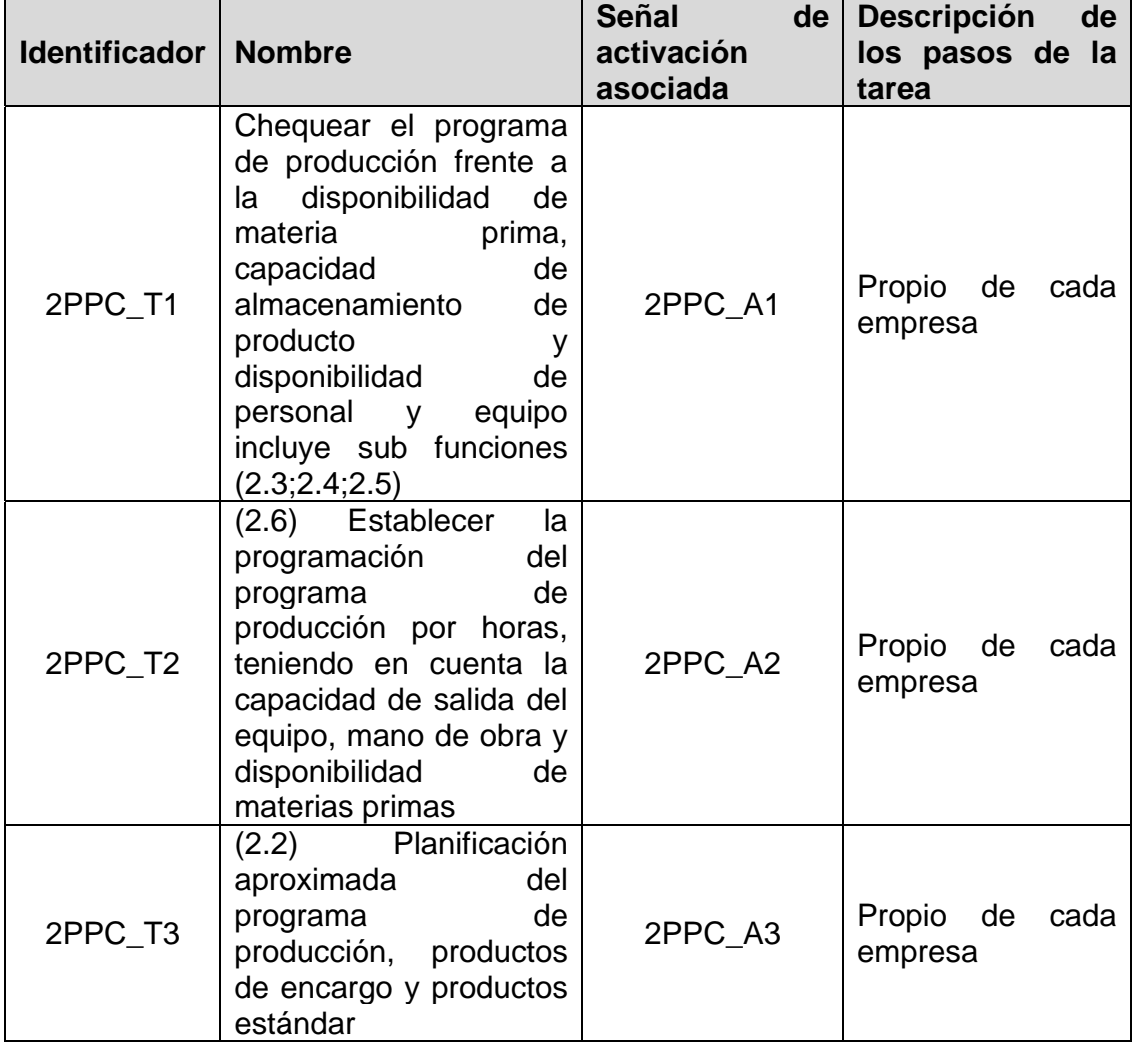

Se omitieron las listas de instructivo que contienen datos que sólo competen a ADE`s de tipo físico, puesto que por tratarse de un ADE de tipo no físico dichas listas estarían vacías.

Trabajando de un modo similar se obtuvieron los restantes modelos de comportamiento y los instructivos respectivos para cada ADE requerido. Tomando como referencia este trabajo de análisis, se elaboró una guía de pasos para modelar funciones presentes en el modelo S-F que involucran tareas de tipo no físico, con el fin de presentar una manera metódica para trabajar el modelo ADE en conjunto con el modelo S-F.

**3.1.3 Guía de pasos para modelar funciones presentes en el modelo S-F que involucran tareas de tipo no físico.** En esta parte se enumeran los pasos que pueden permitir, a quien lo desee, obtener un modelo ADE para un conjunto de funciones del modelo S-F que realizan tareas de tipo no físico.

- 1. Seleccionar las funciones de los ámbitos funcionales que harán parte del Modelo ADE deseado. .
- 2. Asignar un ADE a cada una de las funciones seleccionadas.
- 3. Documentarse acerca del alcance de cada función.
- 4. Establecer el flujo de datos desde y hacia cada función.
- 5. Determinar qué subfunciones generan ese flujo de datos.
- 6. Seleccionar las sub funciones que se incluirán en el ADE para cada uno de los ADE`s deseados.
- 7. Asignar tareas a cada ADE (cada tarea se compone de una o más subfunciones)
- 8. Escoger una de las posibles secuencias para realizar las tareas de cada ADE requerido (en caso de ser secuenciales, de lo contrario no es necesario).
- 9. Obtener el diagrama de comportamiento para cada ADE.
- 10. Generar el instructivo con toda la información que este requiere para cada ADE tomando como base el modelo de comportamiento del mismo.

La anterior lista de pasos puede permitir obtener los instructivos de los ADE's que se seleccionen para conformar un modelo ADE de un ámbito o parte de uno, en donde no se precisa realizar *tareas de tipo físico*, funciones que realizan procedimientos y no procesos. Existen una serie de pasos adicionales que deben anexarse para obtener los instructivos de los actores que intervienen en la realización de tareas de tipo físico, en donde existe trasformación de materias primas e insumos en productos y residuos. Podría tratarse, por ejemplo, de los ADE's encargados del proceso productivo, los encargados del proceso de embalaje y los que tengan la función de la recepción de mercancías, por mencionar sólo algunos ejemplos.

**3.1.4 Modelado con actor de empresa de funciones del modelo S-F que realizan tareas de tipo físico.** El modelo actor de empresa para el ámbito CAM, obtenido con el desarrollo de este trabajo, incluyó el modelado con actor de empresa de tres de las funciones del sub ámbito *Control de fabricación* y dos de las funciones del sub ámbito *Fabricación de piezas/montaje*. Si bien, al igual que en las funciones seleccionadas para hacer parte del modelo ADE de los otros dos ámbitos, no se contemplaron la totalidad de las sub funciones pertenecientes a cada función, aquéllas que se tuvieron en cuenta son suficientes para mostrar que el modelo actor de empresa sirve para modelar con facilidad *tareas de tipo físico*. Más aún, si se tiene en cuenta que se incluyó dentro del modelo para el ámbito CAM a la función *Control de procesos* que se encarga de llevar a cabo el proceso productivo dentro de una empresa, de acuerdo con el modelo CIM S-F.

Uno de los inconvenientes que se presentaron en la realización del presente trabajo ocurrió en el momento de intentar modelar la función *Control de procesos*, que pertenece al sub ámbito de CAM 'Fabricación de piezas/montaje'. La función control de procesos del modelo CIM S-F no podía ser modelada mediante la asignación de un ADE, ya que equivaldría a decir que todo el proceso productivo debe hacerlo un solo ADE. Las tres sub funciones que se seleccionaron para el modelo ADE de la función *Control de procesos* son: preparar la máquina, preparar las piezas y mecanizar las piezas. Es fácil darse cuenta que *preparar la máquina*  coincide con una de las Habilidades presentes en la sección cuatro del modelo de comportamiento, *Ajuste de herramientas a condiciones iníciales;* algo parecido ocurre con la subfunción *preparar las piezas*, que coincide con la intención de las secciones dos y tres del modelo de comportamiento, *Manejo de materias primas* y *manejo de insumos,* respectivamente; finalmente, *mecanizar las piezas* ocurre dentro del modelo ADE en el bloque *realizar tarea(s)* de la sección cuatro del modelo de comportamiento, *Manejo de tareas físicas.* 

De acuerdo con el estándar ISA 88 el Modelo de control procedimental se utiliza para describir un procedimiento que da funcionalidad a un determinado proceso productivo en una empresa en términos de: Procedimiento, Procedimientos de Unidad, Operaciones, y Fases [3].

Teniendo en cuenta la filosofía del modelo ADE, el modelo CIM S-F y el estándar ISA 88, se concluyó que no era procedente asignar un solo ADE para que se encargara de realizar la función *Control de procesos,* sino que dicha función debía ser asignada a un conjunto de ADE`s, determinados según el *modelo de control* 

*procedimental* que de una empresa específica se obtuviera a través del modelado de proceso mediante el estándar ISA 88. Esta decisión tuvo en cuenta que una de las conclusiones de los autores del trabajo de grado que generaron el modelo CIM S-F es que el estándar ISA 88 y el modelo CIM S-F pueden ser usados conjuntamente en el análisis de la información de una empresa caso de estudio, dado que sus alcances son diferentes (el modelo CIM está orientado a integrar todas las áreas de la empresa, desde la dirección hasta la manufactura, sin entrar en detalle respecto a la ejecución física del trabajo, lo cual sí es del alcance del estándar ISA S88).

Con base en el trabajo realizado para modelar mediante el modelo ADE, en conjunto con el modelo CIM S-F, las funciones que intervienen en el proceso productivo de una empresa. se planteó en el proyecto que para la selección de los ADE`s encargados de realizar la función *Control de procesos* seleccionada para el modelo ADE de CAM, se debe tener en cuenta el modelado con el estándar ISA 88 de la empresa caso de estudio. Debido a que a partir de la información que brindan los modelos del estándar se conoce cuáles son los procedimientos que se ejecutan en las distintas Celdas de Proceso de una empresa de manufactura para llevar a cabo los diferentes procesos productivos.

El resultado de modelar la información de una empresa de manufactura mediante el estándar ISA 88 son tres modelos: modelo físico, modelo de control procedimental y modelo de proceso. Siguiendo este estándar la relación entre ellos es la siguiente: *el modelo de control procedimental* asociado al *modelo físico* provee funcionalidad al *proceso* llevado a cabo en una empresa. Los detalles de los componentes de cada modelo según el estándar ISA 88, así como los detalles de los tres modelos que resultaron del modelado con dicho estándar de la empresa caso de estudio, se especifican en el ANEXO B.

Se decidió con base en la información que aporta el modelado de la empresa con el estándar ISA 88, al concepto de modularidad de software y al propio conocimiento del proceso asignar un ADE para realizar cada *Unidad de procedimiento;* por esta razón, las operaciones con sus respectivas fases pasan a conformar las tareas que desempeñará cada ADE cuando lleve a cabo su instructivo.

Luego de un riguroso proceso de análisis, se llegó a la conclusión de que la información que otorga el modelo de Control Procedimiental de una empresa determinada, se considera suficiente para extraer el Instructivo de ADE, siguiendo una serie de sencillos pasos que a manera de guía proponen los autores de este trabajo en la siguiente sección.

**3.1.5 Guía de pasos para modelar funciones del modelo S-F que involucran tareas de tipo físico.** En esta parte se enumeran los pasos que pueden permitir, a quien lo desee, modelar funciones de tipo físico del modelo S-F que intervengan en el proceso productivo de una empresa, es decir, funciones a las que se debe asignar ADE`s de tipo físico.

- 1. Modelar el proceso productivo de la empresa mediante el estándar ISA 88.
- 2. Asignar un ADE a cada unidad de procedimiento que se desea incluir en el modelo ADE.
- 3. Llenar las listas de materias primas e insumos del instructivo asociado a cada ADE (para cada elemento consignado generar una tarea de localización con su respectiva salida de información y consecuente entrada de información y consignarla en el instructivo).
- 4. Asignar a cada tarea una señal de activación y consignarla en el respectivo instructivo.
- 5. Establecer qué entradas de información se necesitan para activar cada señal de activación de las tareas que se acaban de consignar.
- 6. Identificar los productos, residuos y señales de salida de información obtenidos con cada tarea y consignarlos en las respectivas listas presentes en el instructivo de cada ADE.

Para una mejor comprensión del modelo ADE y de los pasos de las guías presentadas en este capítulo, se sugiere al lector consultar el anexo A. En éste pueden observarse todos los diagramas de flujo de modelo de comportamiento de los ADE que realizan tarea no físicas instanciados en este trabajo y los instructivos de todos los ADE`s que se seleccionaron para conformar el modelo ADE de los tres ámbitos propuestos.

## **4. ESPECIFICACIÓN UML DEL MODELO ACTOR DE EMPRESA Y DE LOS INSTRUCTIVOS DE ADE OBTENIDOS**

En esta parte del trabajo se pretende llevar a un lenguaje ampliamente difundido como UML los conceptos de los modelos obtenidos en el capítulo dos y las instancias de los instructivos de ADE, consignadas en el anexo A, que se obtuvieron con el desarrollo del capítulo tres, a fin de tener una especificación UML del modelo actor de empresa para los ámbitos propuestos. *Con esto se pretende mostrar que se puede crear un medio de acercamiento entre las personas conocedoras de los modelos de integración empresarial (en este caso el modelo S-F y el estándar ISA 88) y las personas encargadas de generar aplicaciones en los diferentes lenguajes de programación existentes, teniendo como base común el modelo ADE.* 

 Se hizo uso de cuatro de los nueve diagramas que propone UML, pues son suficientes para una correcta descripción de los elementos del sistema.

### **4.1 USOS DEL SISTEMA**

En esta especificación, para presentar los usos del sistema se emplea la conocida herramienta *diagrama de casos de uso*. Un diagrama de Casos de Uso muestra la relación entre los actores y los casos de uso del sistema. Representa la funcionalidad que ofrece el sistema en lo que se refiere a su interacción externa [10].

El diagrama de casos de uso para un ADE\_X, es decir, un ADE al cual no se le ha asignado instructivo alguno, el cual se presenta aquí en calidad de *sistema*, se aprecia en la Figura 10.

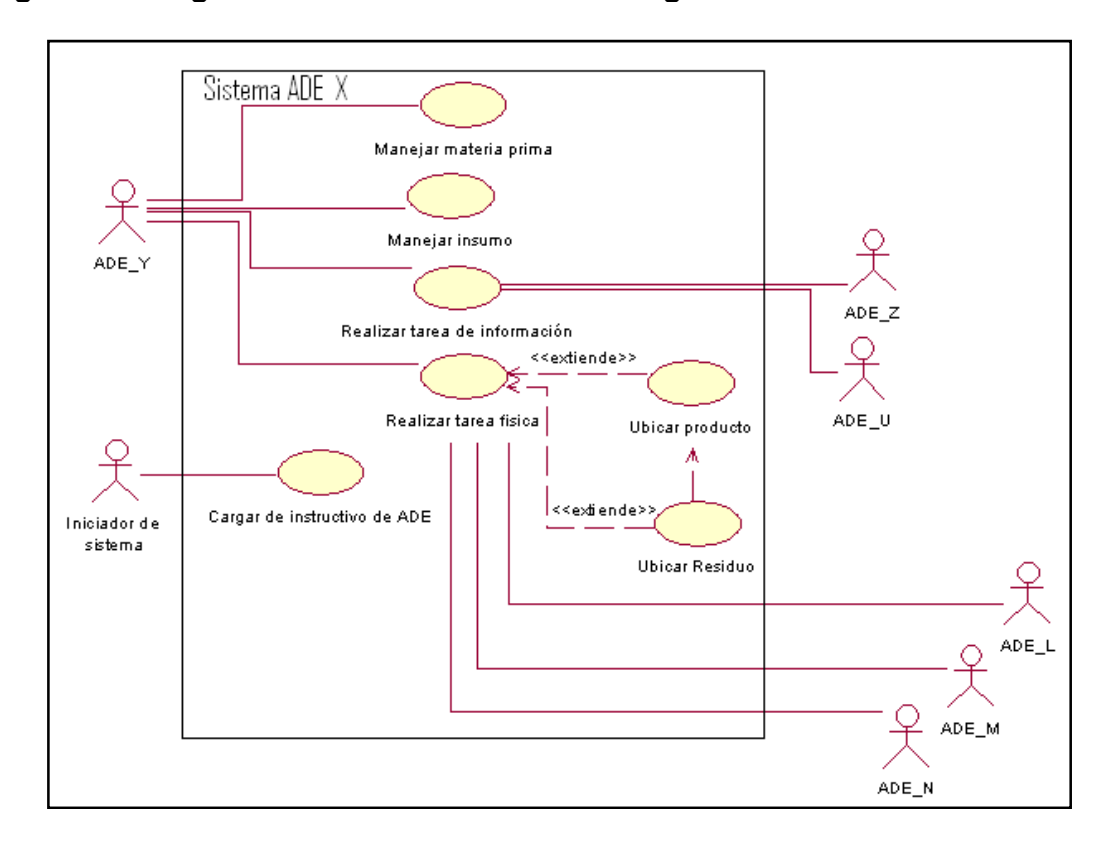

**Figura 10. Diagrama de casos de uso de ADE genérico** 

Antes de proceder con la descripción de los casos de uso que hacen parte del diagrama, se aclara que un actor, *entendido dentro del contexto UML como un elemento externo al sistema*, coincide con el elemento actor de empresa (ADE), *definido dentro del modelo actor de empresa*.

El conjunto de ADE's que aparecen en este diagrama tienen nombres que en realidad representan variables; el propio sistema está definido como ADE\_X, donde la letra 'X' representa un nombre cualquiera. El actor *Iniciador de sistema*  no es un ADE, sino que se trata del actor que inicia al ADE\_X; podría tratarse de un cronómetro interno, un actor humano o algún componente software.

Como corresponde en el empleo de esta herramienta de modelado, se define ahora cada caso de uso mediante una tabla en donde están consignados los datos que complementan la vista del sistema que ofrece el diagrama de casos de uso.

El escenario principal de cada caso de uso se describe empleando otro de los diagramas de UML, *diagrama de actividades/estados,* con el ánimo de facilitar la comprensión del modelo ADE por parte del lector. Este tipo de diagrama se conoce como un diagrama tipo híbrido, pues incluye además de los elementos propios de un diagrama de actividades, el elemento que permite representar estados en UML, el cuadrado con esquinas redondeadas, que es propio de los diagramas de estados. De esta manera es posible mediante un solo diagrama mostrar información que de otro modo necesitaría de dos diagramas independientes.

Los diagramas de actividades/estados para cada escenario principal se muestran al final de la Tabla que define cada caso de uso.

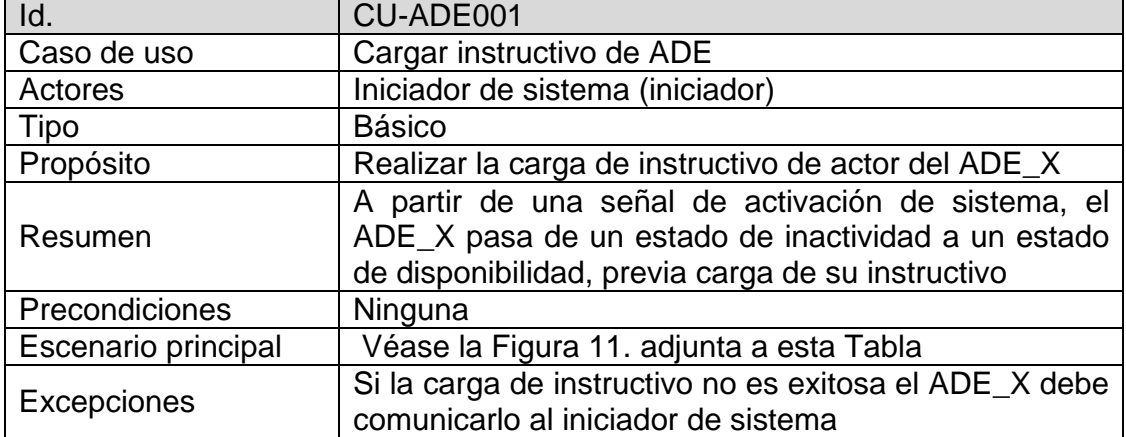

### **Tabla 6. Definición del caso de uso Cargar instructivo de ADE**

Fuente: Propia

Se presenta ahora, en la Figura 11, el diagrama de actividades/estados correspondiente al escenario principal de este caso de uso.

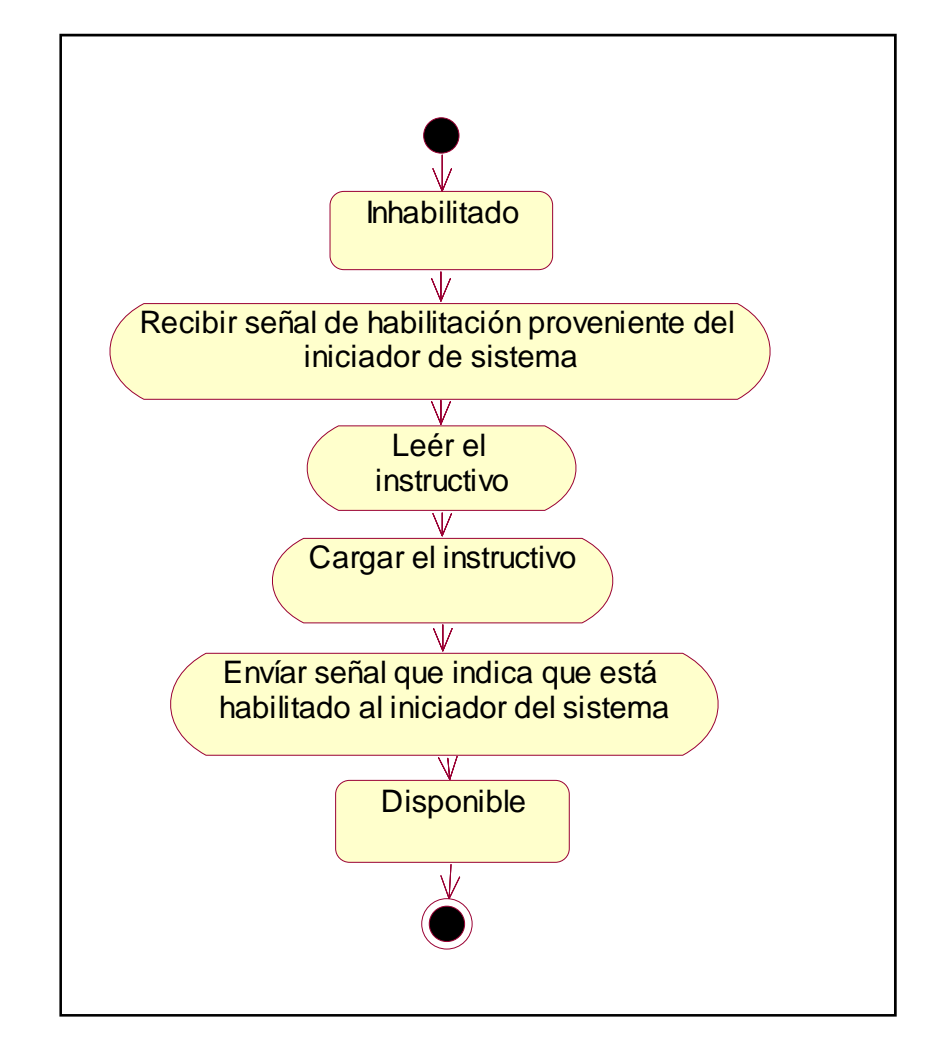

**Figura 11. Pasos en el escenario principal de 'Cargar instructivo de ADE'** 

**Tabla 7. Definición del caso de uso Realizar tarea de información** 

| Id.                 | CU-ADE002                                                                                                    |
|---------------------|----------------------------------------------------------------------------------------------------|
| Caso de uso         | Realizar tarea de información                                                                                                    |
| Actores             | ADE_Y(iniciador), ADE_Z, ADE_U                                                                                                    |
| Tipo                | Básico.                                                                                                    |
| Propósito           | Solicitar la ejecución de una tarea de información al<br>ADE X.                                                                                                    |
| Resumen             | Se realiza una tarea de información, incluida en el<br>instructivo del ADE_X, por petición de un ADE_Y, al<br>terminar la tarea se envían los datos del resultado de<br>realizar la tarea a un ADE_U y la confirmación de la<br>realización de la tarea a un ADE_Z. |
| Precondiciones      | Haber realizado las actividades del caso de uso<br>'cargar instructivo de ADE'.<br>Encontrarse en estado disponible.                                                                                                    |
| Escenario principal | Véase la Figura 12.                                                                                                    |
| Excepciones         | Dos de los actores podrían ser un único ADE.<br>Los tres actores involucrados podrían ser el mismo<br>ADE.                                                                                                    |

A continuación, en la Figura 12, se muestra el diagrama de actividades/estados para el escenario principal de este caso de uso.

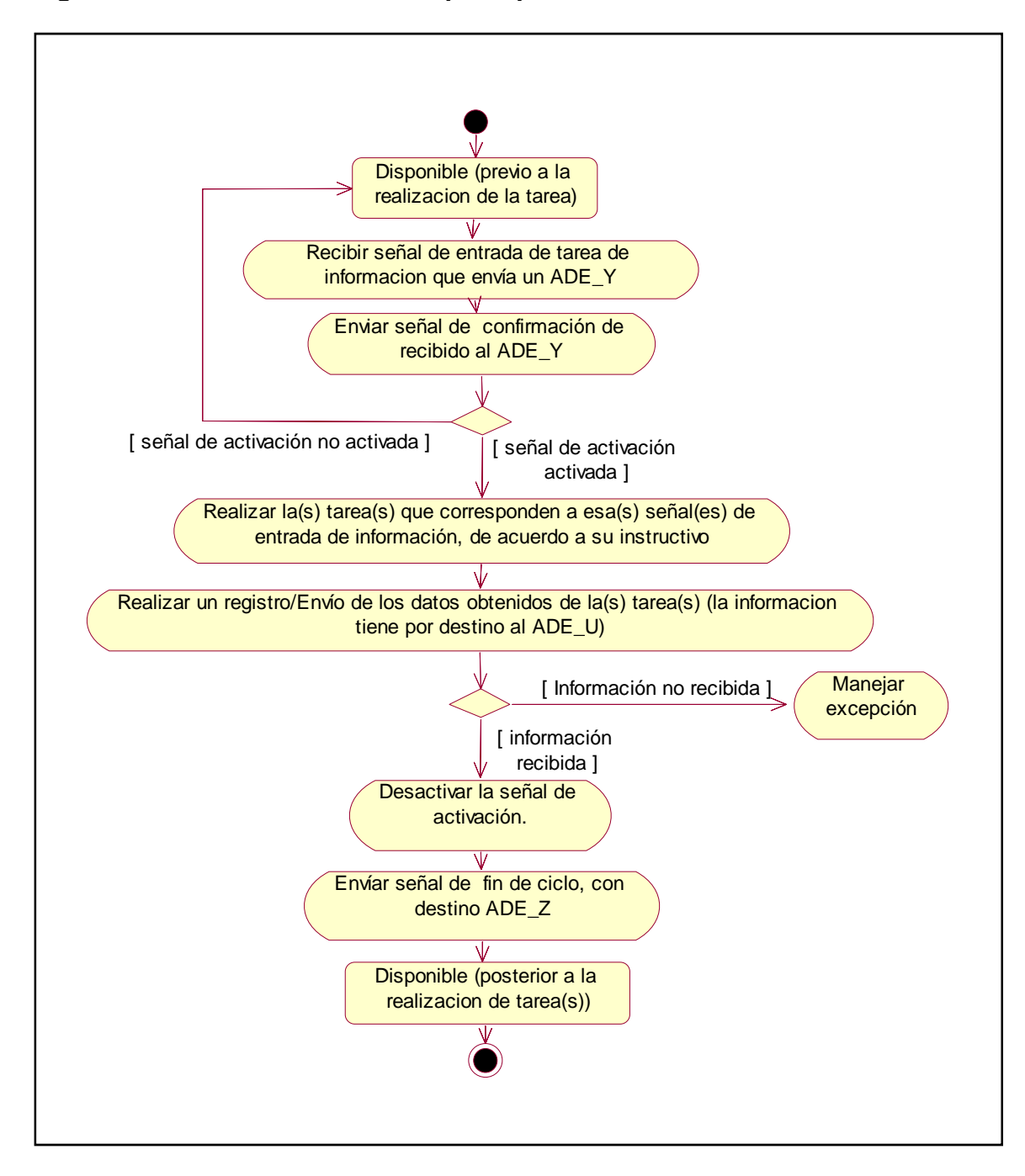

**Figura 12. Pasos en el escenario principal de 'Realizar tarea de información'** 

**Tabla 8. Definición del caso de uso Manejar materia prima** 

| Id.                 | CU-ADE003                                                                                                    |
|---------------------|----------------------------------------------------------------------------------------------------|
| Caso de uso         | Manejar materia prima                                                                                                    |
| Actores             | ADE_Y(iniciador)                                                                                                    |
| Tipo                | <b>Básico</b>                                                                                                    |
| Propósito           | Llevar a cabo la recepción de una materia prima<br>proveniente del ADE_Y.                                                                                                    |
| Resumen             | El ADE_Y envía una señal de materia prima presente<br>al ADE_X, este último se encarga de ubicarla en el<br>lugar donde debe estar justo antes de realizar alguna<br>tarea física sobre ella. |
| Precondiciones      | Ninguna                                                                                                    |
| Escenario principal | Véase la Figura 13. adjunta a esta Tabla                                                                                                    |
| Excepciones         | Ninguna                                                                                                    |

Se ilustra ahora, en la Figura 13, el diagrama de actividades/estados correspondiente al escenario principal de este caso de uso.

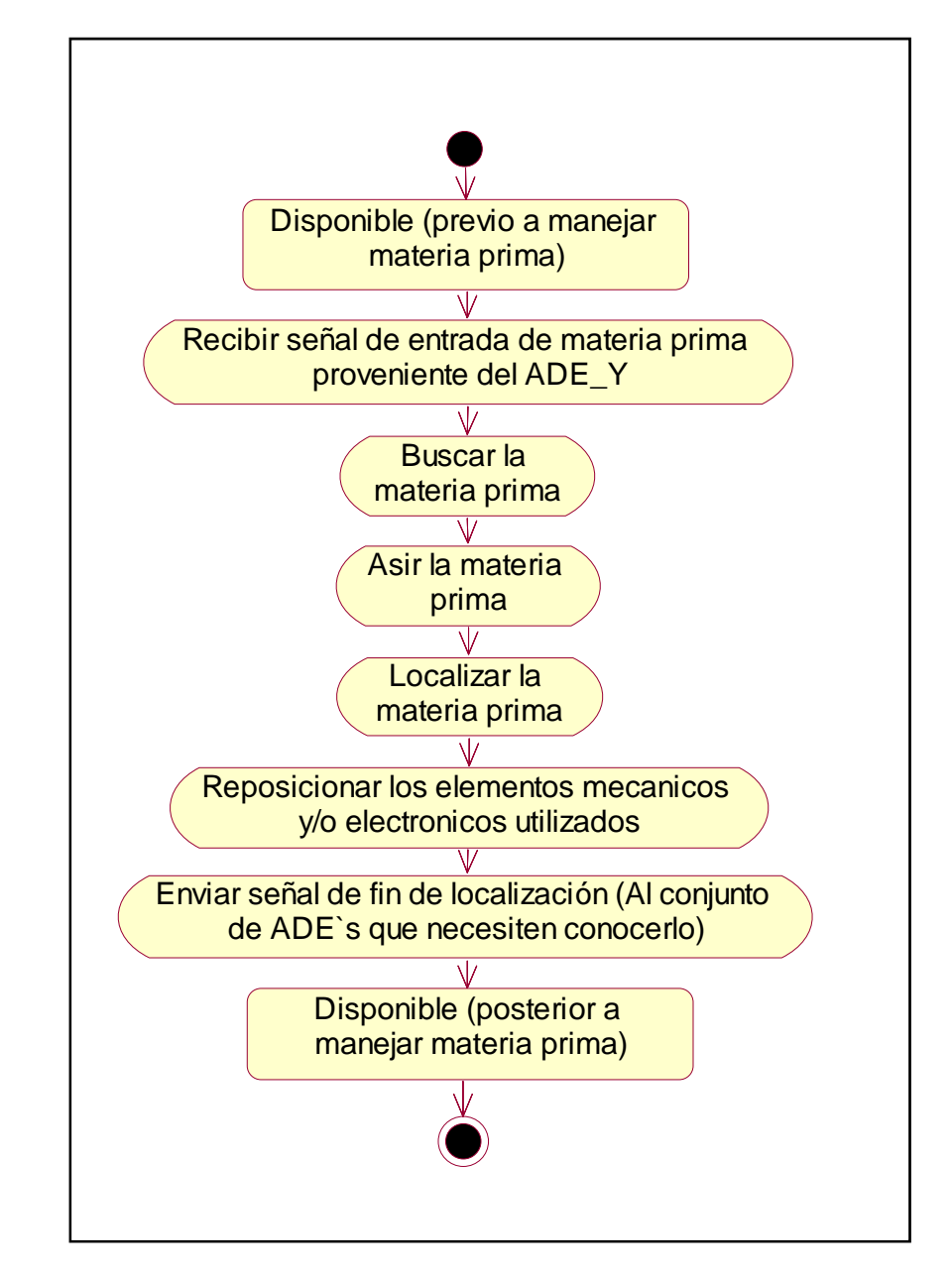

**Figura 13. Pasos en el escenario principal de 'Manejar materia prima'** 

Fuente: Propia

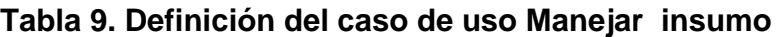

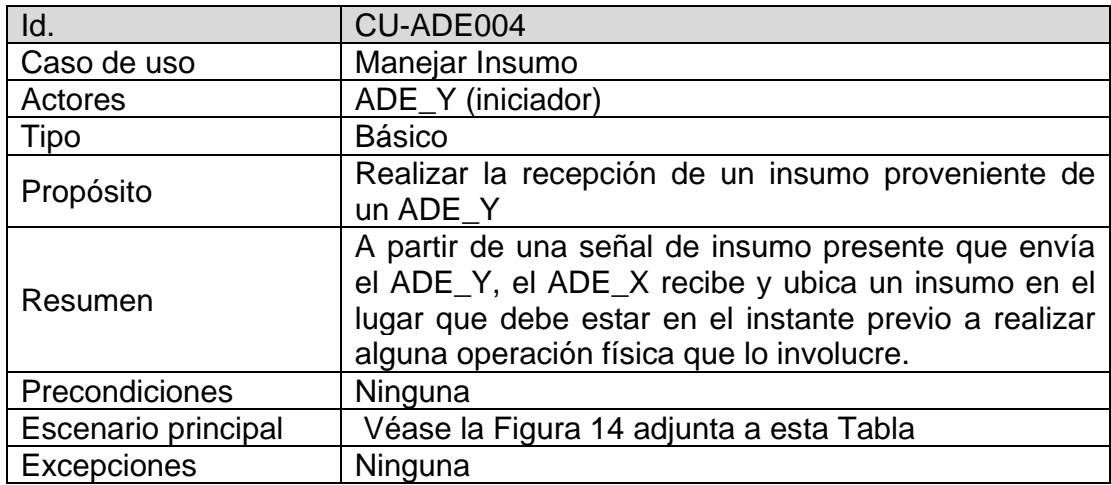

Se puede observar, en la Figura 14, el diagrama de actividades/estados correspondiente al escenario principal de este caso de uso.

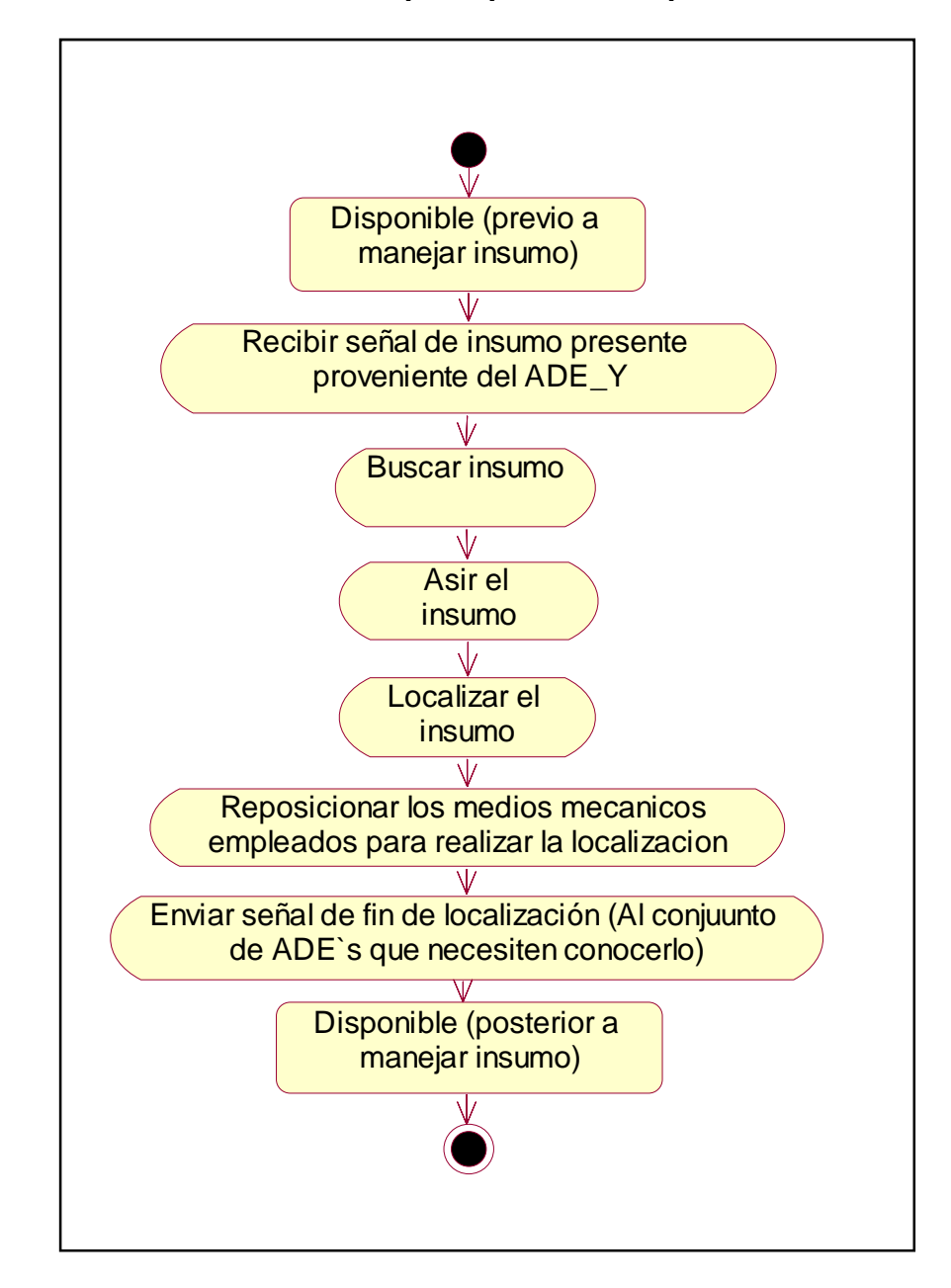

**Figura 14. Pasos en el escenario principal de 'Recepcionar insumo'** 

Fuente: Propia

**Tabla 10. Definición del caso de uso Realizar tarea física** 

| Id.                 | CU-ADE005                                                                                                    |
|---------------------|----------------------------------------------------------------------------------------------------|
| Caso de uso         | Realizar tarea física                                                                                                    |
| Actores             | ADE_Y (iniciador), ADE_L, ADE_M, ADE_N                                                                                                    |
| Tipo                | <b>Básico</b>                                                                                                    |
| Propósito           | Realizar una tarea física activada por una señal de<br>entrada proveniente de un ADE_Y                                                                                                    |
| Resumen             | El sistema recibe una señal de entrada de tarea<br>física proveniente del ADE_Y, le confirma que la<br>recibió, ajusta las herramientas a condiciones<br>iníciales, realiza la tarea asociada a esa señal y<br>luego coloca nuevamente las herramientas<br>empleadas en condiciones de reposo, envía los<br>datos de la tarea realizada a un ADE_L. si de la tarea<br>resulta un producto o un residuo se encarga de<br>hacerlo conocer al sistema. |
| Precondiciones      | Haber realizado los pasos del caso de uso<br>'cargar instructivo de ADE'<br>Encontrarse en estado disponible                                                                                                    |
| Escenario principal | Véase la Figura 15. adjunta a esta Tabla                                                                                                    |
| Excepciones         | Dos, tres o cuatro de los ADE`s involucrados<br>en el caso de uso pueden ser el mismo ADE<br>Si el envió de los datos de tarea no es exitoso<br>se debe notificar al sistema                                                                                                    |

Se presenta ahora, en la Figura 15, el diagrama de actividades/estados correspondiente al escenario principal de este caso de uso.

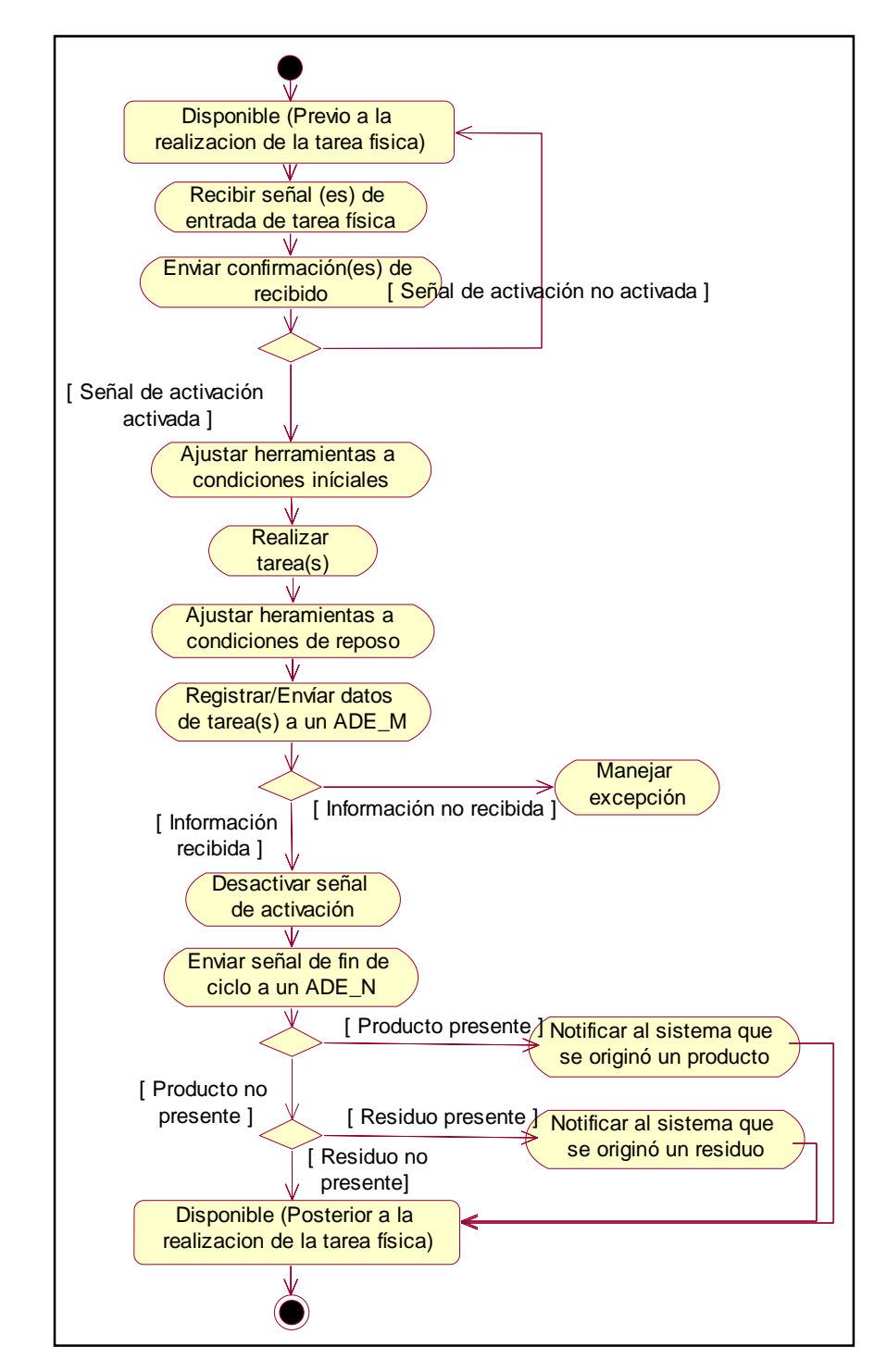

**Figura 15. Pasos en el escenario principal de Realizar tarea física** 

Fuente: Propia

**Tabla 11. Definición del caso de uso Ubicar producto** 

| Id.                 | CU-ADE006                                                                                                    |
|---------------------|----------------------------------------------------------------------------------------------------|
| Caso de uso         | Ubicar producto                                                                                                    |
| Actores             | (iniciador)                                                                                                    |
| Tipo                | Extensión                                                                                                    |
| Propósito           | Realizar la ubicación de un producto que resultó de                                                                                                    |
|                     | ejecutar una tarea física.                                                                                                    |
| Resumen             | Se realizan los pasos de este caso de uso cuando el<br>sistema recibe una notificación proveniente de sí<br>mismo de 'producto presente'. Bien sea al finalizar<br>una tarea física o al terminar de ubicar previamente<br>otro producto |
| Precondiciones      | Haber realizado los pasos del caso de uso 'Realizar<br>tarea física o los de este mismo caso de uso '                                                                                                    |
| Escenario principal | Véase la Figura 16. adjunta a esta Tabla                                                                                                    |
| Excepciones         | Ninguna                                                                                                    |

En la Figura 16 puede apreciarse el diagrama de actividades/estados correspondiente al escenario principal de este caso de uso.

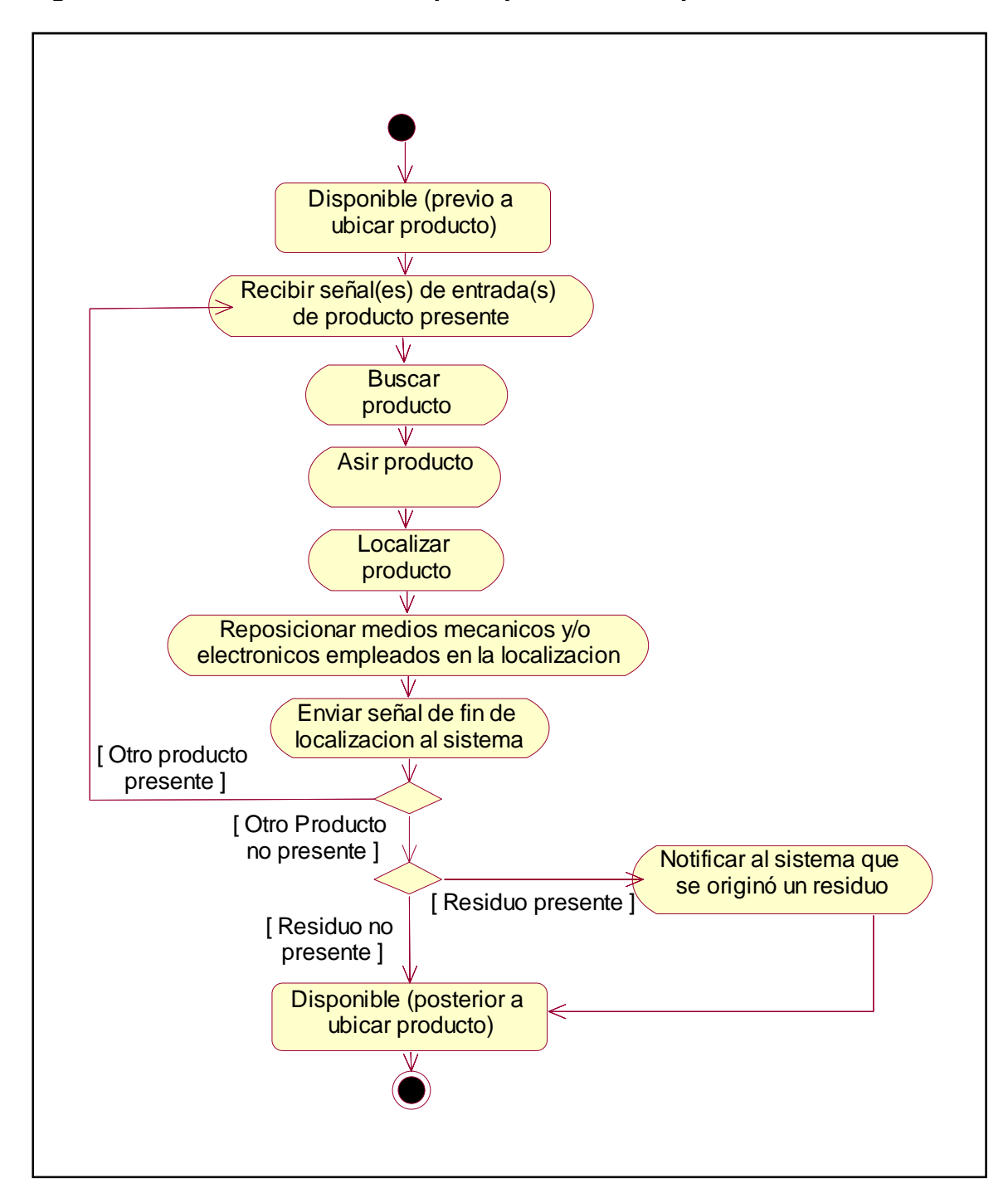

**Figura 16. Pasos en el escenario principal de 'Ubicar producto'** 

| Id.                 | CU-ADE007                                                                                                    |
|---------------------|----------------------------------------------------------------------------------------------------|
| Caso de uso         | Ubicar residuo                                                                                                    |
| Actores             | (iniciador)                                                                                                    |
| <b>Tipo</b>         | Extensión                                                                                                    |
| Propósito           | Realizar la ubicación de un residuo que resultó de<br>ejecutar una tarea física o de ubicar un producto                                                                                                    |
| Resumen             | Se realizan los pasos de este caso de uso cuando el<br>sistema recibe una notificación proveniente de sí<br>mismo de 'residuo presente'. Bien sea al finalizar una<br>tarea física o al terminar de ubicar previamente un<br>producto |
| Precondiciones      | Haber realizado los pasos del caso de uso 'Realizar<br>tarea física o los de este mismo caso de uso '                                                                                                    |
| Escenario principal | Véase la Figura 17. adjunta a esta Tabla                                                                                                    |
| Excepciones         | Ninguna                                                                                                    |

**Tabla 12. Definición del caso de uso Ubicar residuo** 

Se muestra ahora, en la Figura 17, el diagrama de actividades/estados correspondiente al escenario principal de este caso de uso.

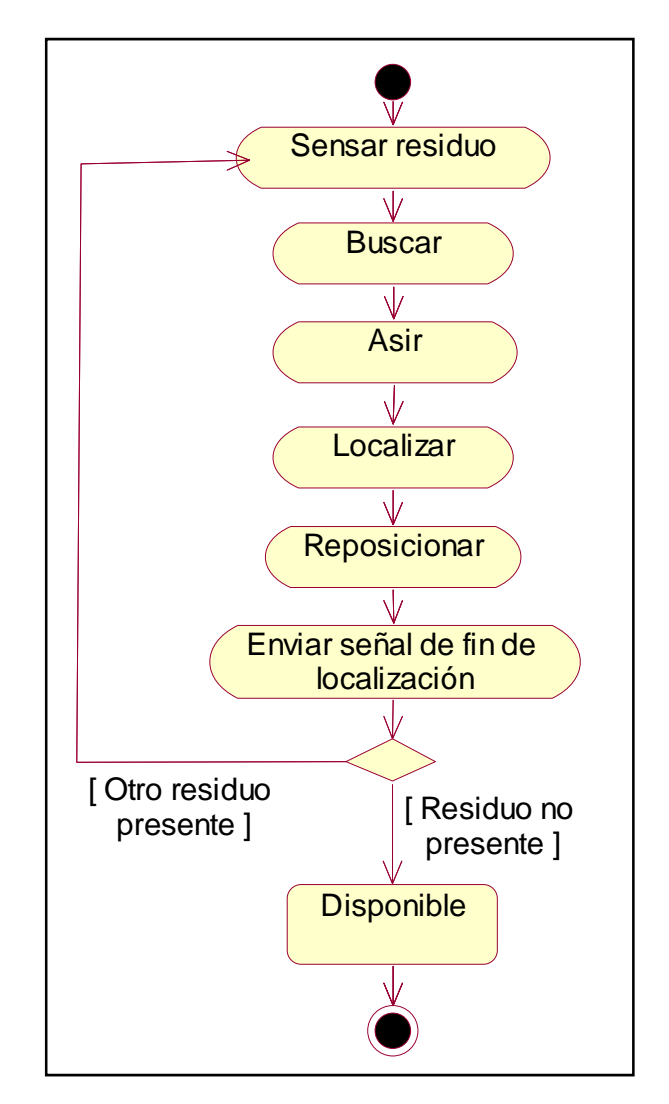

**Figura 17. Pasos en el escenario principal de 'Ubicar residuo'** 

La interpretación de un diagrama de actividades/estados depende de la perspectiva considerada: en un diagrama conceptual, la actividad es alguna tarea que debe ser realizada; en un diagrama de especificación o de implementación, la actividad es un método de una clase. Generalmente se suelen utilizar para modelar los pasos de un algoritmo o meta algoritmo [11].

En general resulta adecuado utilizar diagramas de actividades/estados para el análisis de casos de uso. Durante el análisis de los casos de uso no estamos

interesados en asociar acciones a objetos, sino en entender qué acciones se necesitan llevar a cabo y cuáles son las dependencias en el comportamiento.

En esta sección se lograron dos aportes importantes al presente trabajo: se mostró a través de la herramienta diagrama de casos de uso de UML, la funcionalidad esperada de un ADE cualquiera, al que se llamó ADE\_X; esto concuerda con el modelo de 'caja negra' de ADE introducido en el capitulo dos; también se tiene ahora una versión UML que expresa muy bien la intención del modelo de comportamiento. Esto último se logró con la incorporación de los diagramas de actividades/estados en la descripción de los escenarios.

### **4.2 MODELO DE DOMINIO DEL MODELO ACTOR DE EMPRESA**

Teniendo en cuenta el diagrama de casos de uso, se definió un conjunto de clases, sus rasgos y relaciones. Para ello, se identificaron los sustantivos de cada uno los casos de uso y se estableció una lista inicial de conceptos para generar el modelo de dominio del modelo ADE. Estas posibles clases se clasificaron posteriormente, con base en los criterios habituales del modelado orientado a objetos, según su relevancia dentro del dominio, en: conceptos y atributos. Posteriormente, se completaron los rasgos con los elementos expuestos en el capítulo dos y se definieron una serie de relaciones entre los conceptos. A continuación, en la Figura 18, se presenta el modelo de dominio del modelo ADE; en la Figura 19 se muestra el diagrama de clases del modelo ADE; en la Figura 20, se muestra el diagrama de clases que conforman el instructivo. (*Este diagrama incluye los rasgos de las clases que lo conforman, a diferencia de cómo se muestra en la figura que le precede*).

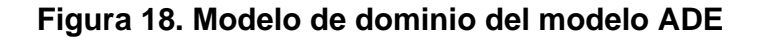

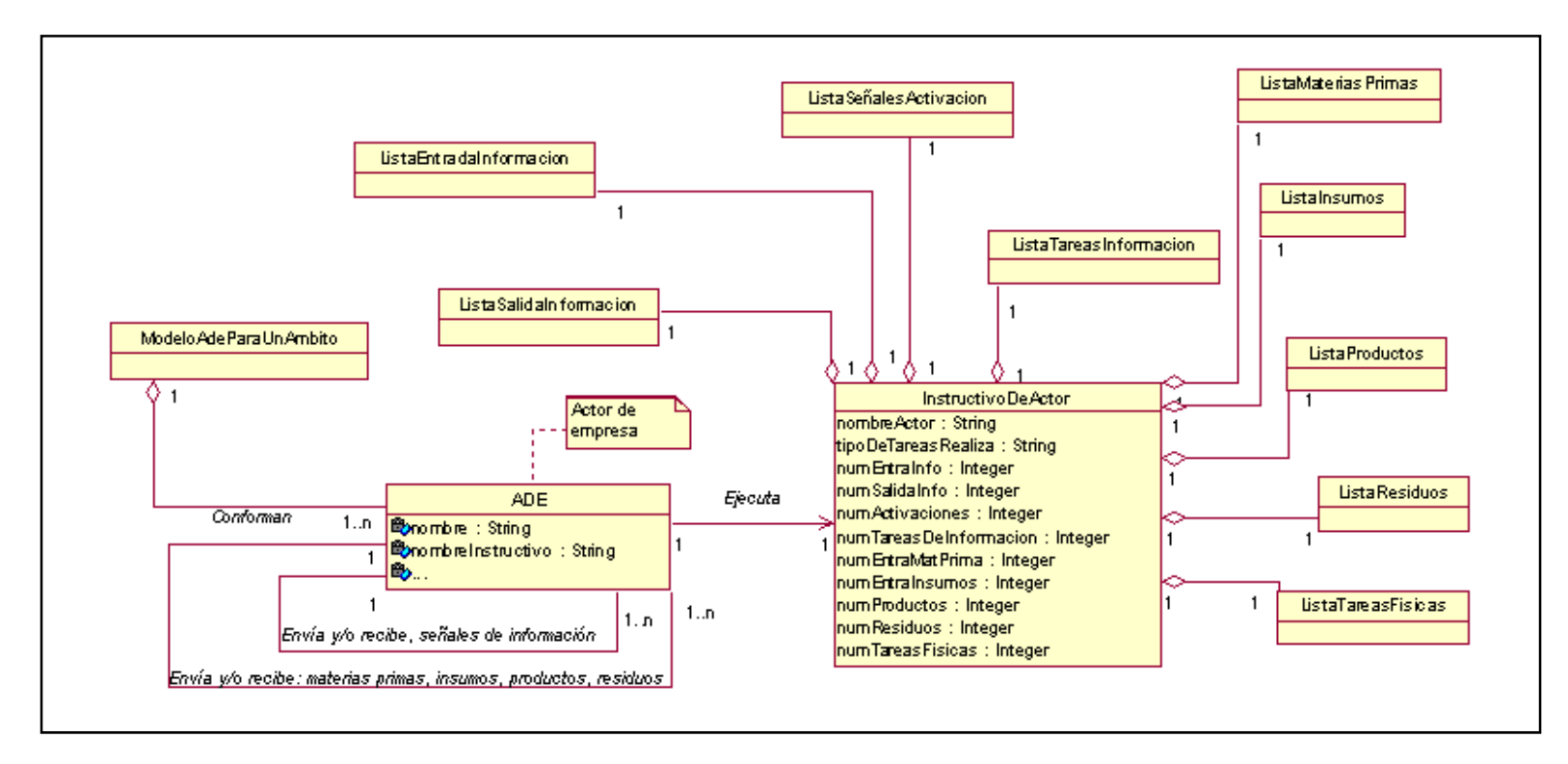

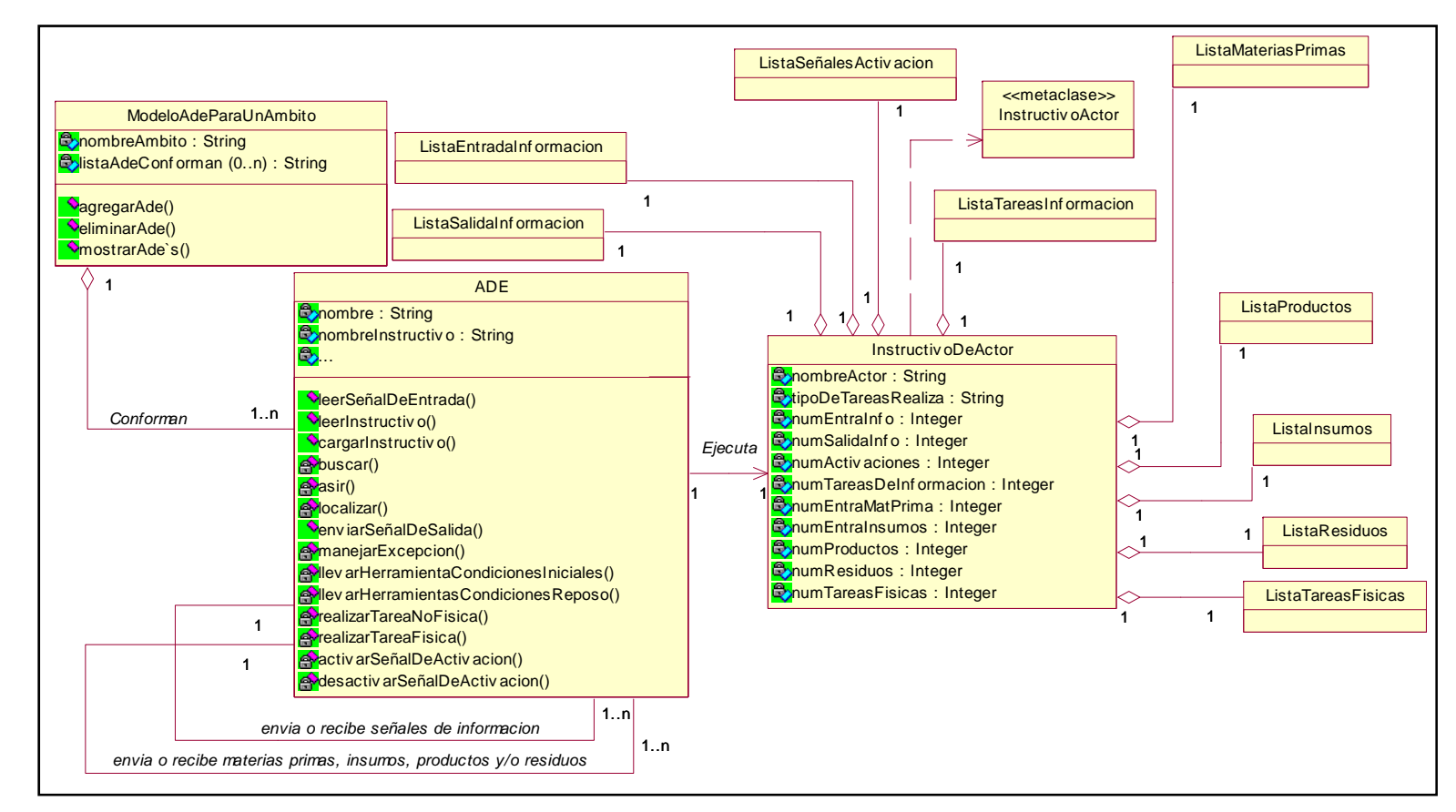

### **Figura 19. Diagrama de clases del modelo ADE**

**Fuente: Propia** 

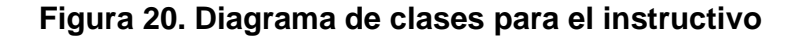

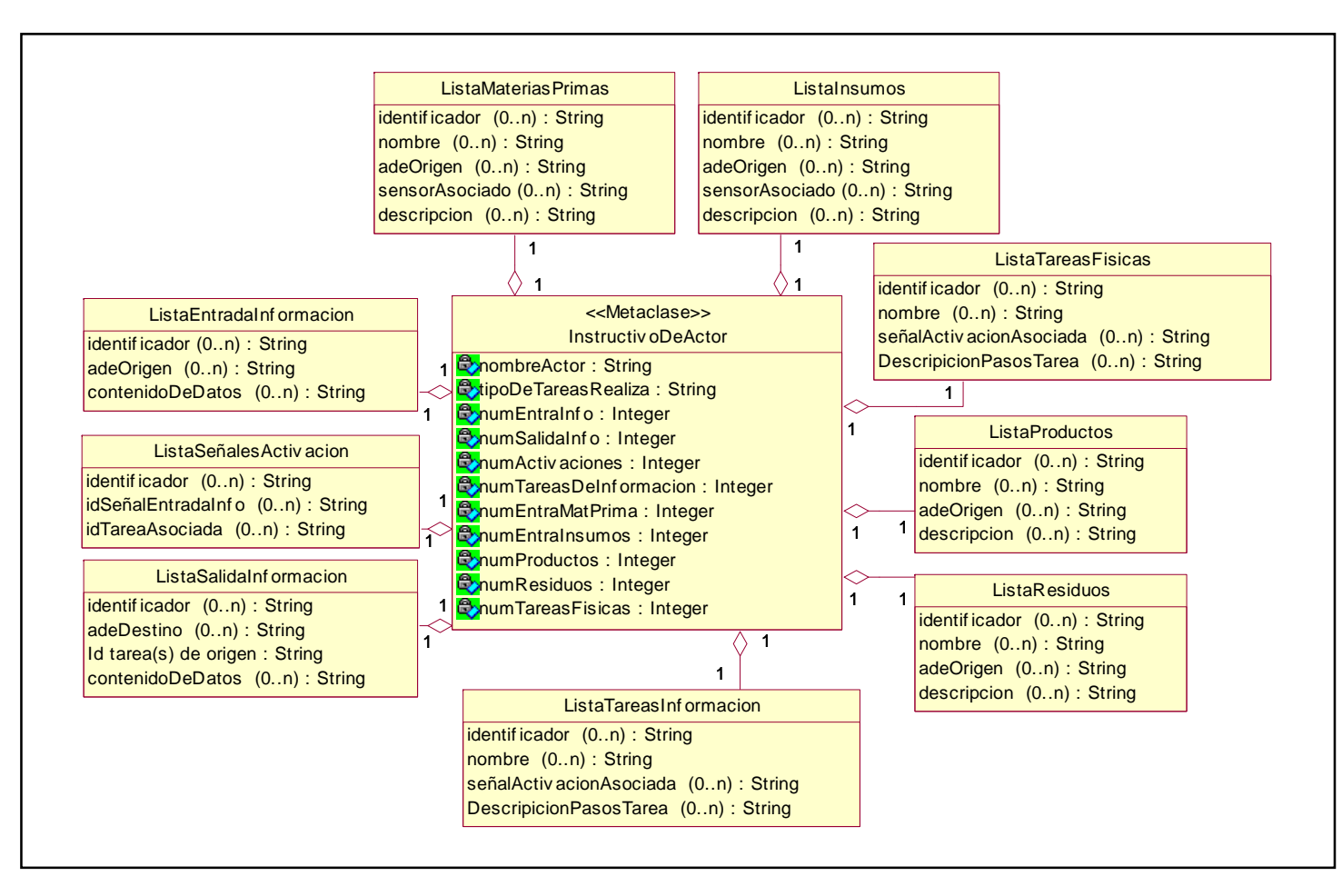

Se concluye así la especificación UML del modelo ADE. Se tuvo en cuenta la filosofía del modelo ADE, el modelo de comportamiento inherente a este que se propuso en este trabajo y la estructura del instructivo propuesta, así como el tipo de datos que deben tener los campos de las listas del instructivo; se buscó simplificar la explicación del modelo y, sobretodo, se tuvo en cuenta que la especificación UML fuera de utilidad para la difusión del modelo ADE y de la filosofía que funda el modelo.

## **4.3 ESPECIFICACIÓN UML DE LOS MODELOS ADE PARA LOS ÁMBITOS PROPUESTOS**

Antes de proceder con la especificación UML de los instructivos que se seleccionaron para obtener el modelo ADE de cada ámbito propuesto, es importante aclarar que un conjunto de instructivos son ejecutados por un conjunto de ADE`s, los cuales conforman el Modelo ADE para el ámbito.

 A continuación en la Figura 21 se muestra la especificación UML del modelo ADE obtenido para el ámbito CAP.

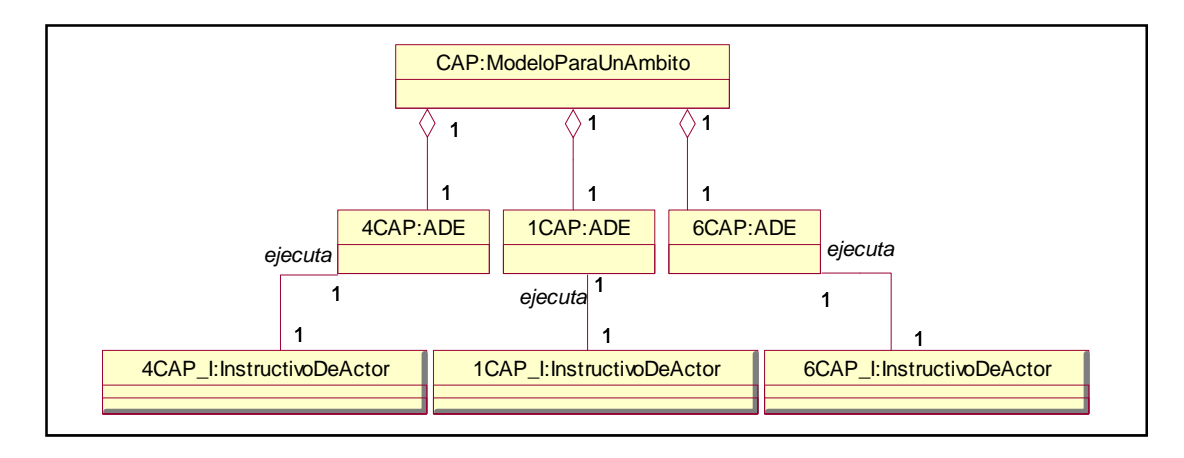

### **Figura 21. Modelo ADE para el ámbito CAP**

Fuente: Propia

Las Figuras 22 a 24 presentan la especificación UML de cada instructivo que conforma el modelo para el ámbito CAP.

#### **Figura 22. Instructivo 1 CAP**

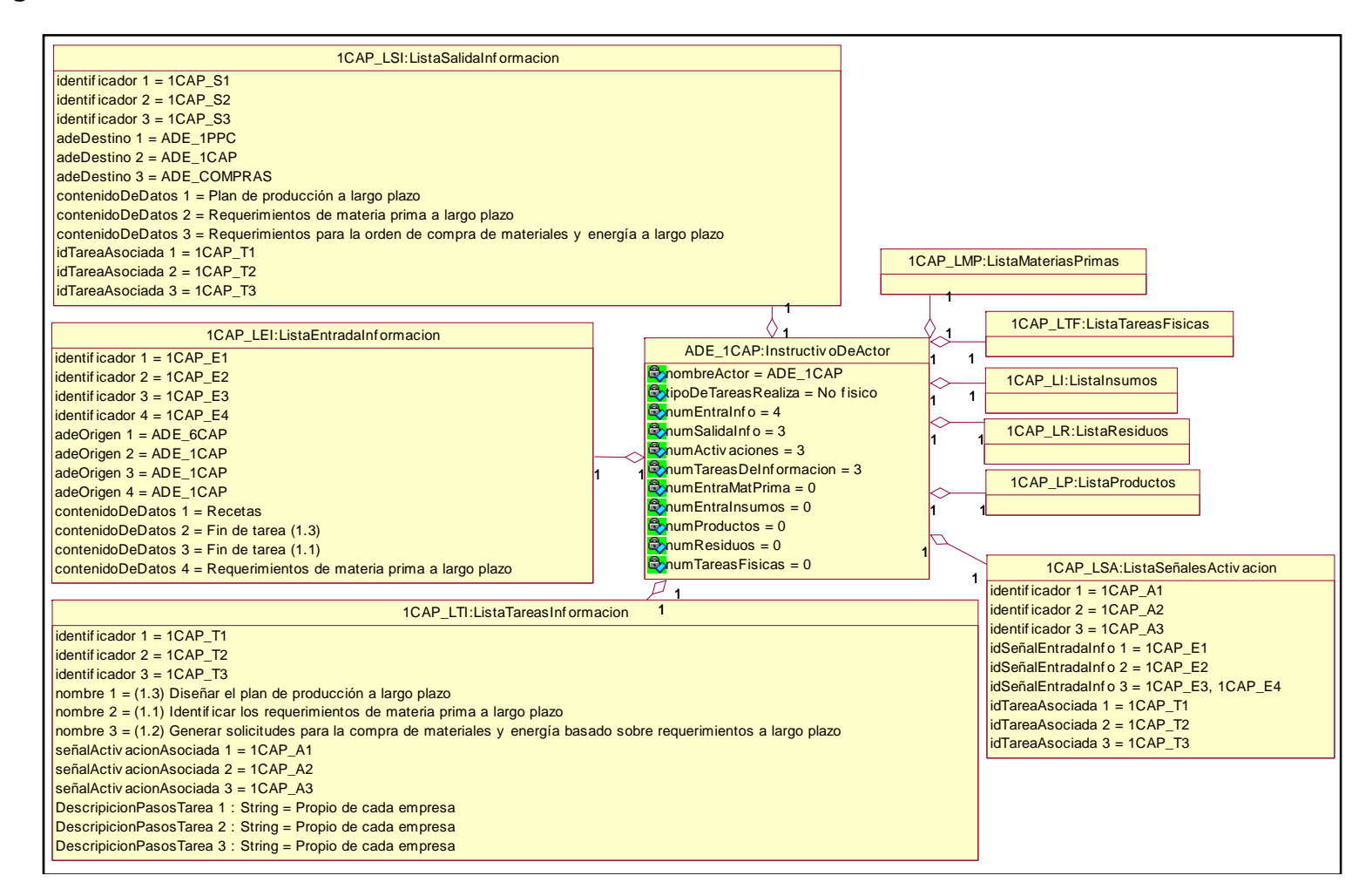

#### **Figura 23. Instructivo 4 CAP**

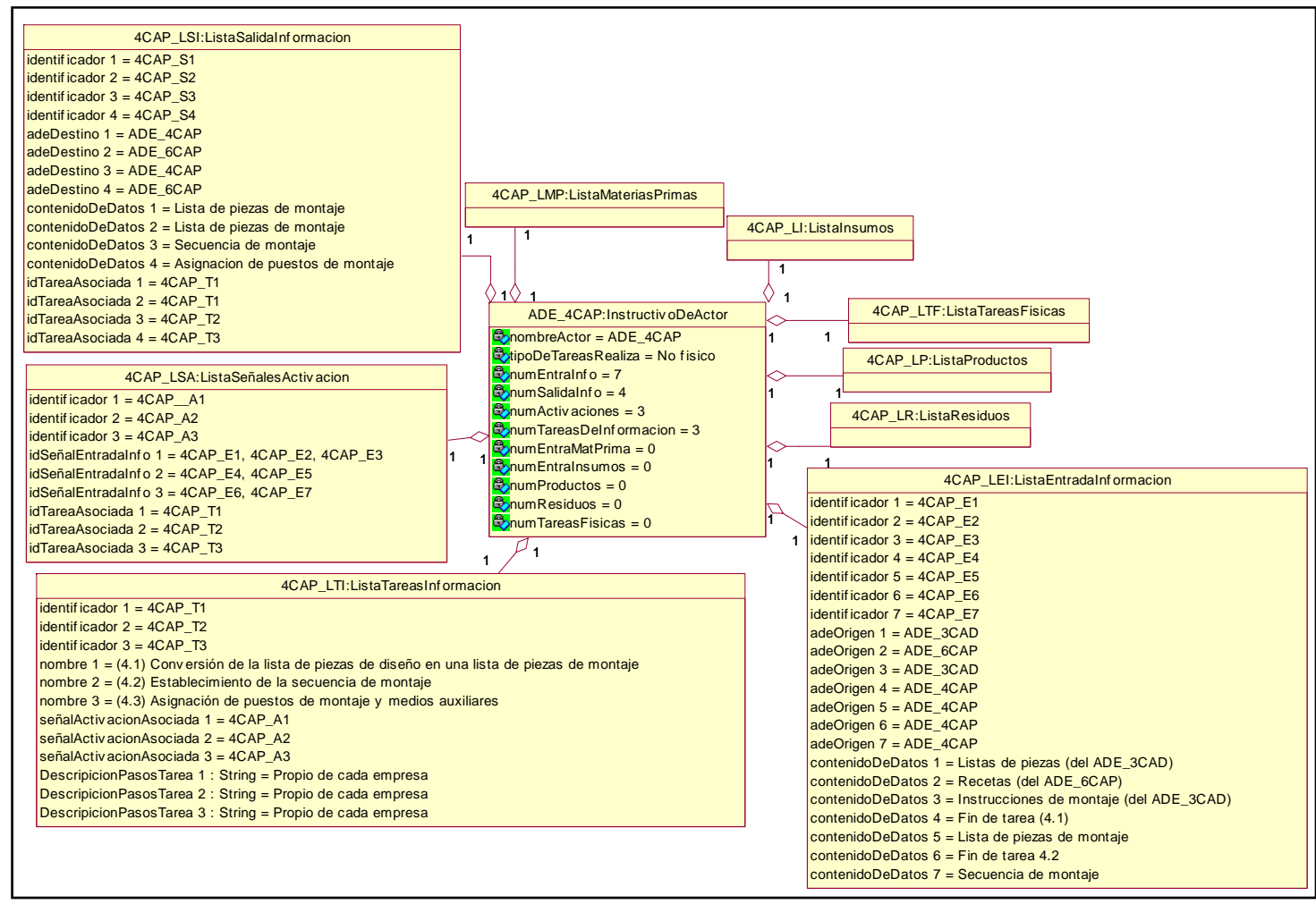

Fuente: Propia

### **Figura 24. Instructivo 6 CAP**

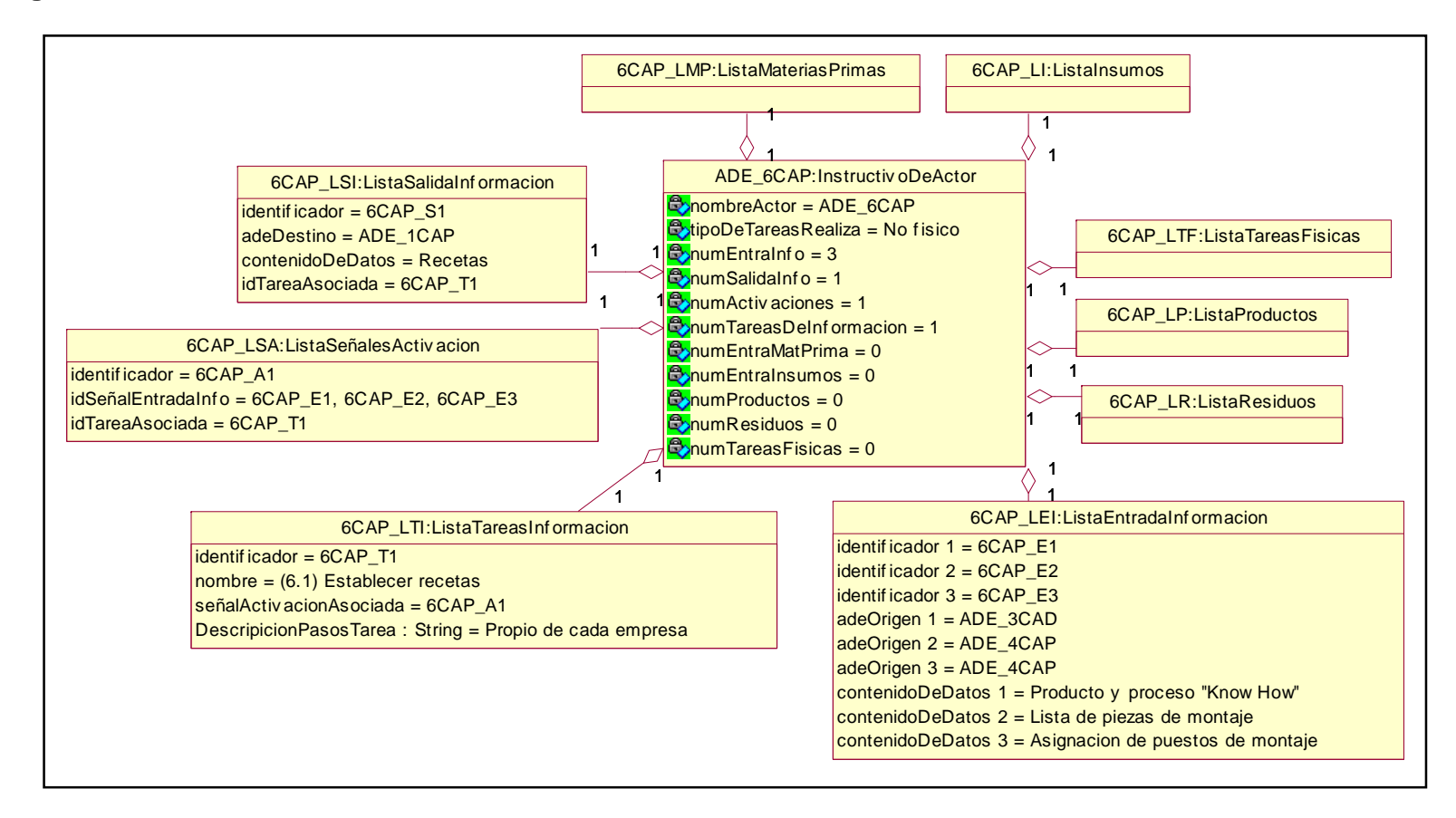

En la figura 25 se presenta la especificación UML del modelo ADE obtenido para el ámbito PPC.

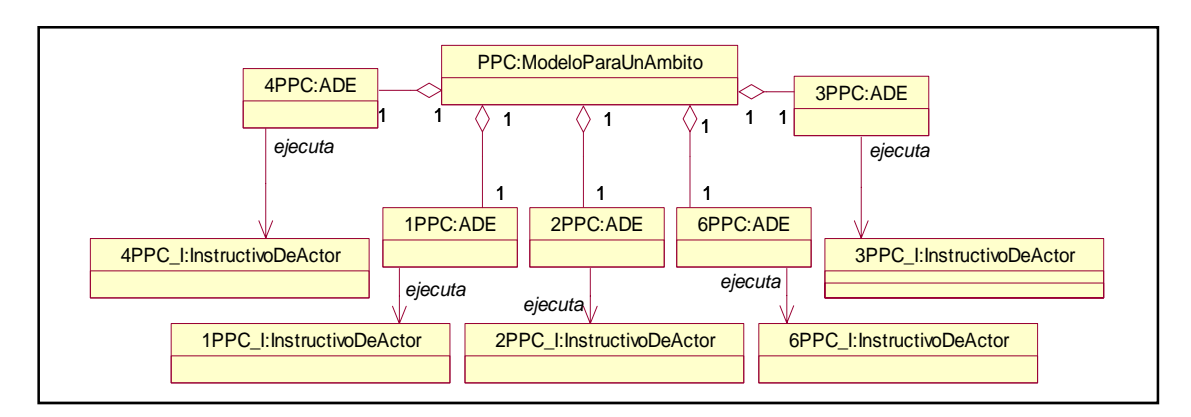

## **Figura 25. Modelo ADE para el ámbito PPC**

Fuente: Propia

Las Figuras 26 a 33 presentan la especificación UML de cada instructivo que conforma el modelo para el ámbito PPC.
#### **Figura 26. Instructivo 1 PPC**

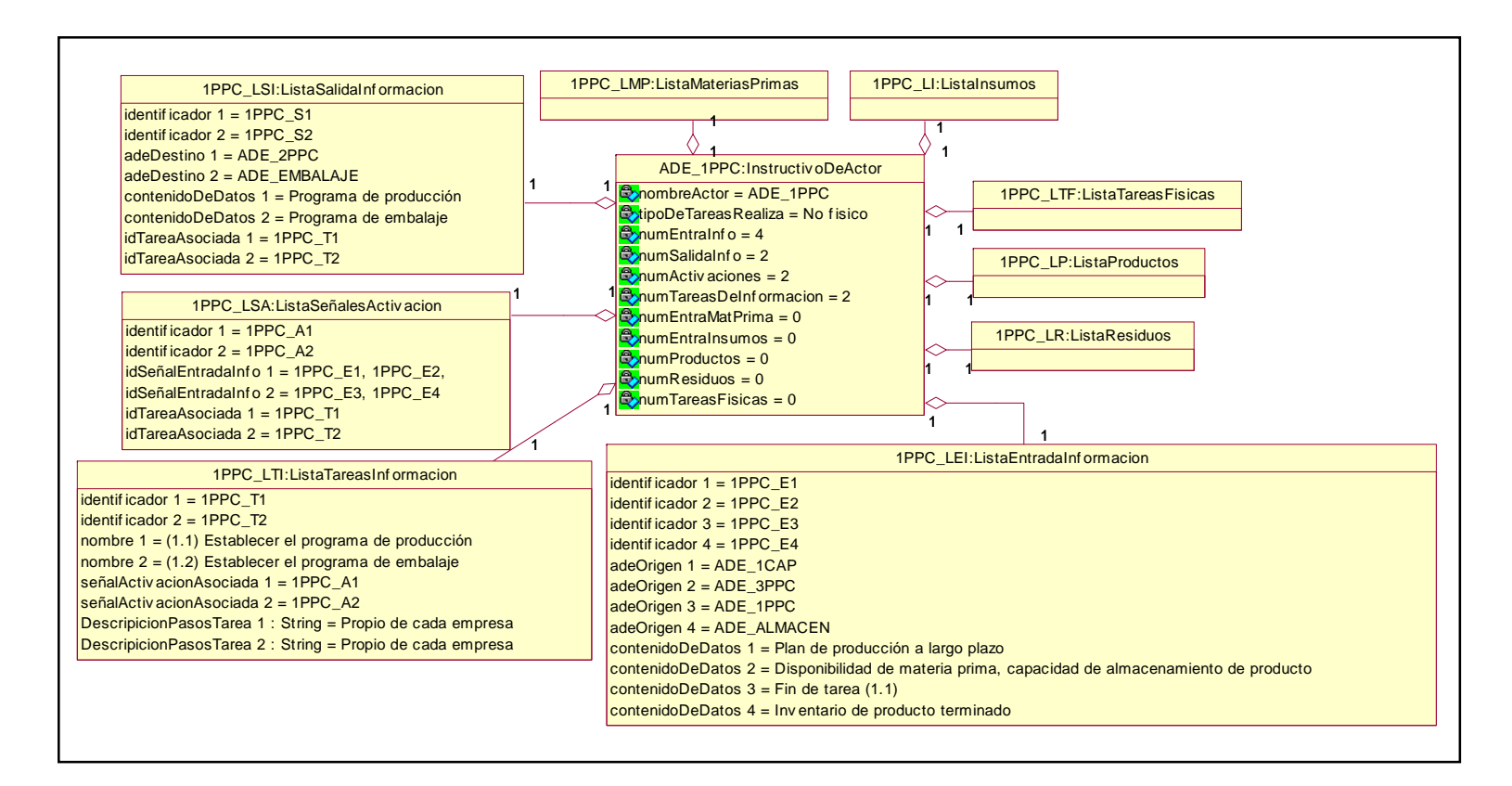

# **Figura 27. Instructivo 2 PPC**

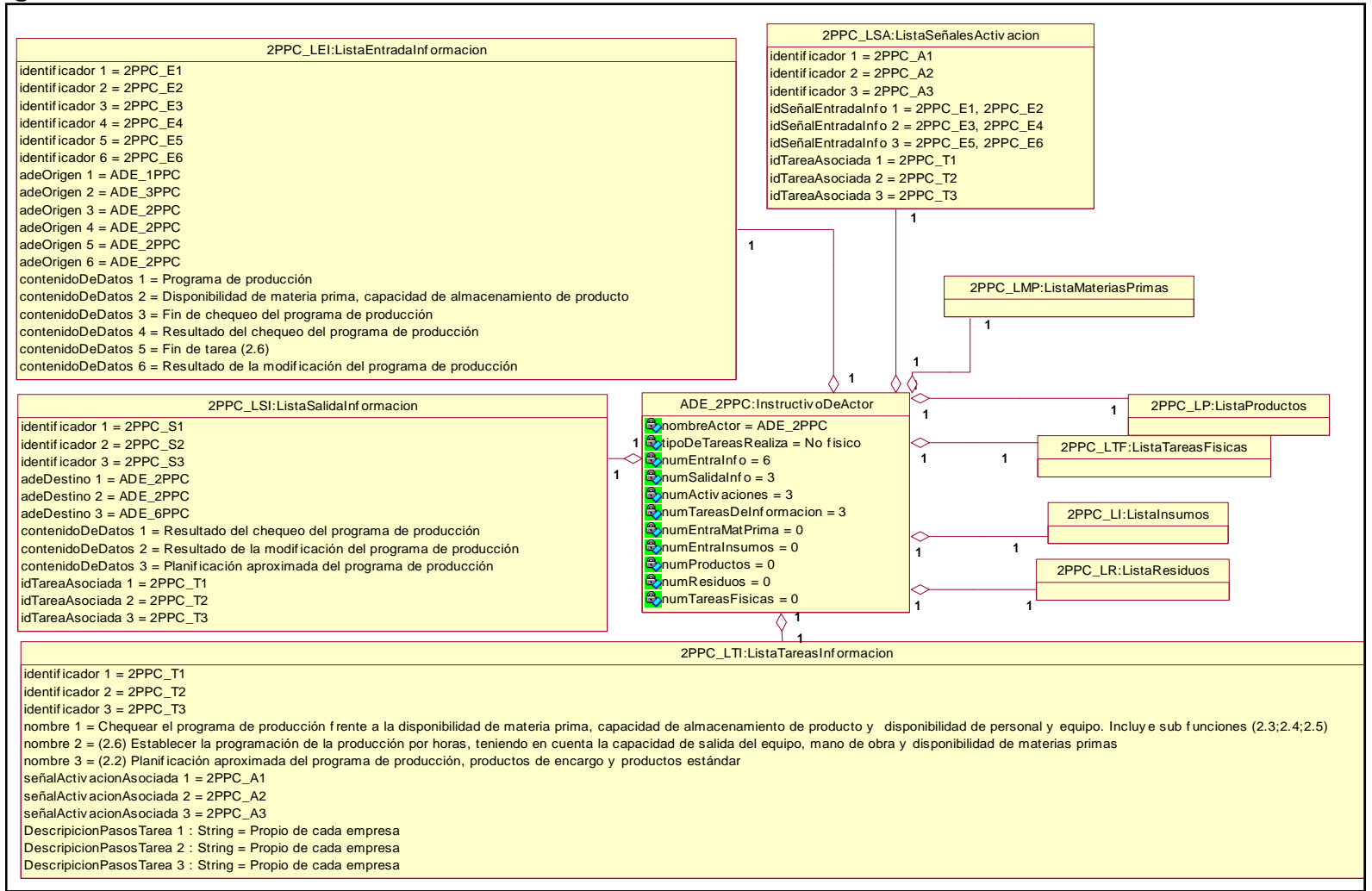

#### **Figura 28 Instructivo 3 PPC**

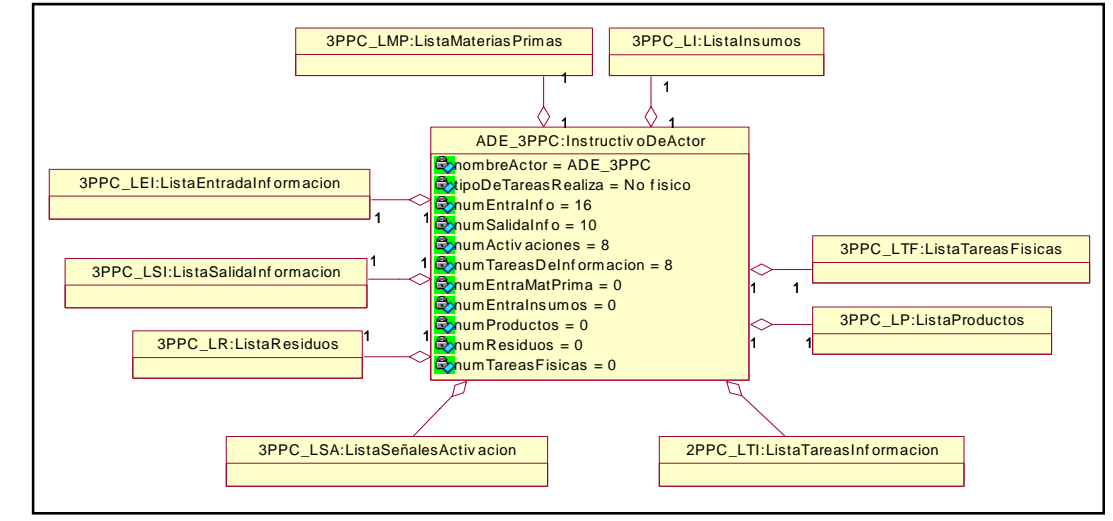

Fuente: Propia

# **Figura 29. Lista de tareas de información del instructivo 3 PPC**

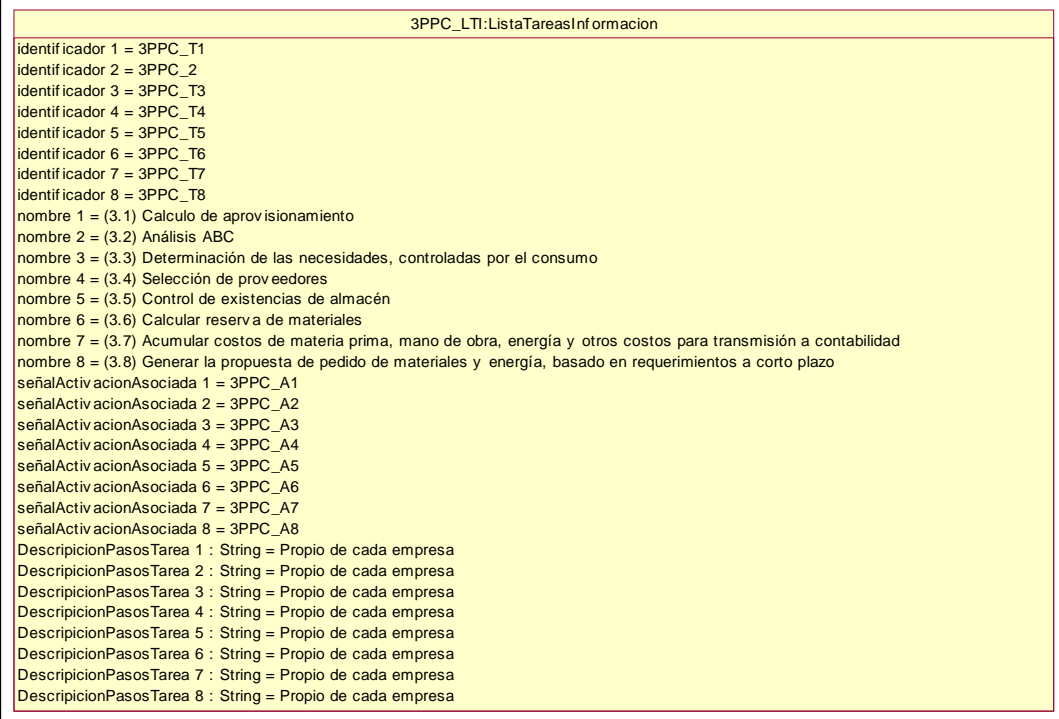

# **Figura 30.Lista de entradas de información del instructivo 3 PPC**

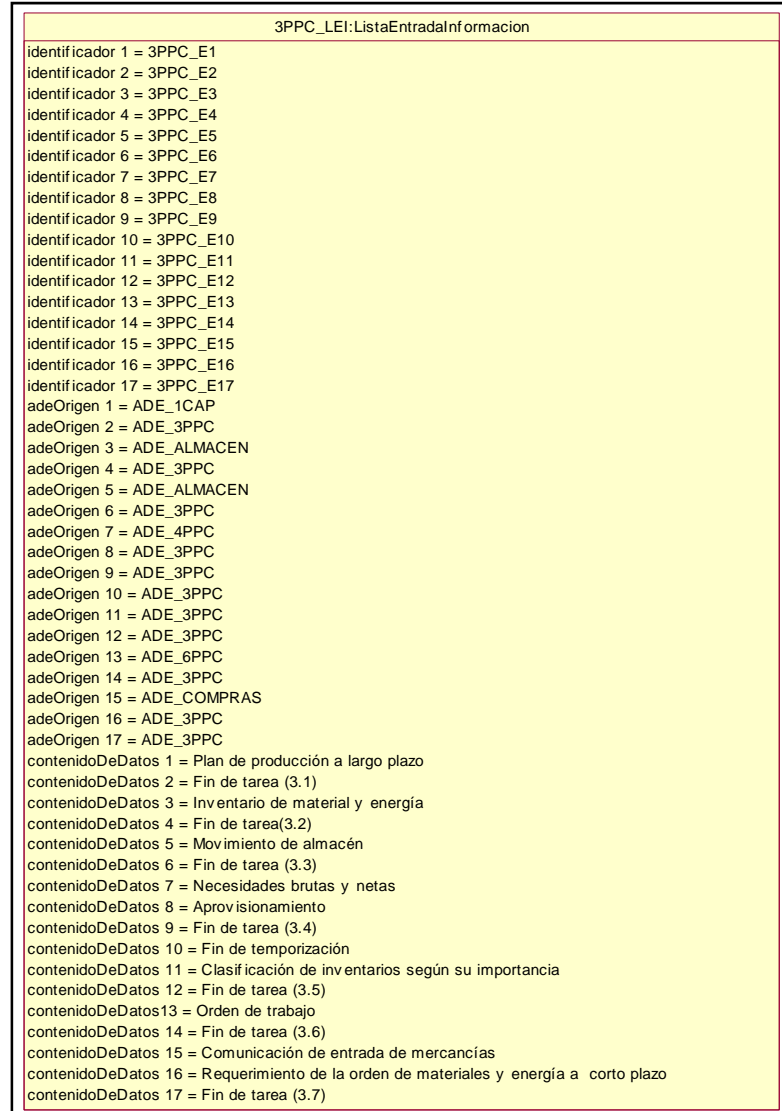

**Figura 31. Lista de señales de activación del instructivo 3 PPC** 

| 3PPC LSA: ListaSeñales Activacion                  |
|----------------------------------------------------|
|                                                    |
| identificador $1 = 3$ PPC A1                       |
| identificador $2 = 3$ PPC A2                       |
| identificador $3 = 3$ PPC A3                       |
| identificador $4 = 3$ PPC A4                       |
| identificador $6 = 3$ PPC A5                       |
| identificador $7 = 3$ PPC A6                       |
| identificador $8 = 3$ PPC A7                       |
| identificador $5 = 3$ PPC A8                       |
| $idSeñalEntradalnfo$ 1 = 3PPC_E1                   |
| idSeñalEntradaInfo 2 = 3PPC_E2, 3PPC_E3            |
| $idSeñalEntradalnfo$ 3 = 3PPC E4, 3PPC E5          |
| idSeñalEntradaInfo 4 = 3PPC E6, 3PPC E7, 3PPC E8   |
| idSeñalEntradaInfo 5 = 3PPC_E9, 3PPC_E10, 3PPC_E11 |
| idSeñalEntradaInfo 6 = 3PPC E12, 3PPC E13          |
| idSeñalEntradaInfo 7 = 3PPC_E14, 3PPC_E15          |
| idSeñalEntradaInfo 8 = 3PPC_E16, 3PPC_E17          |
| $idTareaAsociada 1 = 3PPC T1$                      |
| $idTareaAsociada 2 = 3PPC T2$                      |
| $idTareaAsociada$ 3 = 3PPC T3                      |
| $idTareaAsociada 4 = 3PPC T4$                      |
| $idTareaAsociada 5 = 3PPC T5$                      |
| $idTareaAsociada 6 = 3PPC T6$                      |
| idTareaAsociada 7 = 3PPC_T7                        |
| $idTareaAsociada 8 = 3PPC T8$                      |
|                                                    |

#### **Figura 32. Instructivo 4 PPC**

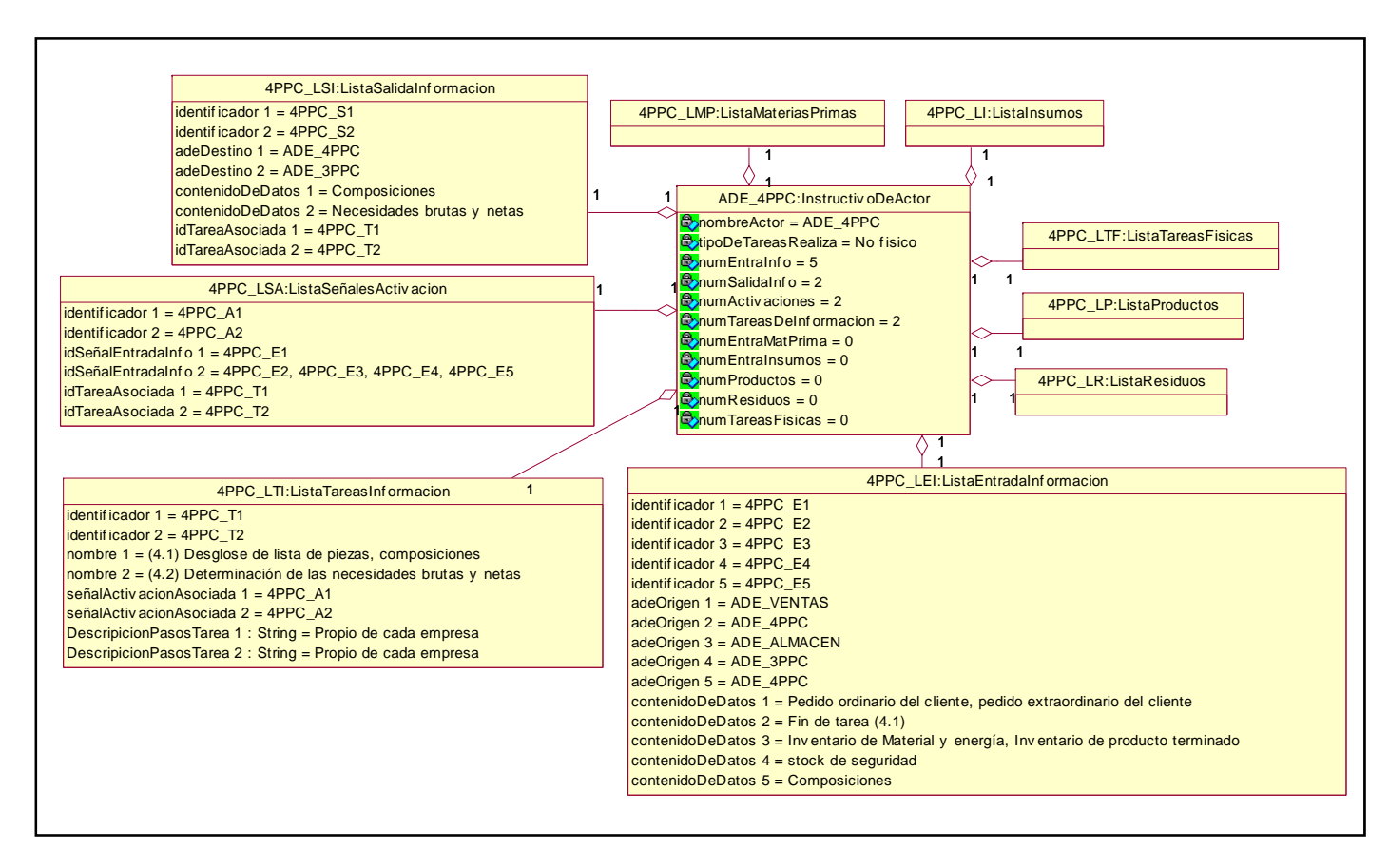

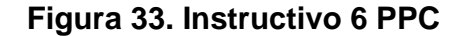

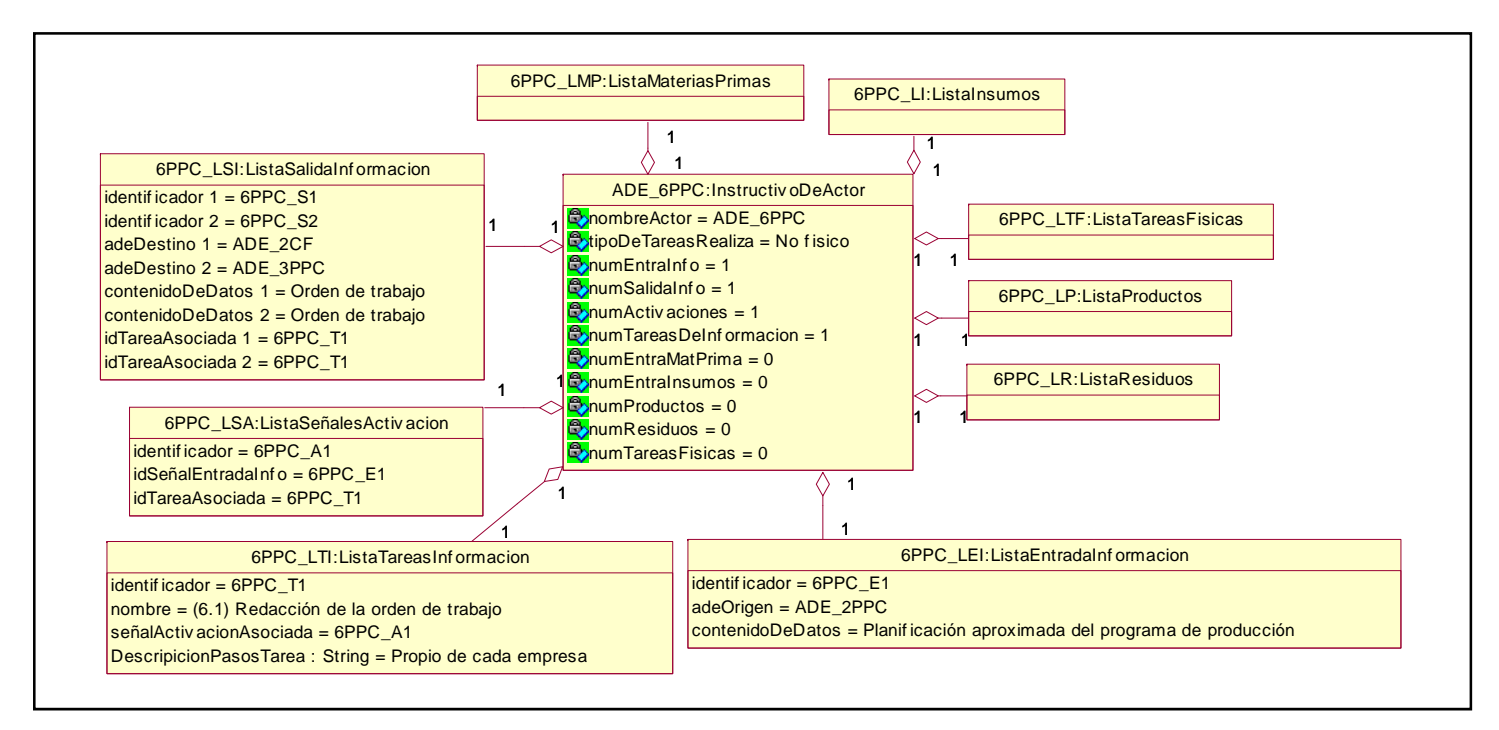

En la figura 53 se presenta la especificación UML del modelo ADE obtenido para el ámbito CAM.

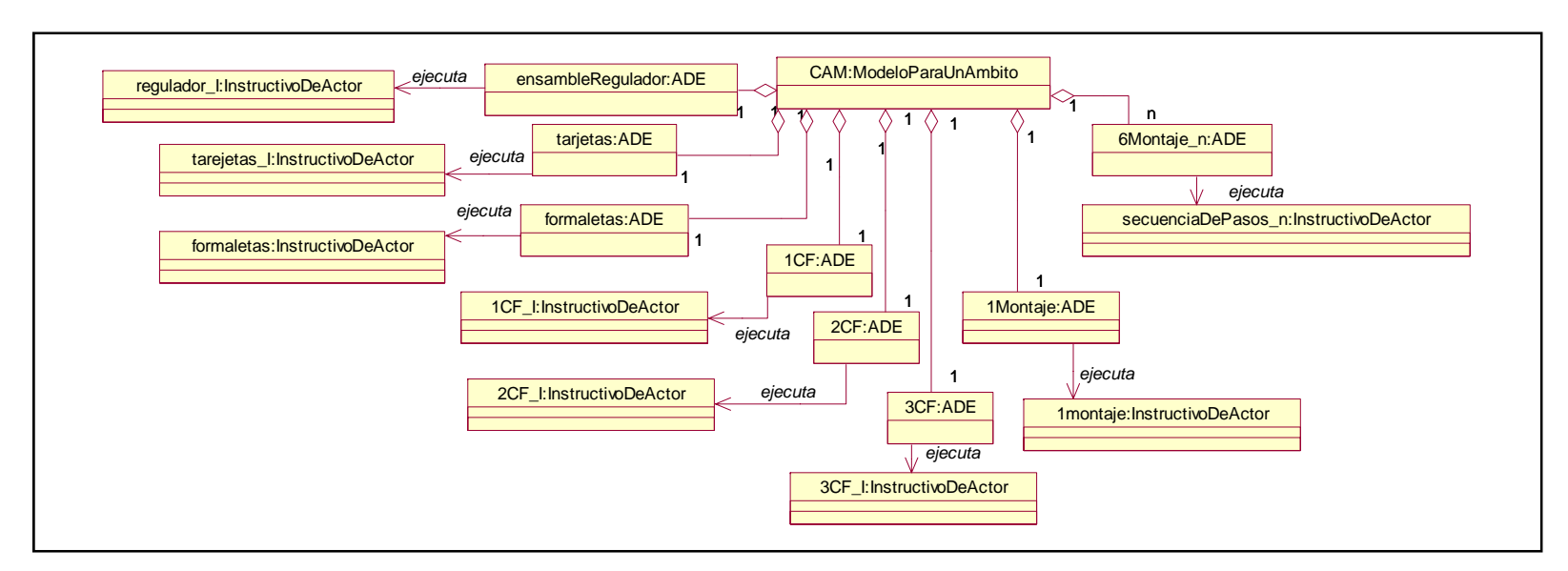

**Figura 34. Modelo ADE para el ámbito CAM** 

Como se aprecia en la Figura 34 la multiplicidad para el ADE 6montaje es diferente. La cantidad de ADE que realizan la función Control de Procesos es variable y depende del proceso productivo de cada empresa (e*n la empresa caso de estudio resultaron seis ADE encargados de realizar el proceso productivo)*.

Por la razón anterior los instructivos de los ADE`s de tipo físico no se incluyen en éste capítulo sino que se dejan para el capitulo cinco en donde se muestra la totalidad de instancias finales 'objetos' de los instructivos obtenidos con el presente trabajo.

Las Figuras 35 a 39 presentan la especificación UML de cada instructivo que hace parte del modelo ADE para el ámbito CAM, excepto los de los ADE`s encargados de las tareas físicas, los cuales se muestran en el capitulo cinco.

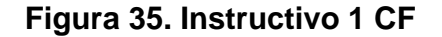

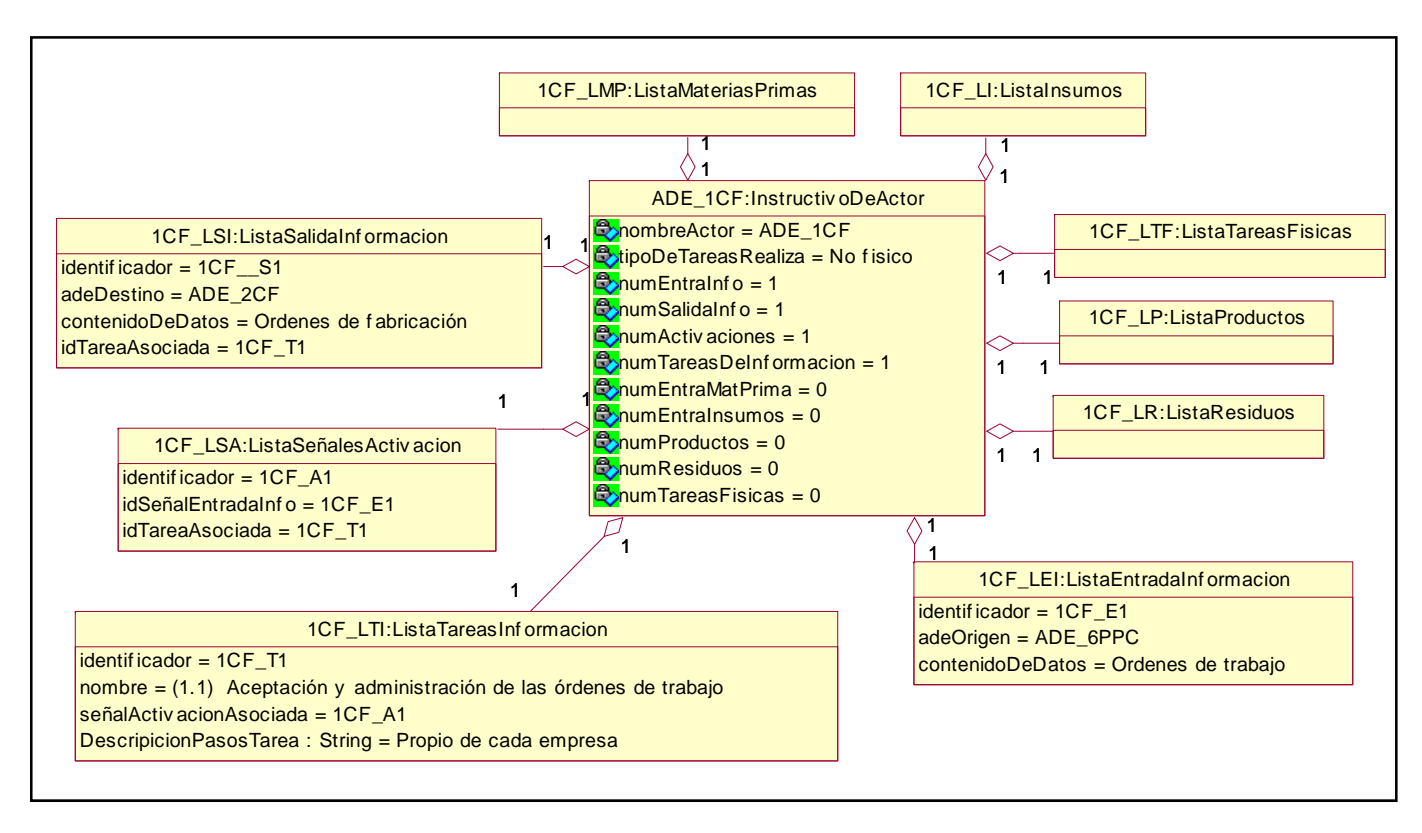

#### **Figura 36. Instructivo 2 CF**

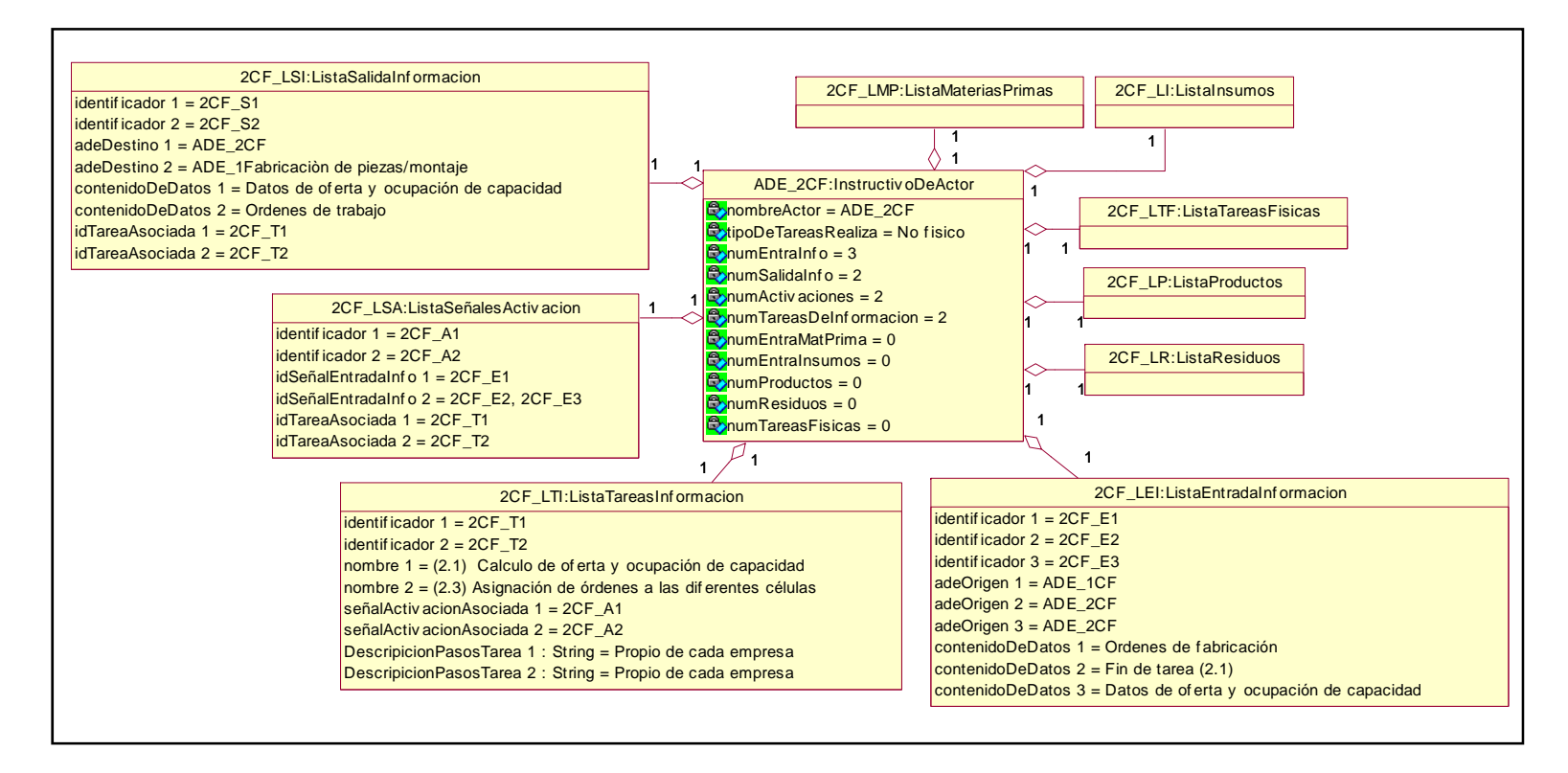

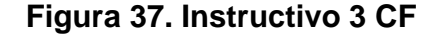

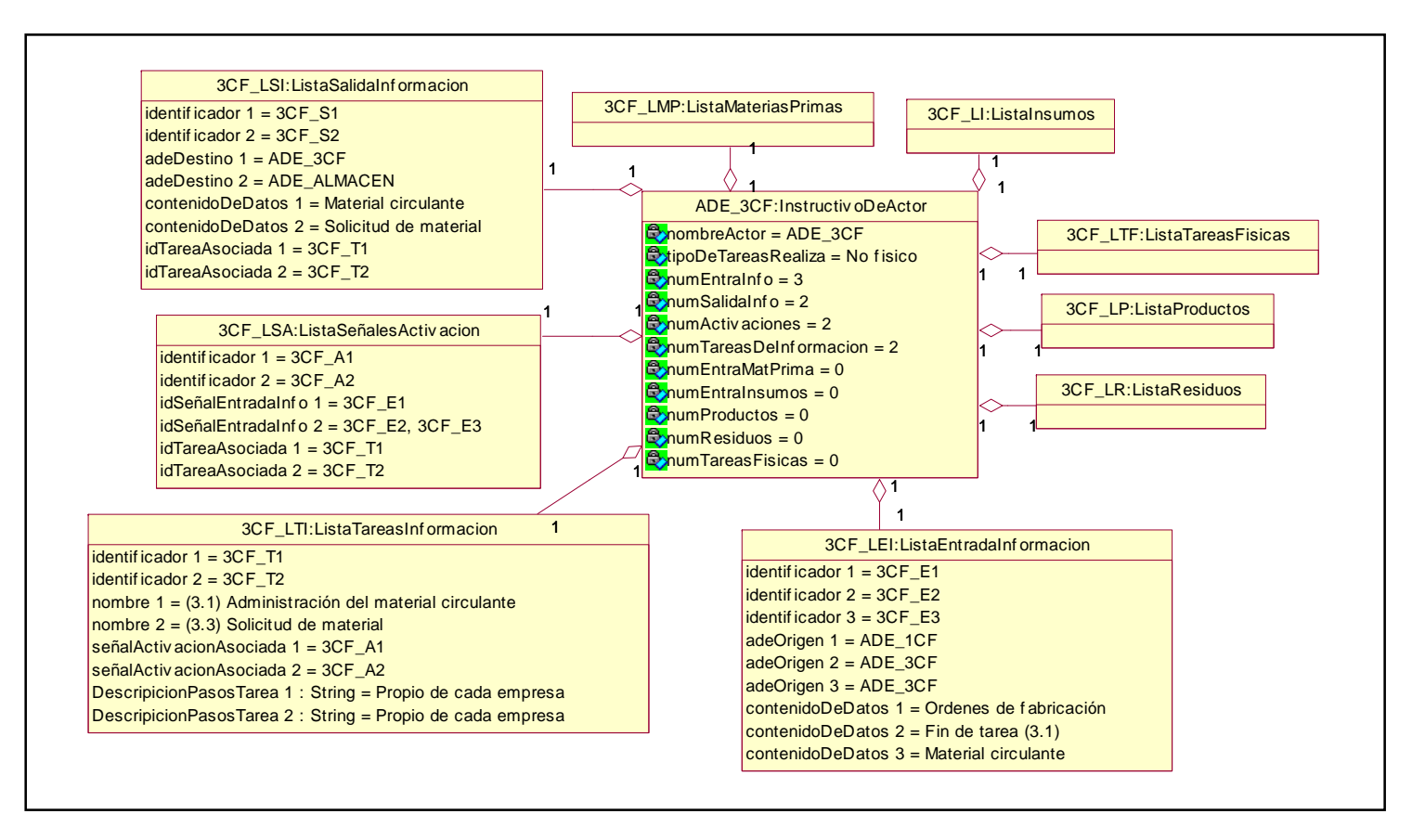

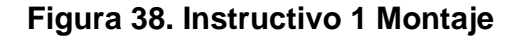

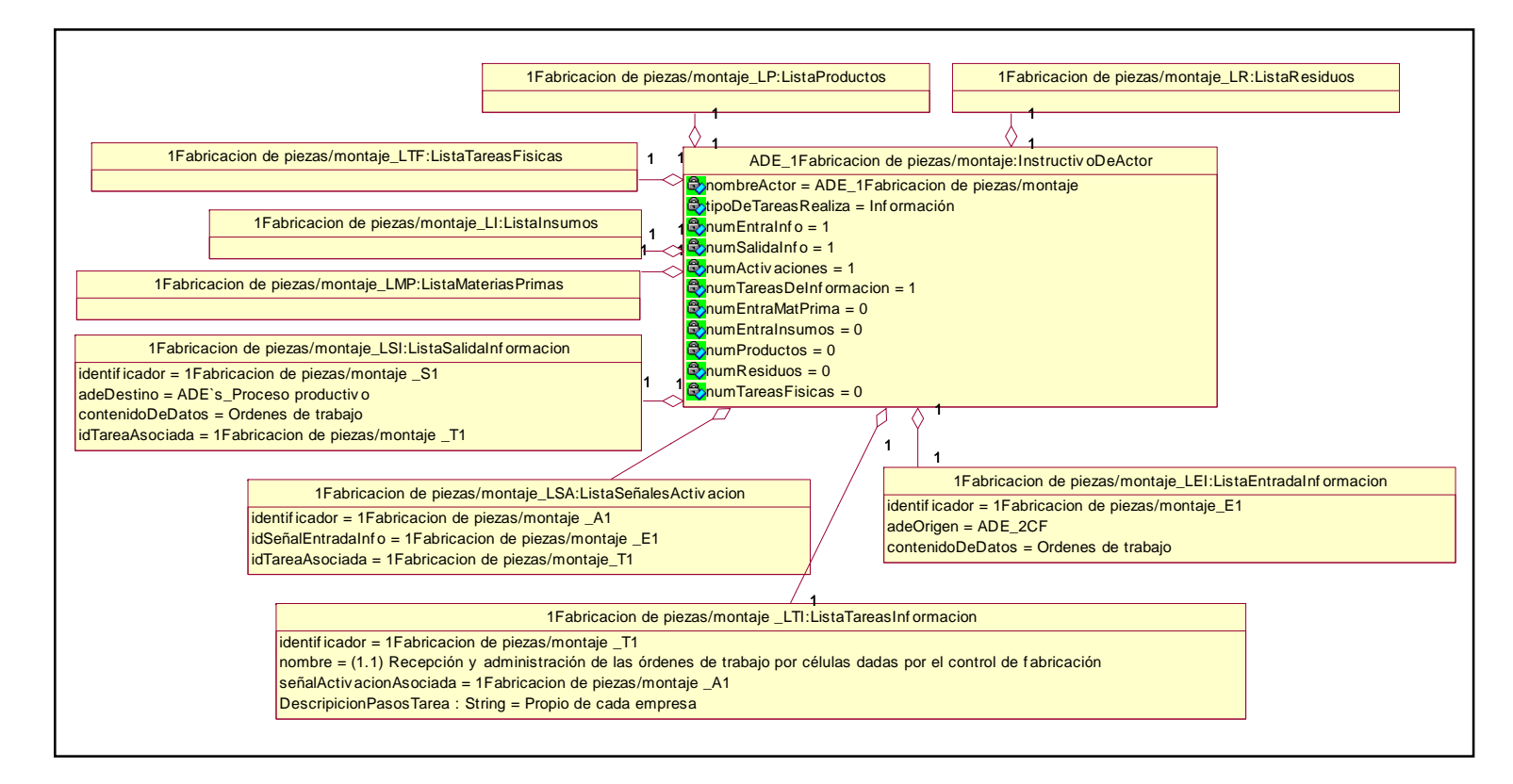

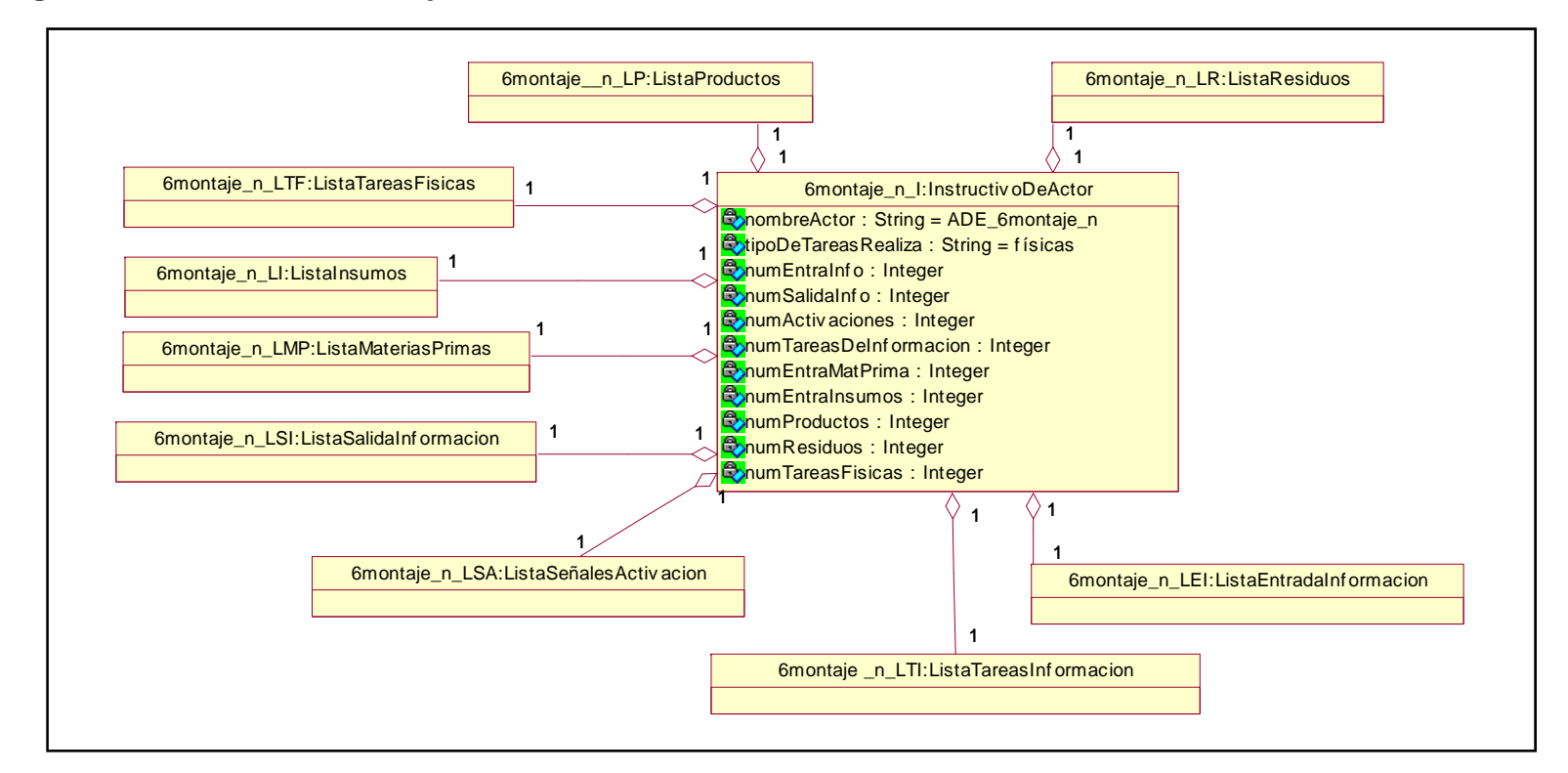

#### **Figura 39. Instructivo 6montaje**

### **5. INSTANCIAS DE LOS MODELOS OBTENIDOS CON INFORMACIÓN DE LA EMPRESA CASO DE ESTUDIO**

En esta parte del trabajo se muestran las instancias con información de la empresa caso de estudio (*Everest Ltda*.), de los modelos para los ámbitos obtenidos con el desarrollo del proyecto.

### **5.1 BREVE DESCRIPCIÓN DEL CASO DE ESTUDIO**

En el año de 1993 inversionistas e ingenieros caucanos crearon en Popayán la empresa Everest Ltda. Con el fin de ofrecer una alternativa en el área de Protección de equipos de Cómputo contra problemas de tipo eléctrico. La actividad principal de la empresa es la fabricación de protecciones tales como Reguladores de Voltaje y UPS.

En el campo de la fabricación, Everest Ltda., ha diversificado su portafolio con un promedio de dos productos nuevos por año desde su creación. La empresa se ha destacado en el diseño y fabricación de productos especiales bajo pedido donde las empresas de telecomunicaciones son su principal cliente. La importación de componentes y elementos de los productos está determinado por los modelos. Una de las características principales de la empresa es que prácticamente todos los procesos y procedimientos llevados a cabo en ella se hacen de forma manual, por lo que el grado de automatización puede considerarse nulo.

En el año 2005, Everest Ltda., culminó su proceso de certificación internacional ISO9000 con el fin de fortalecer la estructura de la empresa, mejorar la calidad y abrir las fronteras para conquistar nuevos mercados. El día de hoy Everest Ltda., atiende el mercado nacional a través de una cadena de distribuidores, agencias y representantes en las principales ciudades del sur occidente Colombiano.

#### **5.2 INSTANCIAS DE LOS ADE`S QUE REALIZAN TAREAS DE TIPO NO FÍSICO, CON INFORMACIÓN DE LA EMPRESA CASO DE ESTUDIO**

Dado que el modelo de comportamiento es único e inherente al Actor de Empresa como se planteó en el capítulo dos y se mostró en el modelo de dominio del modelo ADE que hace parte del capítulo cuatro, La información contenida en los

instructivos en calidad de objetos, es decir la que es propia de cada empresa, brinda la base para encaminarse en la etapa de programación. La anterior fue la principal razón por la que se propuso el modelo actor de empresa y también por la cual se dio inicio a éste trabajo de grado.

En las Figuras 40 a 51 se muestran los instructivos de ADE que hacen parte de los modelos obtenidos para los ámbitos propuestos que realizan tareas de tipo no físico, estos instructivos han sido instanciados con información extraída de la empresa Everest Ltda. Para lograrlo se realizaron una serie de visitas a la empresa en las que se recopiló información referente tanto al proceso productivo como a los procesos de planificación y programación de la producción, temas de gran interés para este proyecto, mediante entrevistas con operarios, técnicos e ingenieros que laboran en dicha empresa. Algunos de los instructivos se muestran por partes por razones de espacio y presentación dentro del documento.

La información contenida en éstos instructivos permite establecer el flujo de datos entre los ADE`s encargados de ejecutar dichos instructivos, así como conocer cuál es el orden de la ejecución de las diferentes tareas que cada ADE tiene a su cargo. Aunque quizá puedan parecer un poco extensos la representación UML y la información contenida en las diferentes listas sin duda puede resultar de gran utilidad para un grupo de programadores que deseen automatizar algunas de las tareas, de tipo no físico, que se llevan a cabo en la empresa.

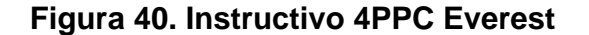

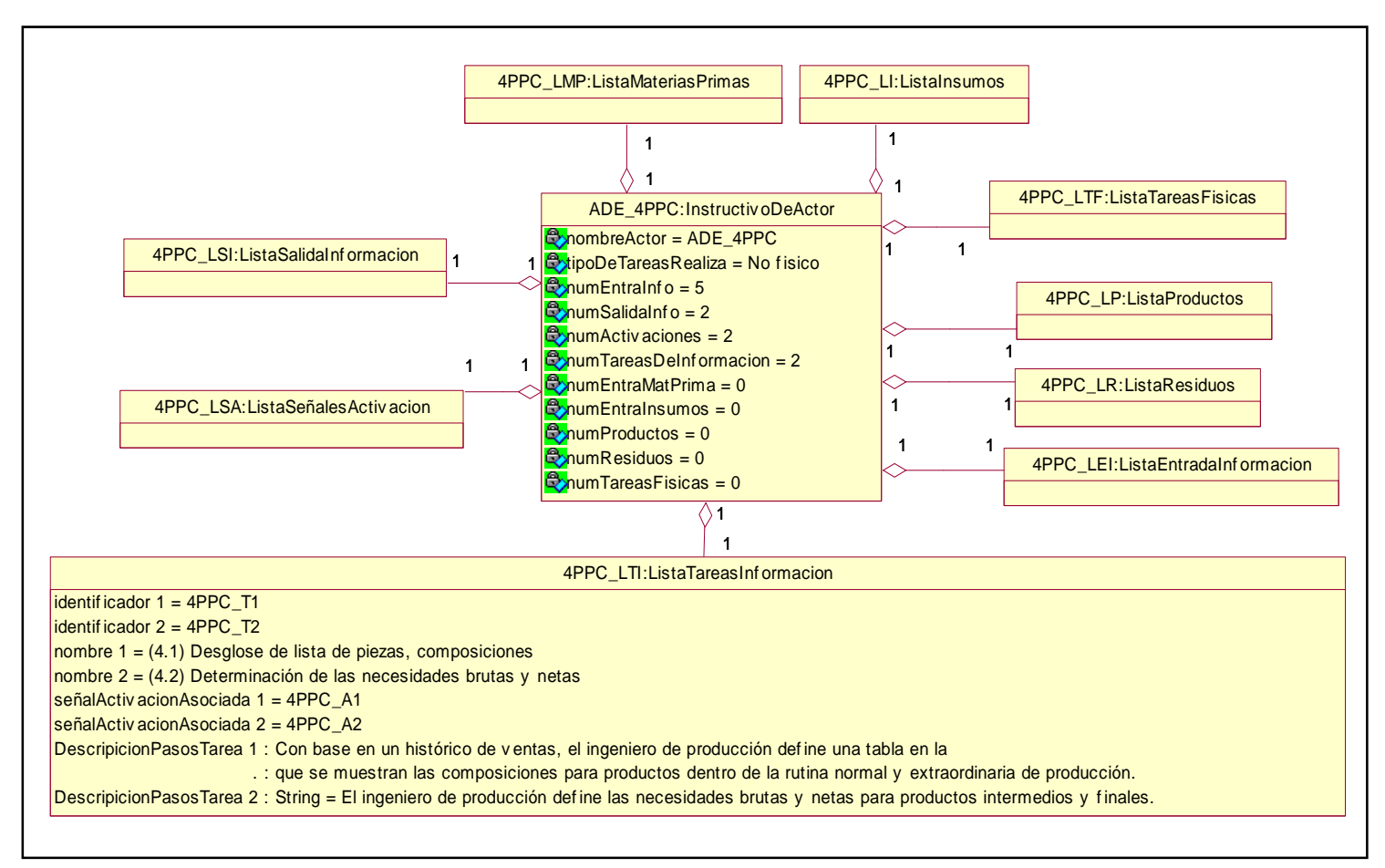

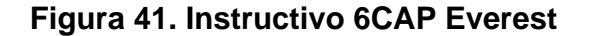

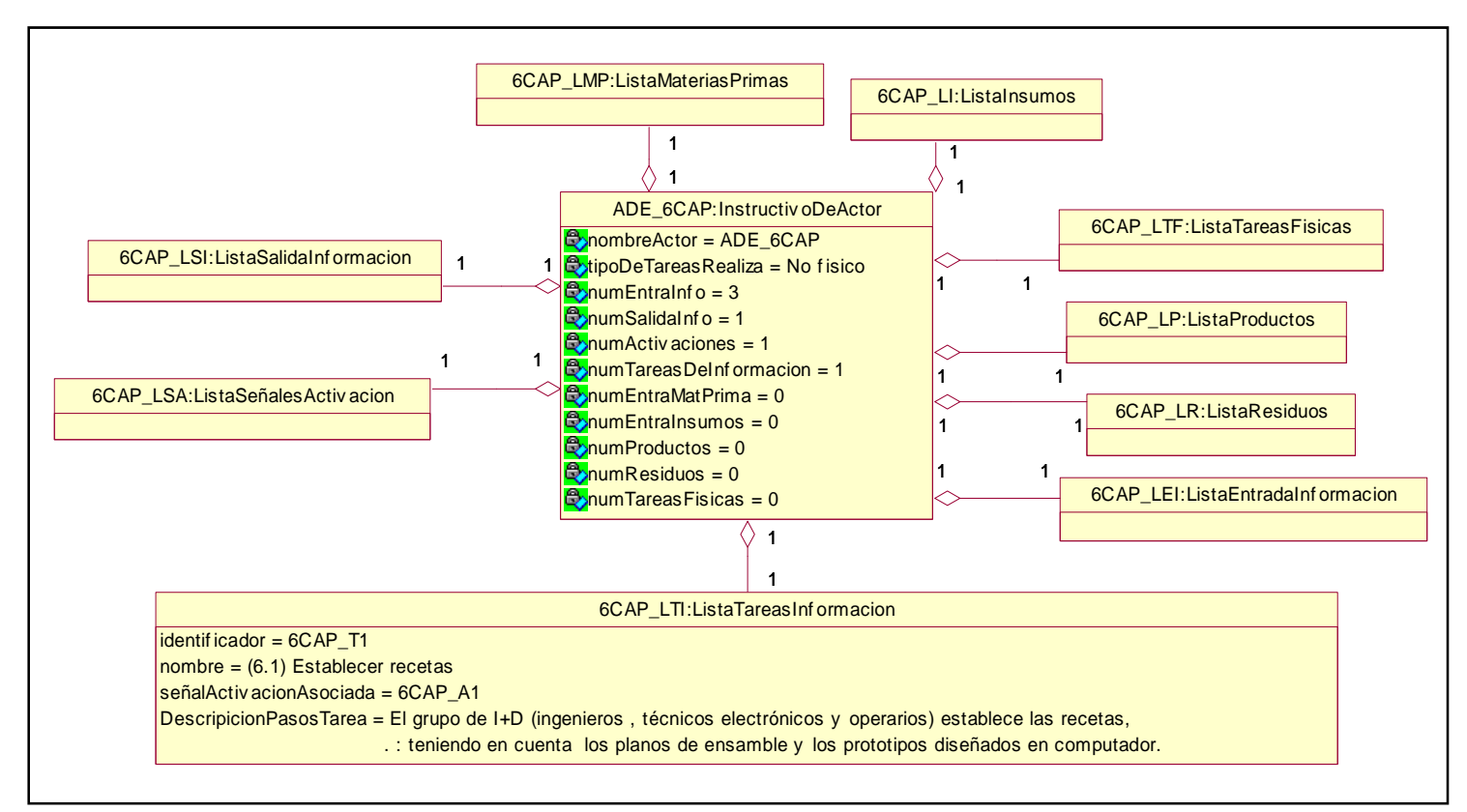

1PPC:

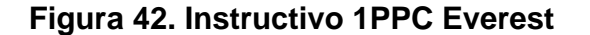

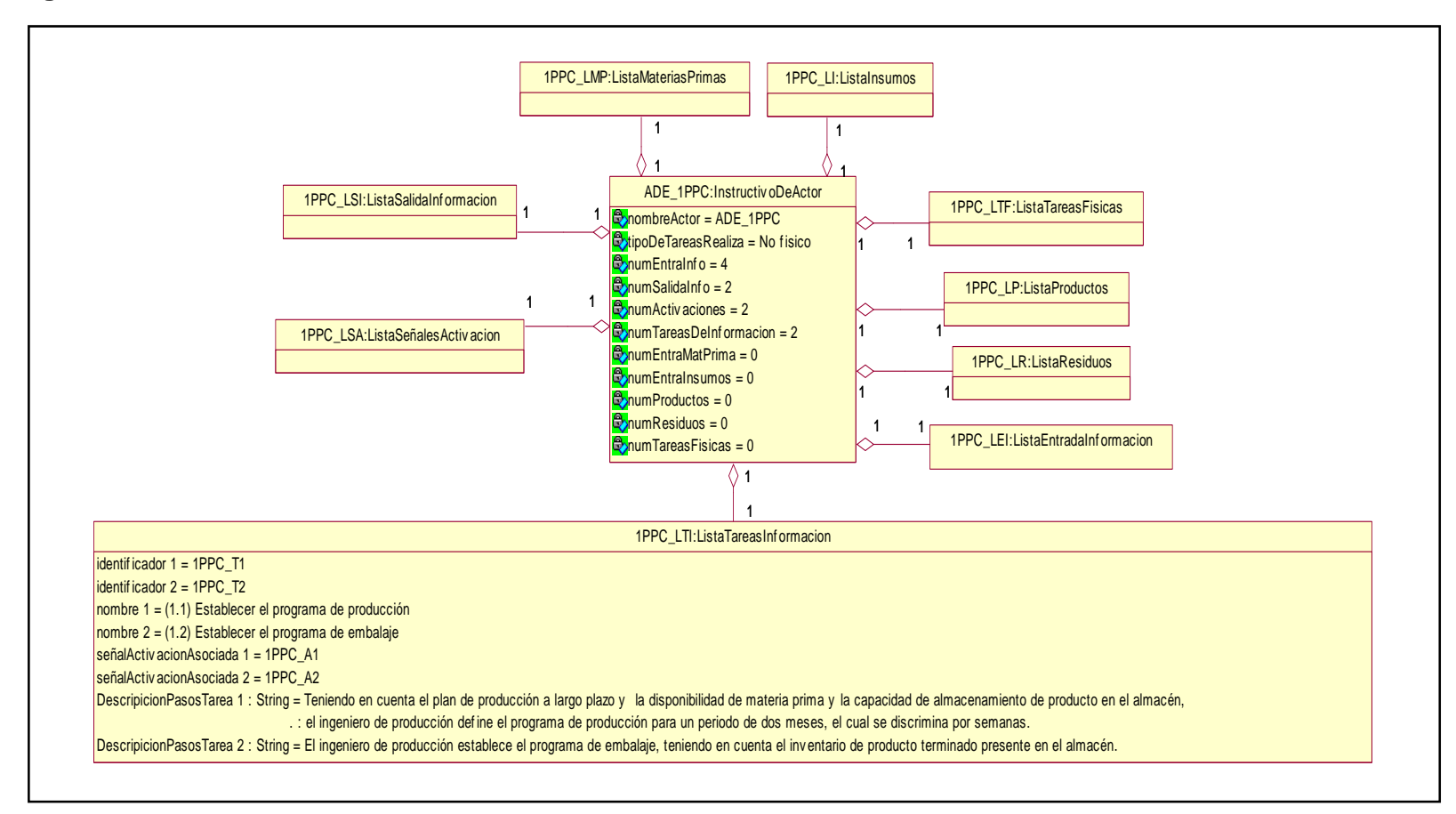

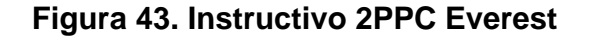

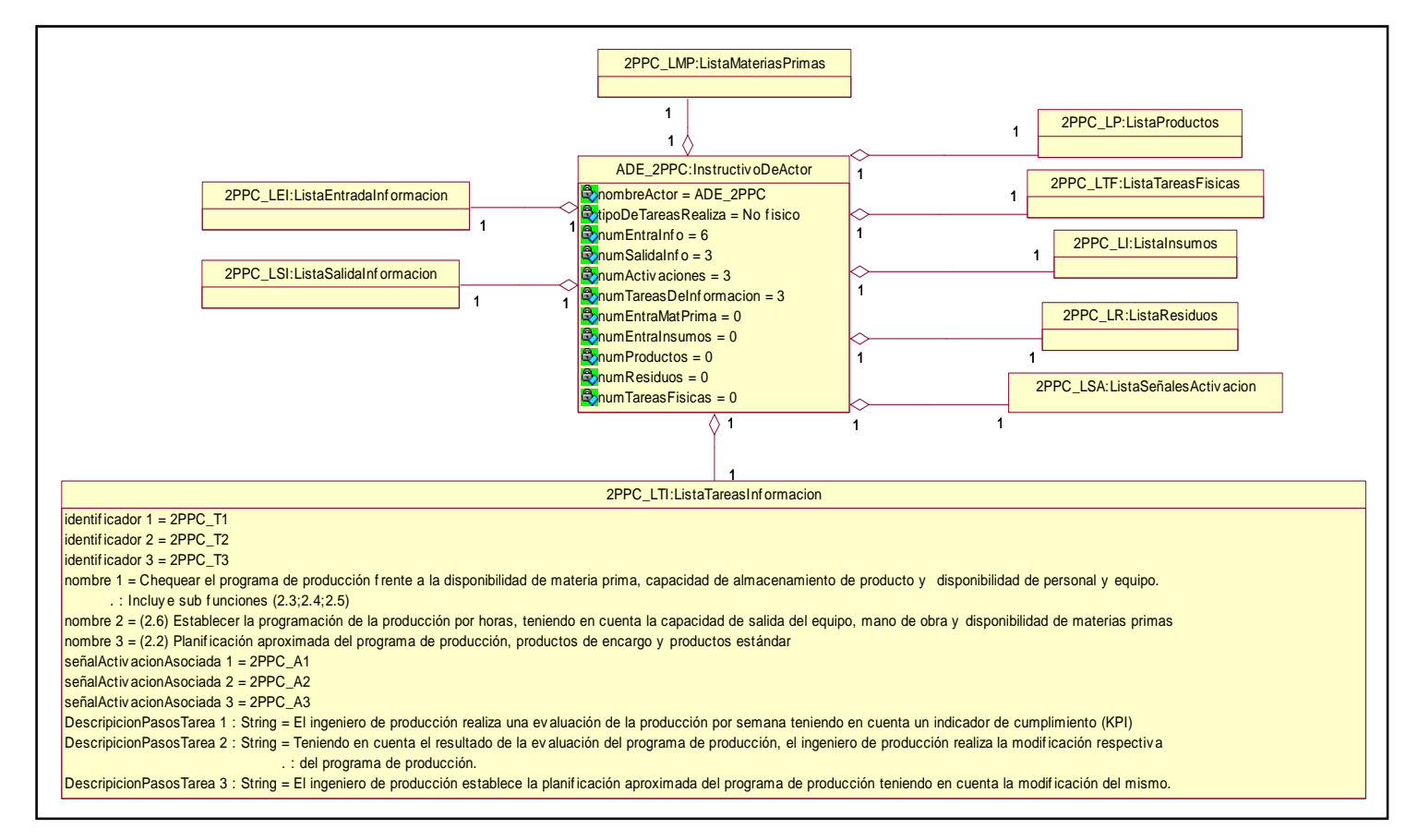

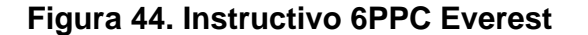

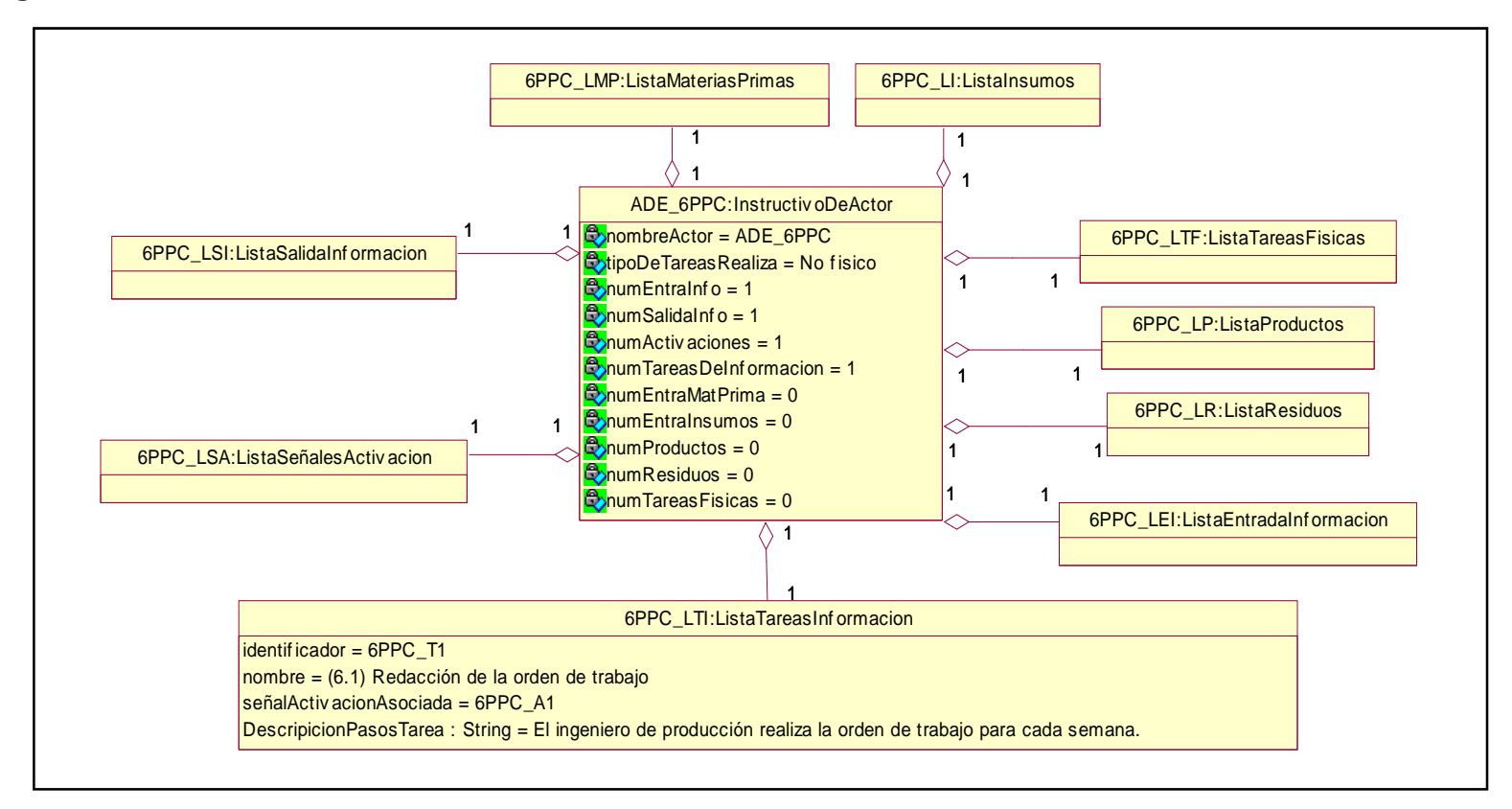

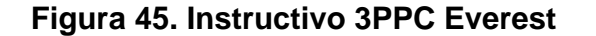

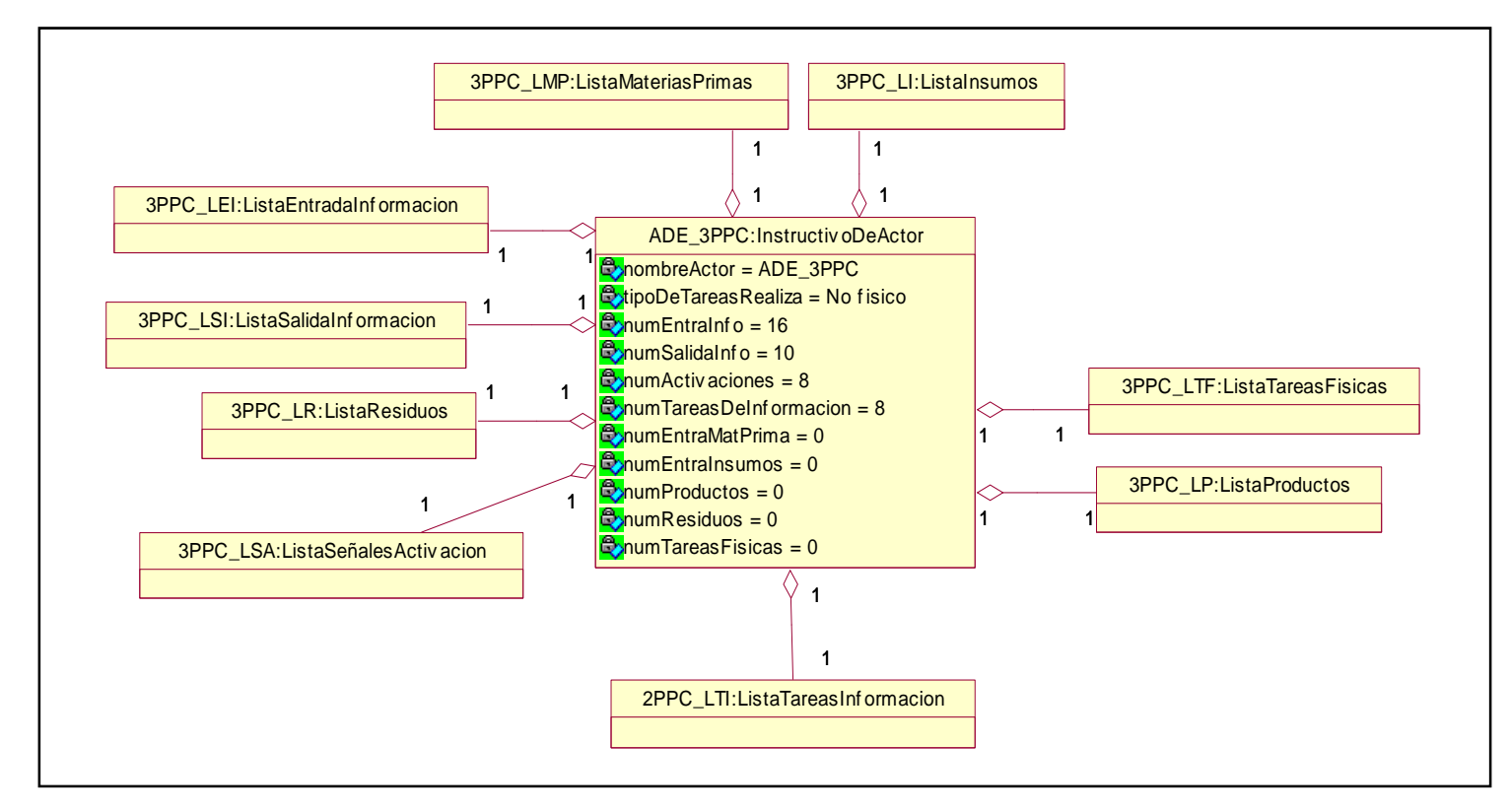

# **Figura 46. Lista de tareas de información 3PPC Everest**

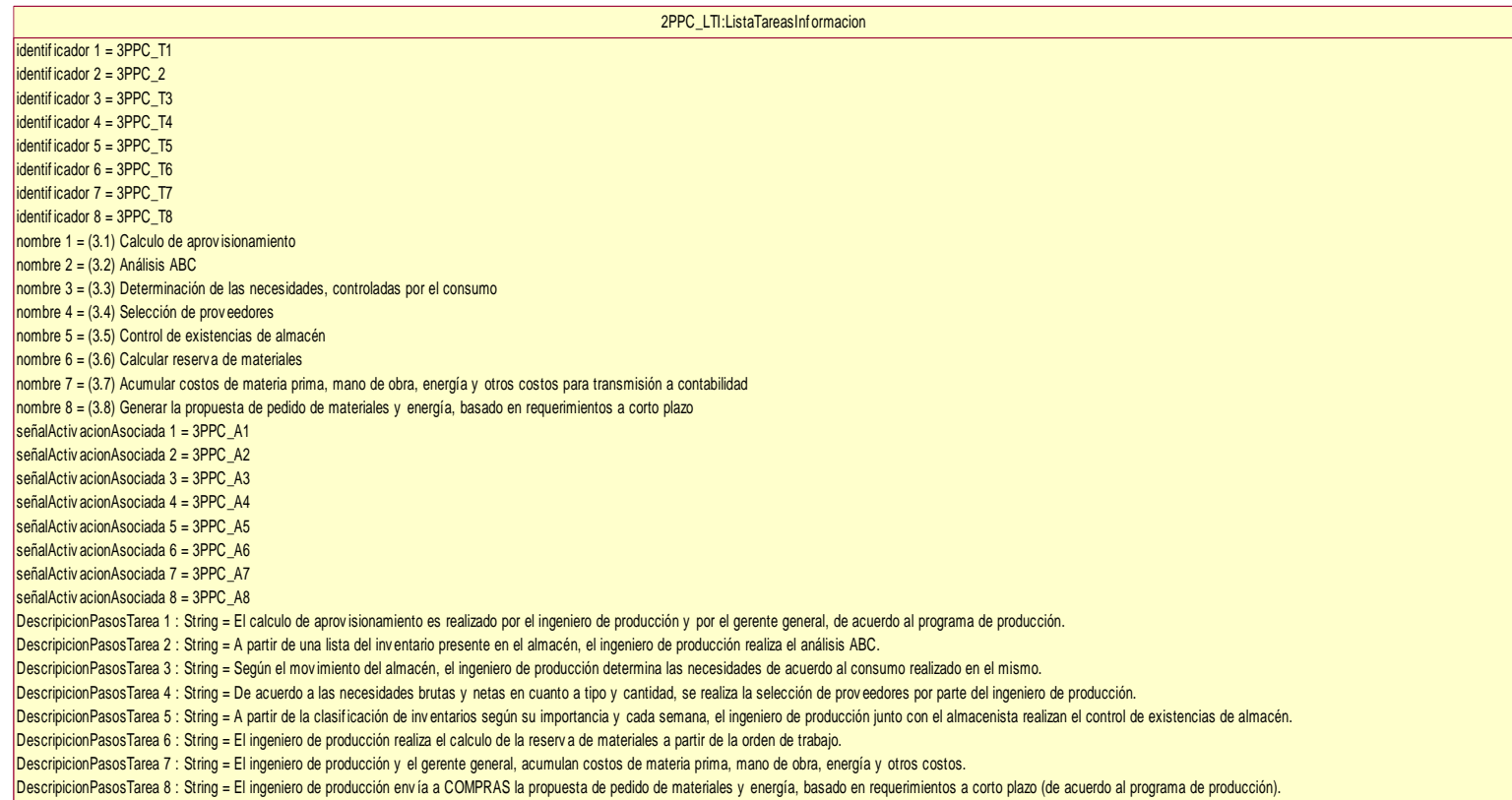

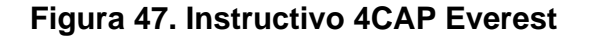

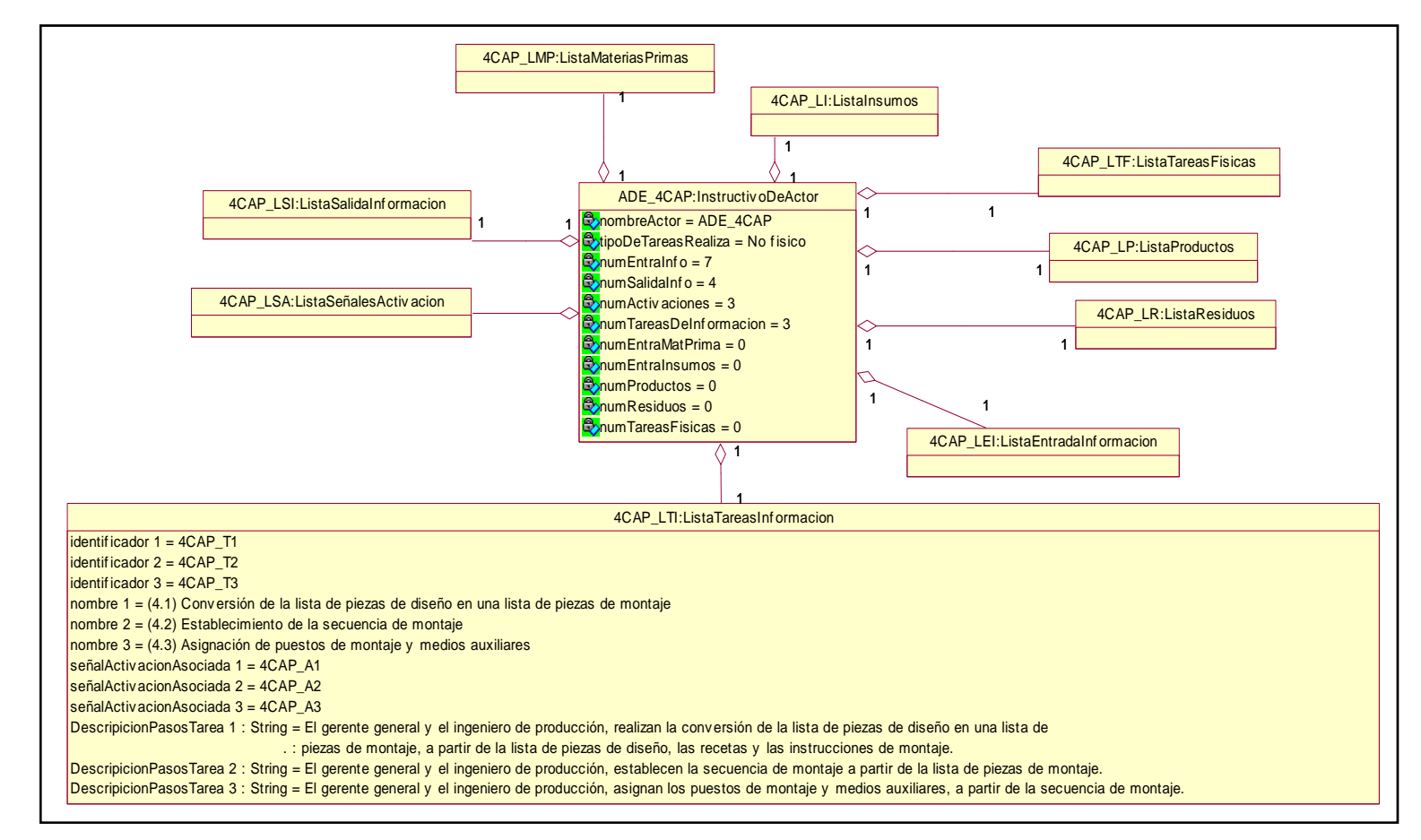

Fuente: Propia

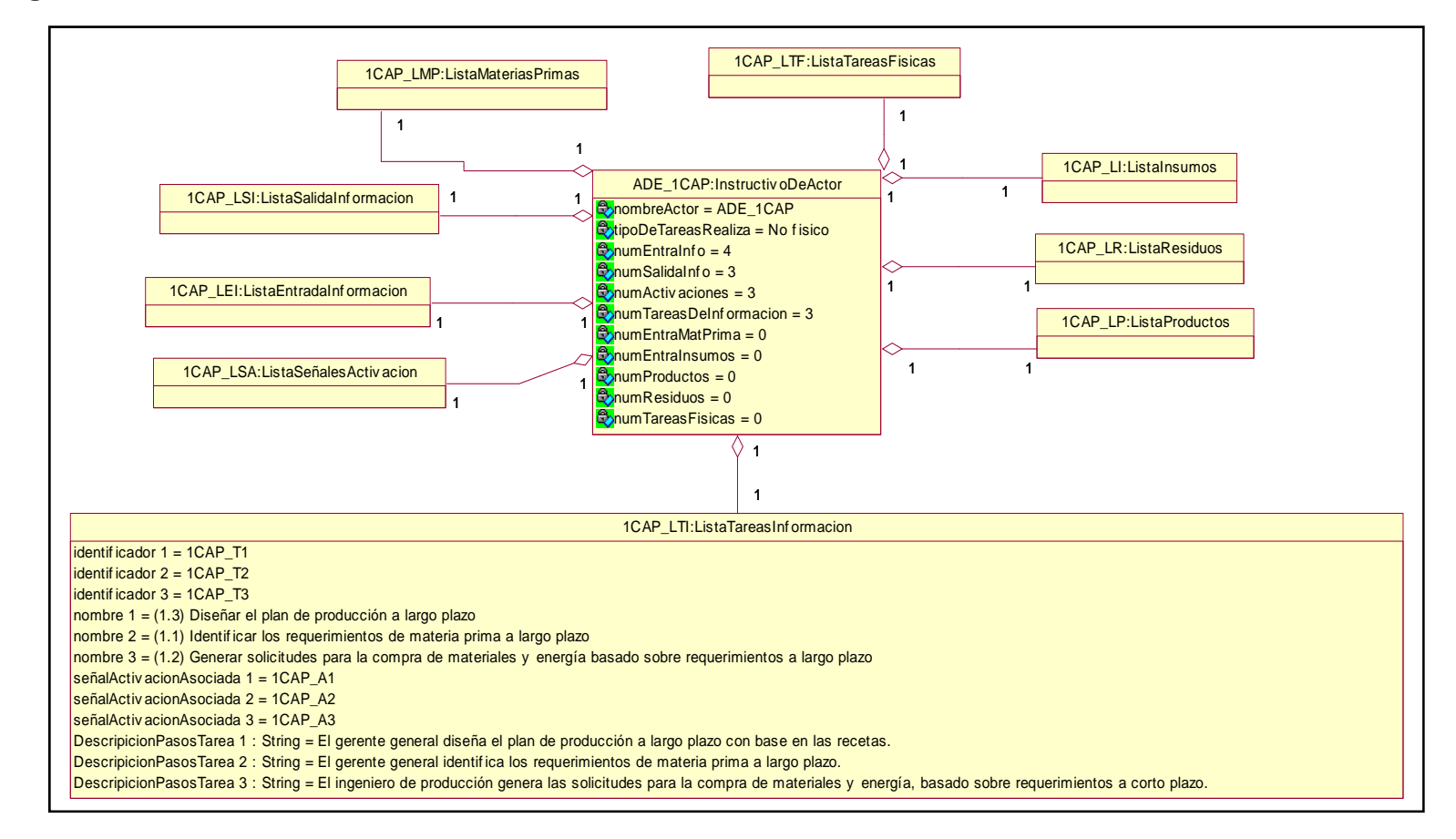

#### **Figura 48. Instructivo 1CAP Everest**

Fuente: Propia

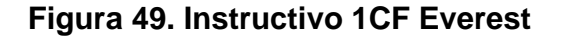

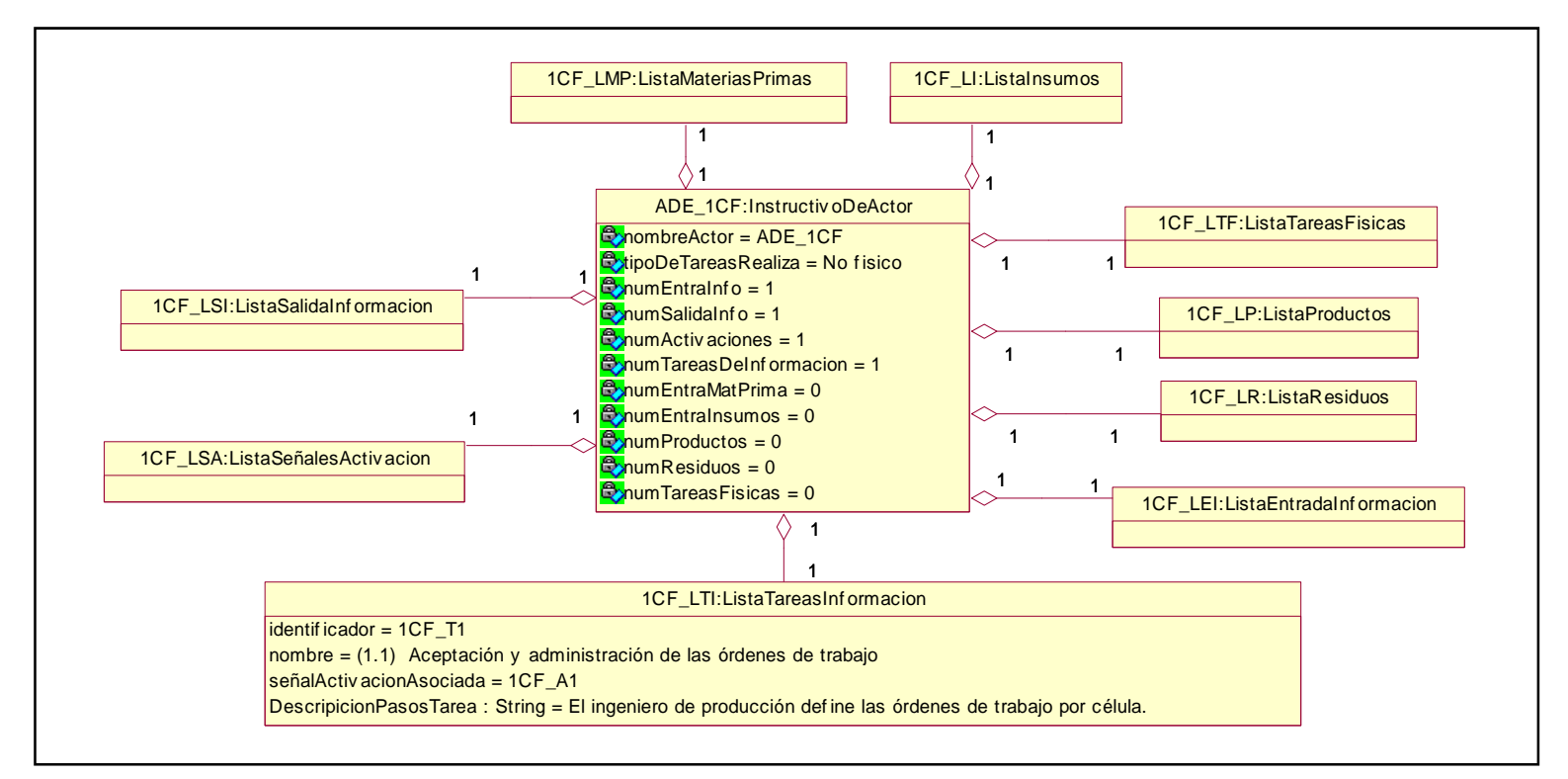

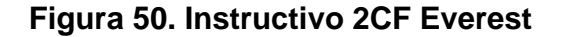

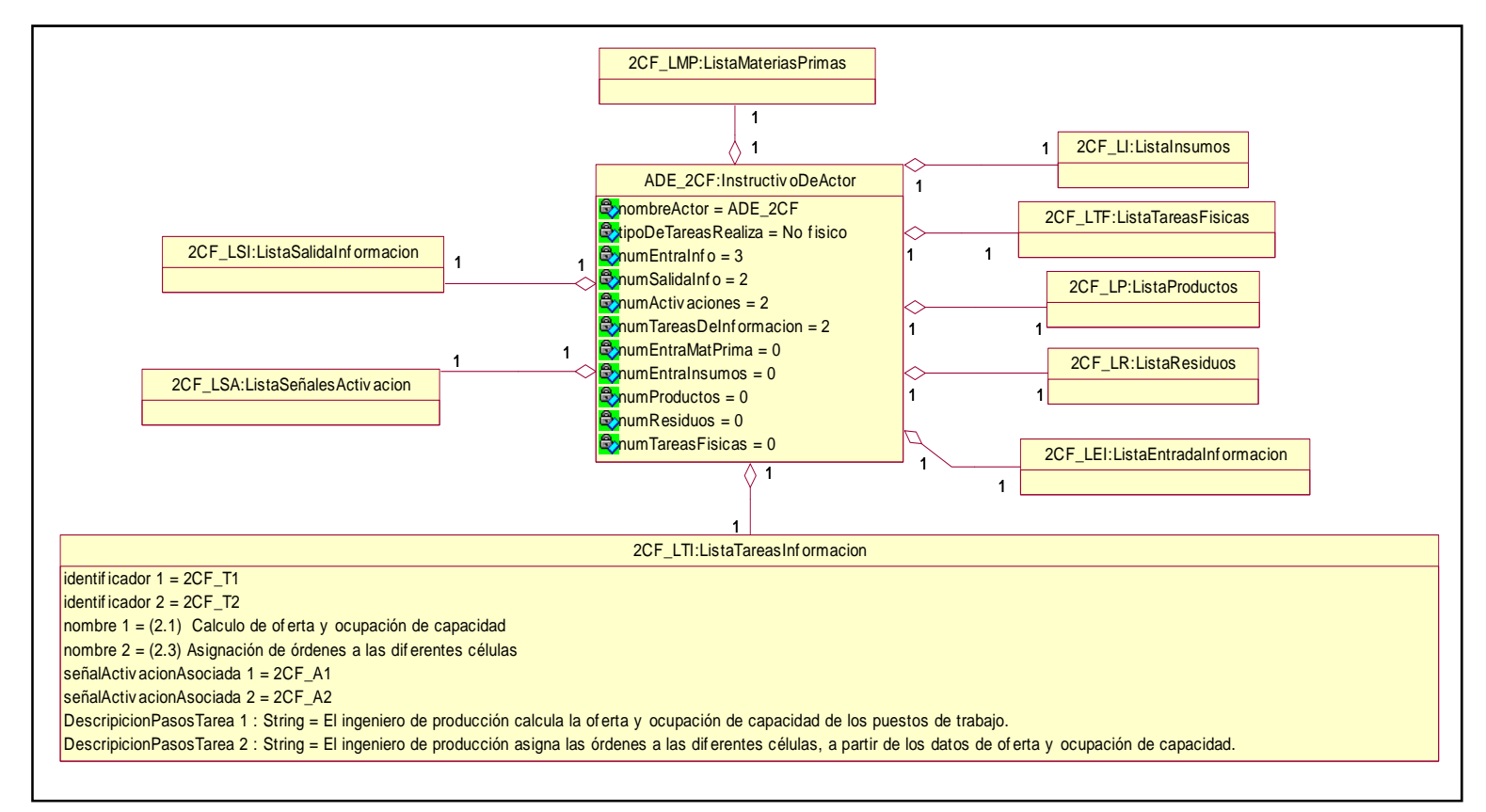

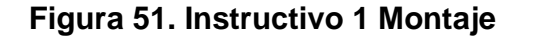

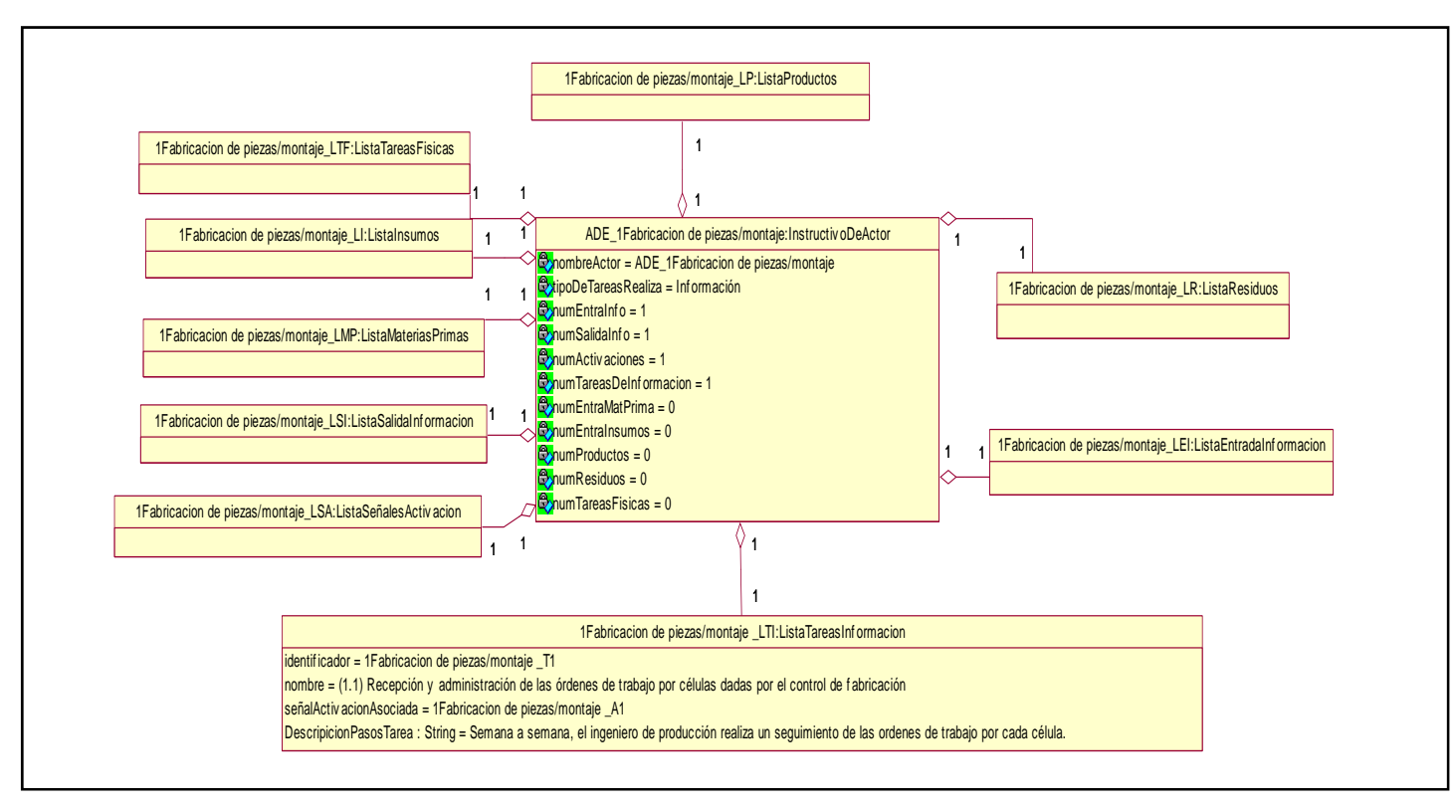

### **5.3 INSTANCIAS DE LOS ADE`S QUE REALIZAN TAREAS DE TIPO FÍSICO, CON INFORMACIÓN DE LA EMPRESA CASO DE ESTUDIO**

De acuerdo con el modelo CIM S-F, la función encargado de realizar el proceso productivo en una empresa de manufactura es '*Control de Procesos'*, ésta función pertenece al sub ámbito '*fabricación de piezas/montaje*' del ámbito CAM [5].

Para la selección de los ADE`s encargados de realizar la función *Control de procesos* la cual hace parte del modelo ADE para el ámbito CAM obtenido, se tuvo en cuenta, de acuerdo con lo expuesto en el capitulo tres, el modelo de Control Procedimental de la empresa Everest, que resultó del modelado con el estándar ISA 88. Se conoció a partir de la información extraída que el procedimiento que se ejecuta en la celda de proceso de Everest para llevar a cabo el proceso de producción de reguladores se denomina 'Producir reguladores' y provee funcionalidad al proceso denominado 'Producción de reguladores'.

El modelo de Control Procedimental de la empresa Everest describe siete unidades de procedimiento con sus respectivas *operaciones* y *fases*, tal como lo muestran la Figuras 52 y la Figura 53. Estas figuras usan las siguientes convenciones descritas en la Tabla 13.

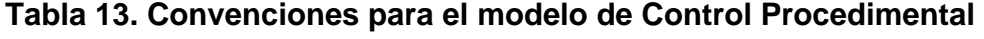

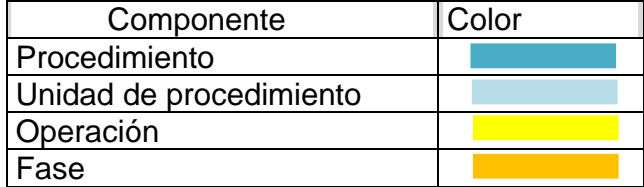

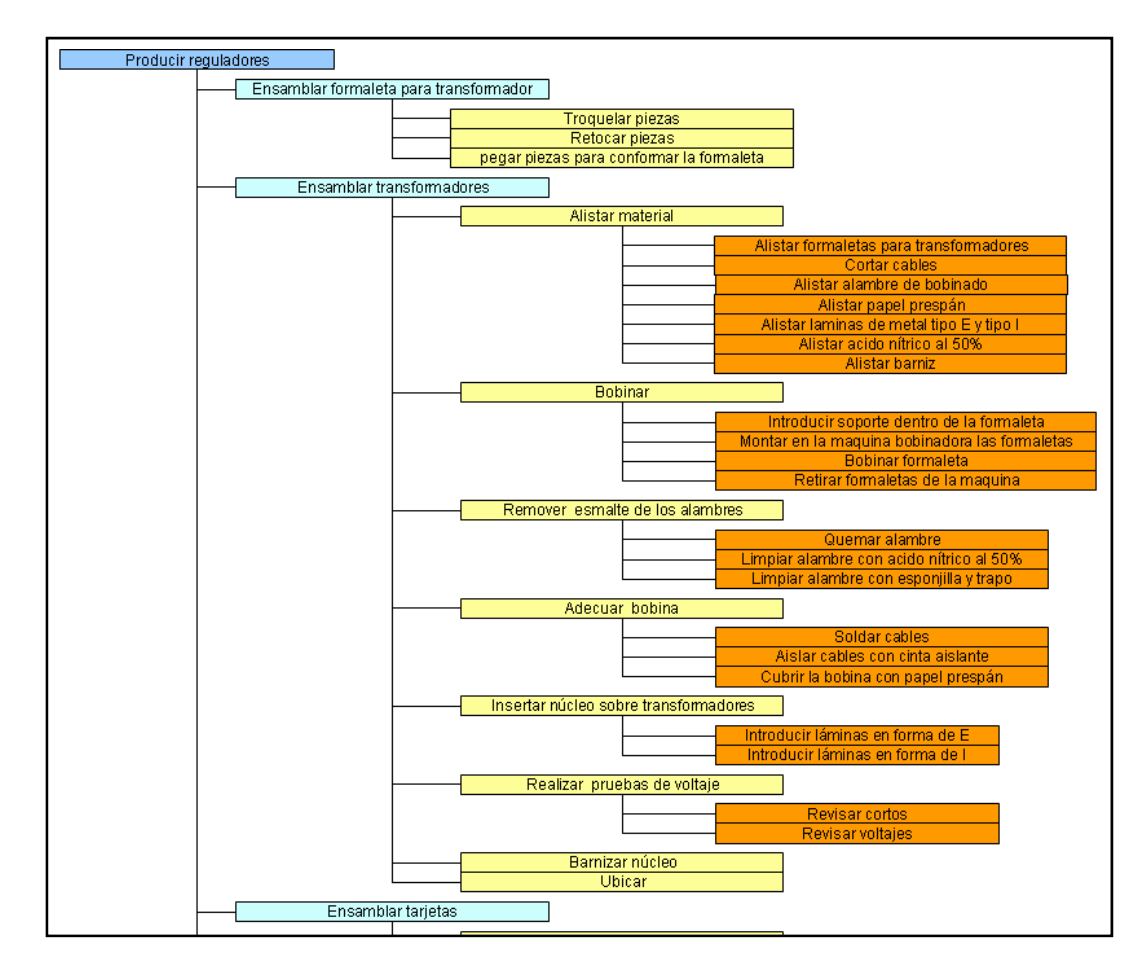

**Figura 52. Modelo de control procedimental de Everest (Parte 1)** 

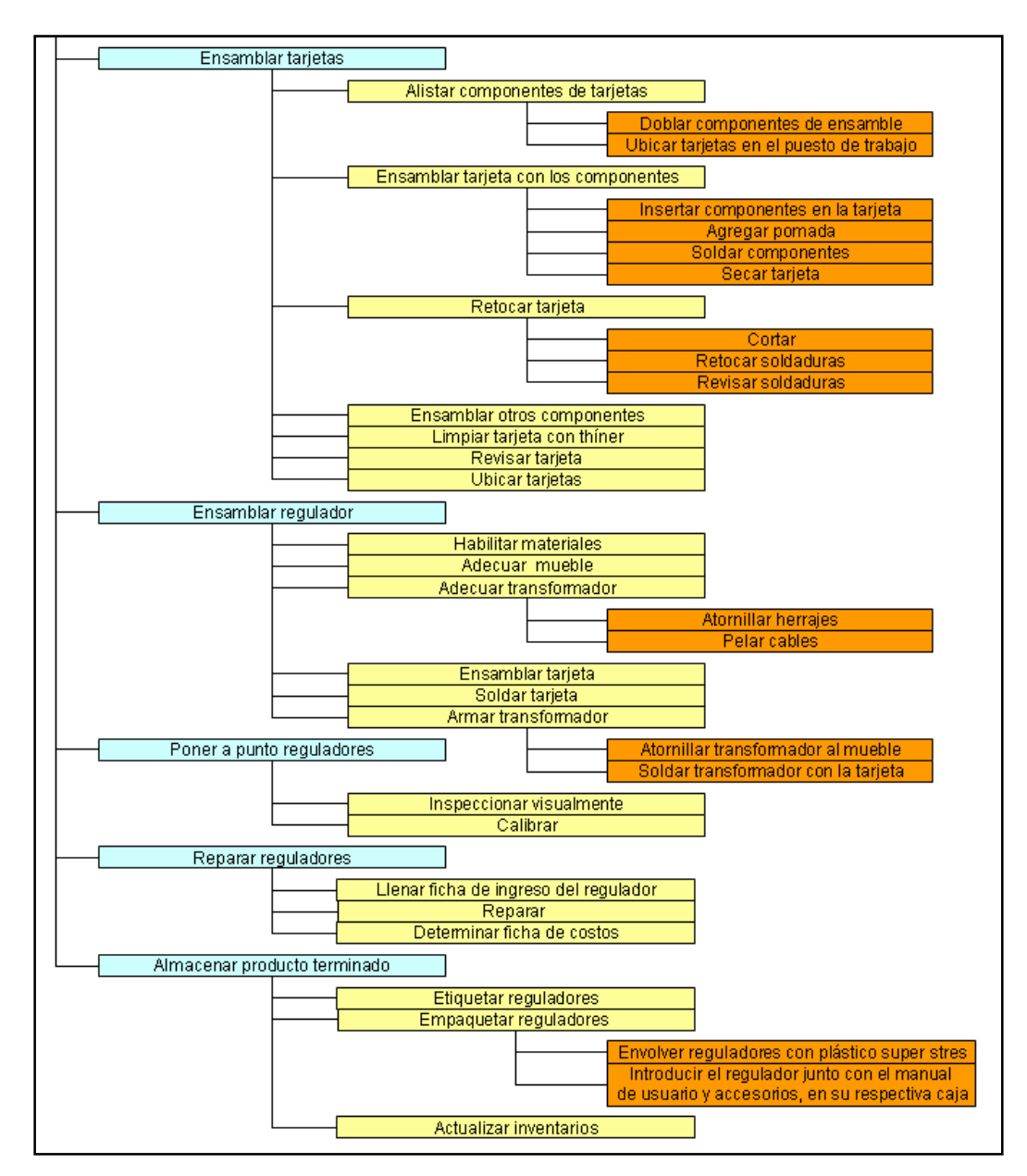

**Figura 53. Modelo de control procedimental de Everest (Parte 2)** 

Se decidió con base en la información que aporta este modelo, al concepto de modularidad de software y al propio conocimiento del proceso asignar un ADE para realizar cada *Unidad de procedimiento;* por esta razón, las operaciones con sus respectivas fases pasan a conformar las tareas que desempeñará cada ADE cuando lleve a cabo su instructivo.

Se asignaron entonces seis ADE`s en la empresa Everest para realizar la función *Control de procesos* del modelo S-F (*se omitió la unidad de procedimiento encargada de reparar reguladores*). Cada ADE realiza una *unidad de procedimiento* y de acuerdo con el estándar ISA 88 lleva a cabo una etapa del proceso

La obtención del instructivo para cada ADE de tipo físico de los seis que se asignaron resultó de un modo diferente a la obtención del instructivo para los ADE que realizan las demás funciones del modelo S-F contempladas en este trabajo, tal como se explicó en el capítulo tres de esta monografía, los instructivos para estos ADE`s se obtuvieron siguiendo los pasos que conforman la guía que se propone en la sección 3.1.5 de este documento diseñada para tal fin.

Las Figuras 55 a 59 presentan la especificación UML de cada instructivo, instanciado con información de la empresa Everest, que hace parte del modelo ADE obtenido para el ámbito CAM. Algunas listas de éstos, las cuales no se presentan en esta monografía por cuestión de espacio, las puede encontrar el lector en el ANEXO E, además en dicho anexo se encuentra una serie de diagramas de colaboración en UML que muestran la comunicación entre Actores de Empresa.

#### **Figura 54. ADE\_Formaletas**

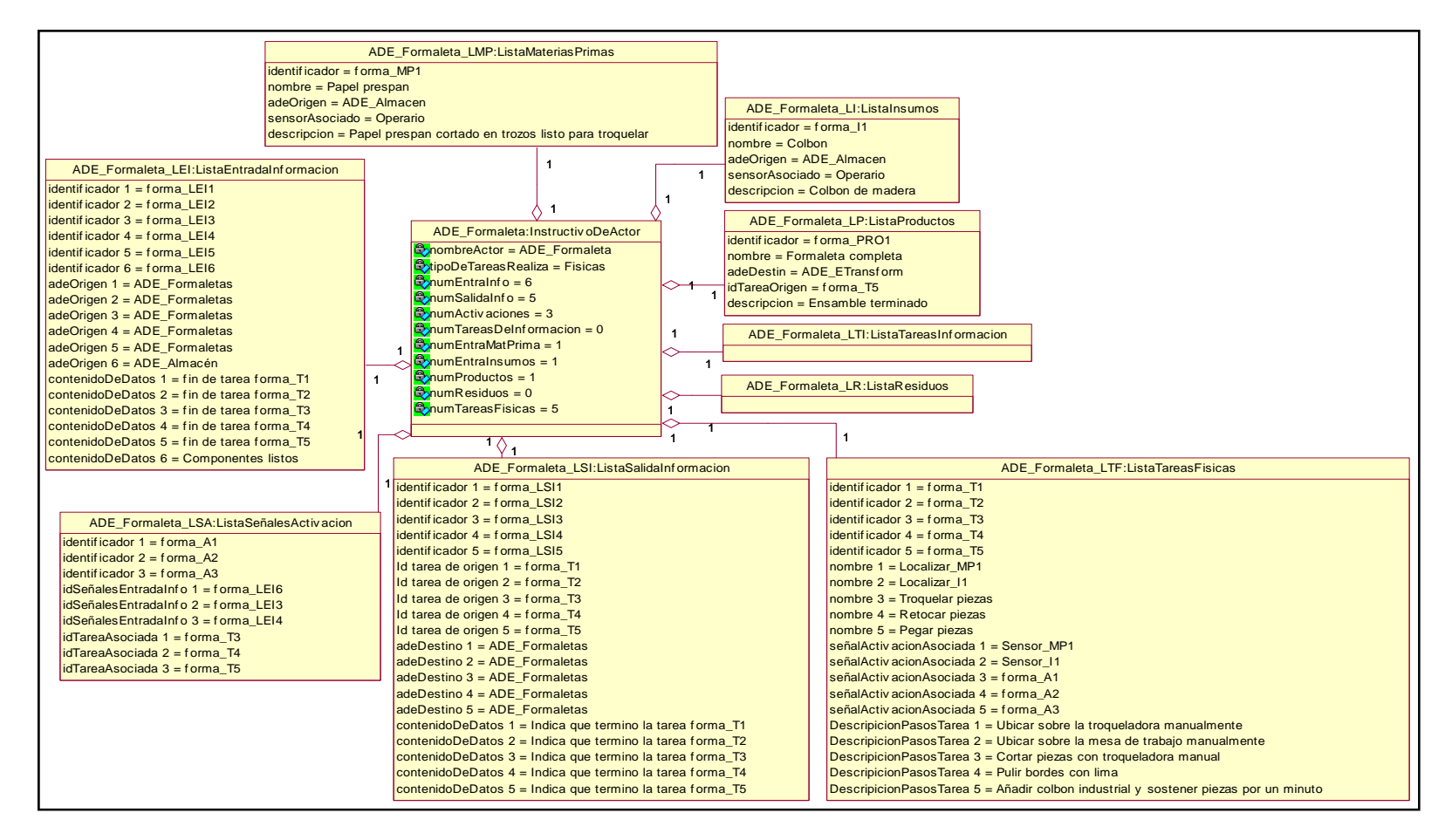

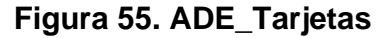

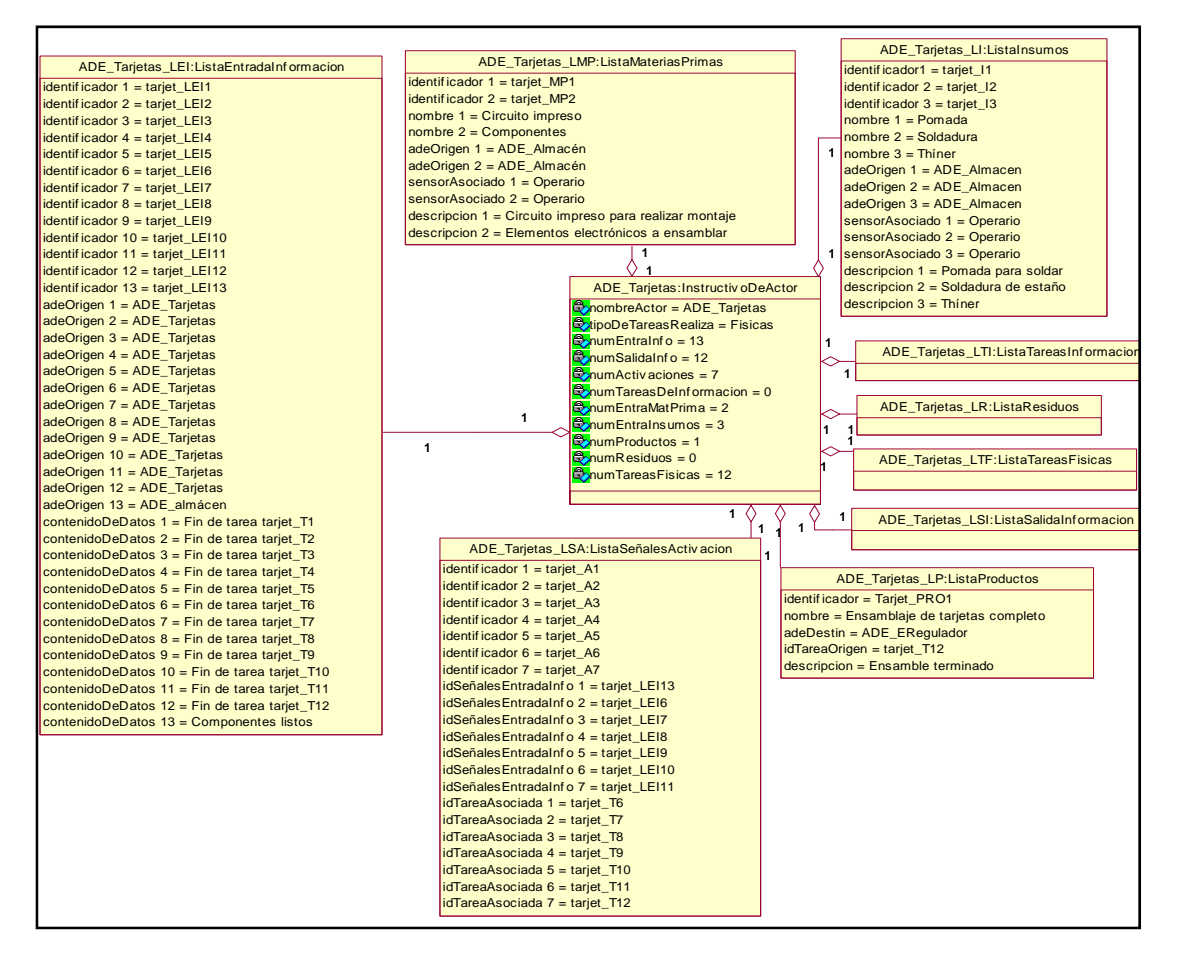

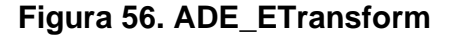

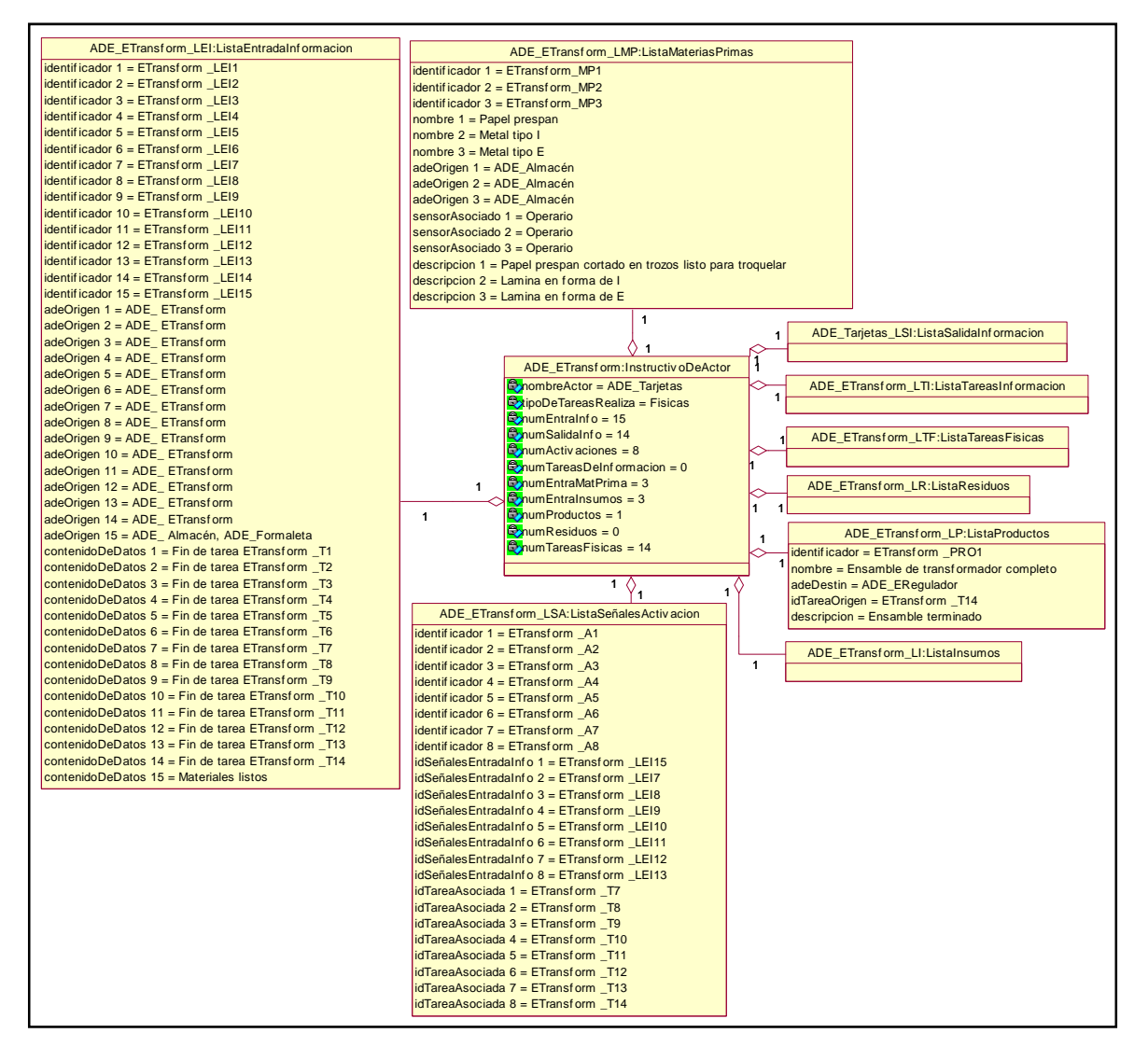

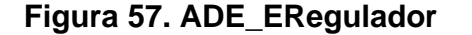

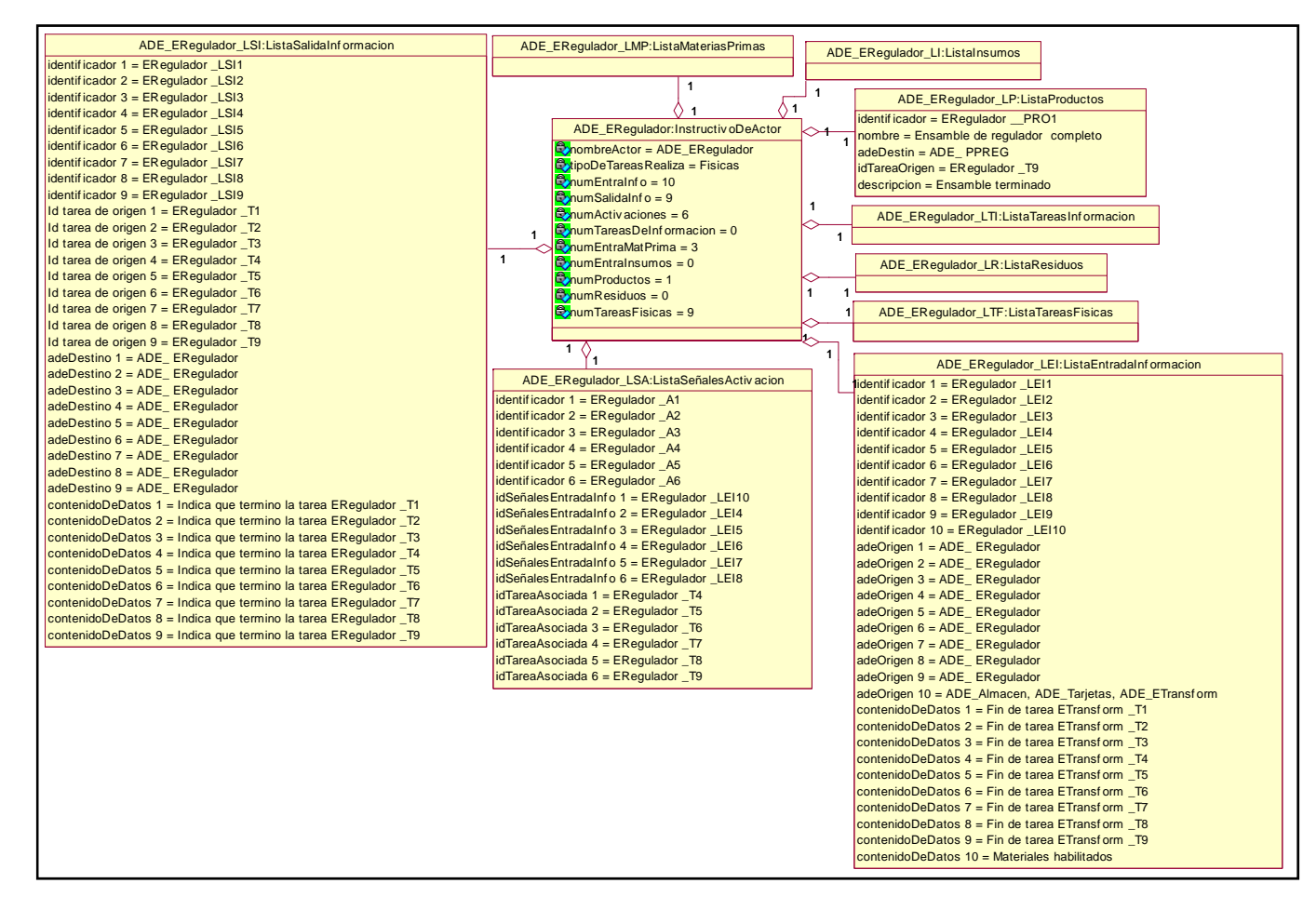
## **Figura 58. ADE\_PPREG Puesta a punto de regulador**

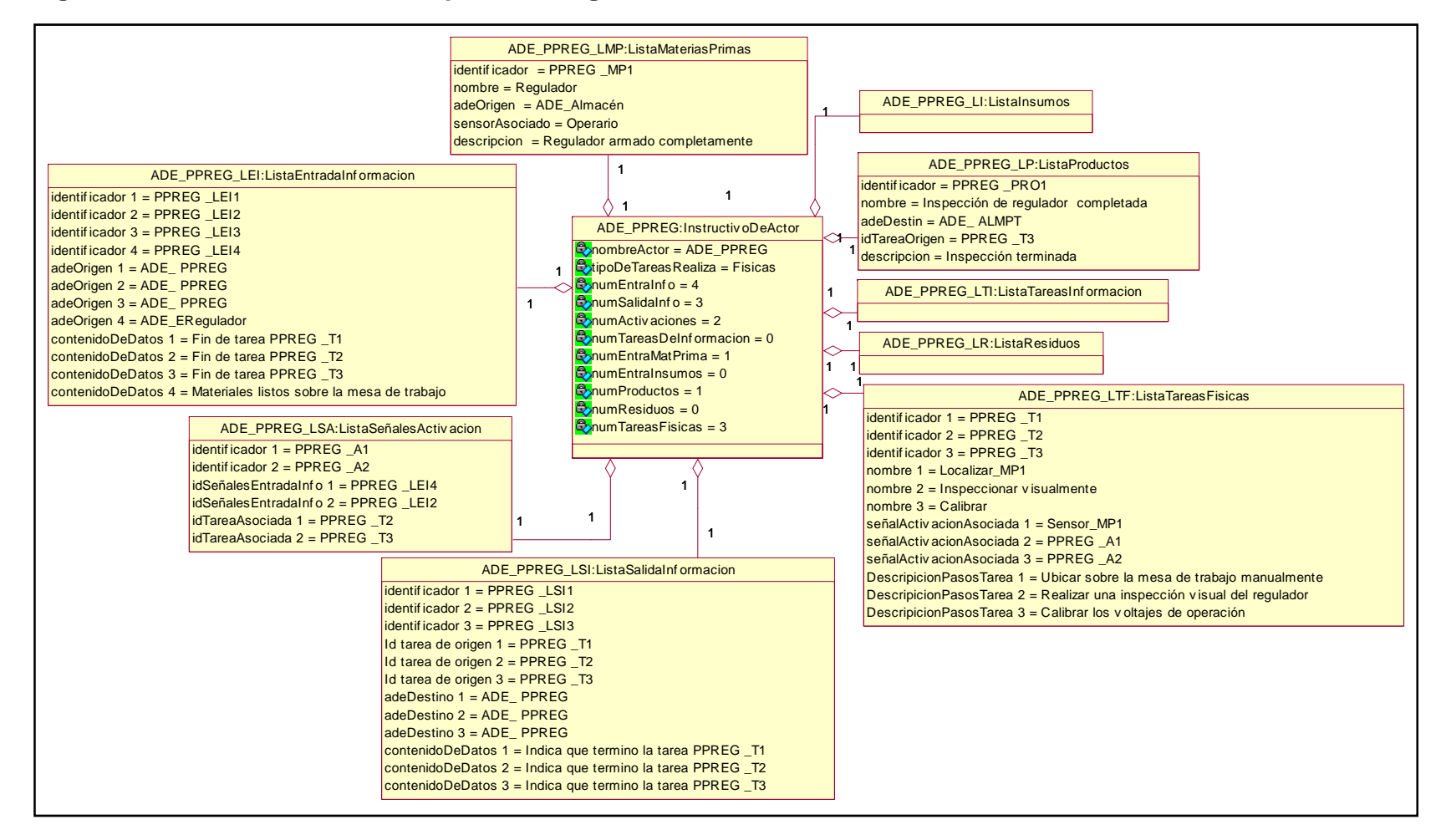

Fuente: propia

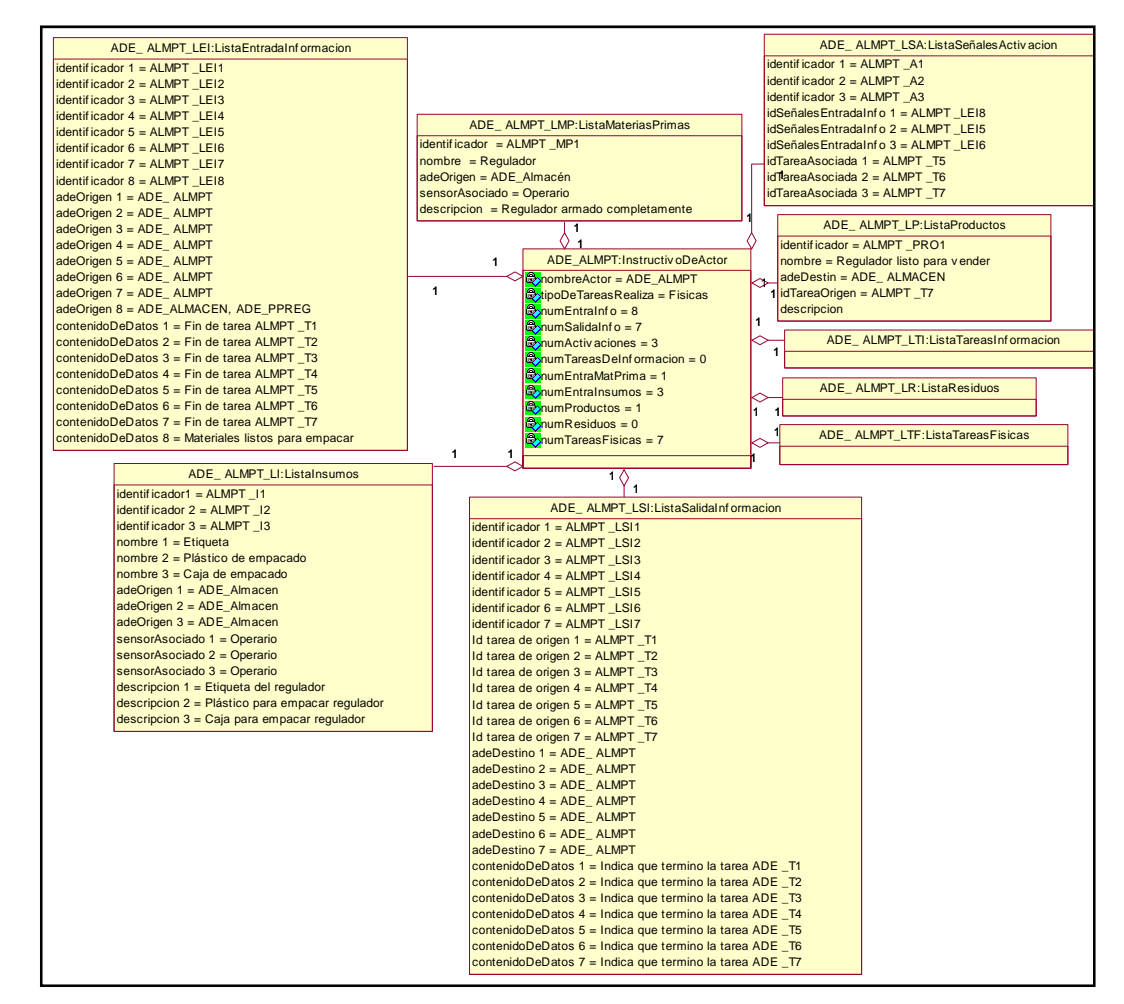

**Figura 59. ADE\_ALMPT Almacenamiento de producto terminado** 

Fuente: propia

## **6. CONCLUSIONES Y RECOMENDACIONES**

Con el desarrollo de este trabajo se muestra que es posible modelar las funciones del modelo CIM S-F que de acuerdo con la clasificación propuesta realizan tareas de tipo no físico, mediante el modelo Actor de Empresa, para su posterior especificación en UML. Lo anterior brinda la base para encaminarse hacia una etapa que contemple la implementación del modelo Actor de Empresa.

La obtención de los instructivos de los Actores de Empresa que realizan tareas de tipo físico confirma que el modelo S-F y el estándar ISA 88 se complementan cuando se desea modelar la información de una empresa en pos de la integración de la misma, tal como lo siguieren los autores del modelo S-F.

El desarrollo de este trabajo sirvió para que la posibilidad de modelar una empresa mediante un solo modelo llamado Actor de Empresa deje de verse como una hipótesis para tomar un sentido más real. La razón por la que se hace esta afirmación es que se pone en evidencia que usando tan solo un conjunto de parámetros incluidos en un instructivo y un modelo de comportamiento, un Actor de empresa puede desempeñar cualquier función dentro de una empresa sin importar si la función se compone de tareas que intervienen en el proceso productivo o de tareas relacionadas con la logística de la empresa en cuestión.

Con el resultado de este trabajo se presenta un modelo Actor de Empresa más flexible que cuenta ahora con un modelo de comportamiento ligeramente distinto pero que sin duda lo convierte en una herramienta de modelado mas completa con respecto al estado en que se hallaba cuando se inició este proyecto.

Al concluir este trabajo se pone en evidencia que especificar en UML modelos de integración empresarial a través del modelo Actor de empresa sirve como puente entre las personas conocedoras de los modelos de integración empresarial, en este caso estándar ISA 88 y modelo S-F y las personas que se encargan de desarrollar aplicaciones software. Debido a la facilidad para modelar ámbitos funcionales para las personas del primer grupo y la rapidez con que se entienden los requerimientos de un sistema por parte del segundo grupo.

Es posible dirigir trabajos futuros encaminados a obtener un mayor nivel de detalle en la especificación obtenida para poder empezar a ganar espacio en el terreno del desarrollo de soluciones de integración empresarial a la medida, teniendo como base al modelo Actor de Empresa, que se constituye en una herramienta de modelado sencilla, eficaz y útil.

## **7. BIBLIOGRAFÍA**

[1] EDICIONESUPC. Introducción al DAO Capitulo1. Artículo, 2004. http://www.edicionesupc.es/ftppublic/pdfmostra/EG00501M.pdf

[2] BAUMGARTNER, Horst; Knischewski, Klaus; Wieding, Harald. CIM Consideraciones básicas. Siemens Aktiengesellschaft & Marcombo, Barcelona, 1991.

[3] ISA S88..01." Bath Control. Part 1: Models and Terminology". International Society for Measurement and Control. 1995

[4] ISA S95.01. "Enterprise - Control System Integration Part 1: Models and Terminology". International Society for Measurement and Control. 1995

[5] MUÑOZ, Diana Consuelo y MANQUILLO, Carlos Enrique "Adecuación Del Modelo Siemens A Las Normas ISA S88 E ISA S95 Con Aplicación Ilustrativa A Caso De estudio", Trabajo de Grado. Universidad del Cauca. 2006".

[6] VELASCO, Juan M. Curso de CIM. Notas de Clase CAD/CAM/CIM. Universidad del Cauca. 2007.

[7] PEREZ, René Alexander. Lenguaje unificado de modelado. Artículo, 2007 http://www.lex-fi.blogspot.com/2007/02/el-lenguaje-unificado-de-modeladouml.html

[8] RIESCO, Daniel. Aspectos básicos de Uml. Artículo, 2004. http://www.sel.unsl.edu.ar/licenciatura/ingsoft2/UMLIntroduccion.pdf

[9] ZAMITIZ, Carlos Alberto. Temas especiales de computación. Artículo, 2003. http://www.fi-b.unam.mx/pp/profesores/carlos/aydoo/uml.html

[10] GONZÁLEZ, Alberto José. Sistema de localización multimedia distribuido. Trabajo de Grado. Universidad politécnica de chile.2005 https://upcommons.upc.edu/pcf/bitstream/2099.1/3725/2/35777-1.pdf .

[11]INSFRÁN, Emilio. Modelado de requisitos para la obtención de esquemas conceptuales. Trabajo de Grado. Universidad Politécnica de Valencia.2002 http://www.ingenieria.cl/escuelas/informatica/apuntes\_curso\_uml/Documentos%20 uml.pdf

[12] OMG. Unified Modeling Language Specification. Version 1.5 formal. 2003

[13] RATIONAL ROSE. User Guide. Version: 2001.04.00. 2001

[14] LARMAN, Craig. Uml y patrones. Una introducción al análisis y diseño orientado a objetos. Segunda Ed. 2003

[15] Escuela Politécnica Superior. El Sistema Productivo: Planificación, Programación y Control de la Producción. 2000http://www.uco.es/~p42abluj/web/menu.htm

[16] FLORES, Ana Laura. Materials Requirement Planning. http://www.gestiopolis.com/administracion-estrategia/sistema-de-la-produccion-ygestion.htm

[17] Aranguren, Maryuri. Control de Inventario. http://www.monografias.com/trabajos11/conin/conin.shtml

[18] GerenteWeb.com. La Orden de Trabajo. http://www.gestiopolis.com/Canales4/ger/laordentrab.htm

[19] ARNOLETTO, Jorge. Administración de la Producción como Ventaja Competitiva. http://www.eumed.net